# StorageTek<sup>®</sup>

OS 2200 Client System Component User Interface (CSCUI)

**4R1 Programmer's Reference Manual**

July 2001

Copyright © 2001 by Storage Technology Corporation All Rights Reserved

No part or portion of this document may be reproduced in any manner or any form without the written permission of Storage Technology Corporation.

The information in this document is confidential and proprietary to Storage Technology Corporation, and may be used only under the terms and conditions of a Storage Technology Corporation license agreement. The information in this document, including any associated software program may not be disclosed, disseminated, or distributed in any manner without the written consent of Storage Technology Corporation.

THIS DOCUMENT DOES NOT EXTEND OR CREATE WARRANTIES OF ANY NATURE, EITHER EXPRESSED OR IMPLIED. Storage Technology Corporation cannot accept any responsibility for use of the information in this document or of any associated software program. Storage Technology Corporation assumes no responsibility for any data corruption or erasure as a result of the information in this document, including any associated software program. You are responsible for backing up your data. You should be careful to ensure that use of the information complies with all applicable laws, rules, and regulations of the jurisdictions with respect to which it is used.

Unisys and EXEC are registered trademarks, as well as OS 2200 and 1100/2200, of Unisys Corporation. IBM is a registered trademark, as well as VM and MVS, of International Business Machines Corporation. Solaris is a registered trademark of Sun Microsystems, Inc. Ethernet is a registered trademark of Xerox Corporation. WolfCreek is a trademark, as well as StorageTek, of Storage Technology Corporation.

Information in this document is subject to change, and Storage Technology Corporation reserves the right to revise or modify the information in this document without prior notification. In the event of changes, this document will be revised. Contact Storage Technology Corporation to verify that you have the most current version of this document.

Comments concerning the information in this document should be directed to:

Storage Technology Corporation 2270 South 88th Street Louisville, CO 80028-4232 (800) 678-4430

# **CONTENTS**

# **PREFACE**

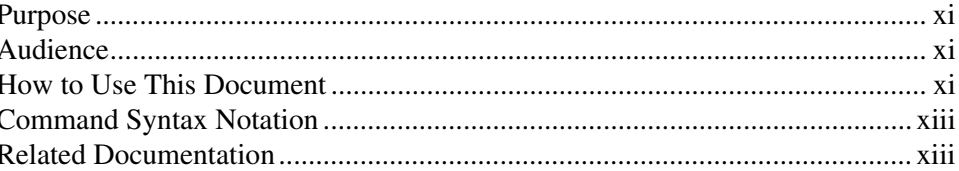

# **1. INTRODUCTION**

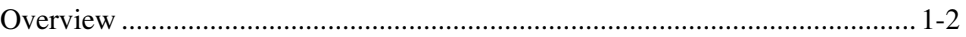

# 2. CSC - TLMS INTERFACE

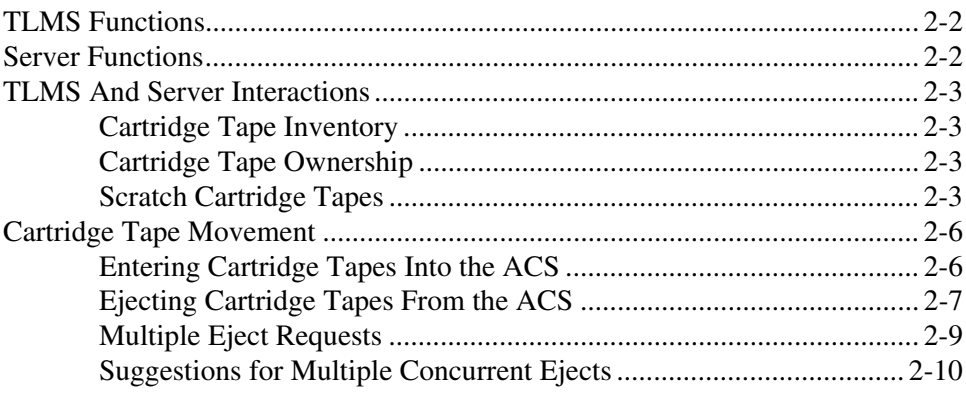

# **3. CSCUI CONTROL FUNCTIONS**

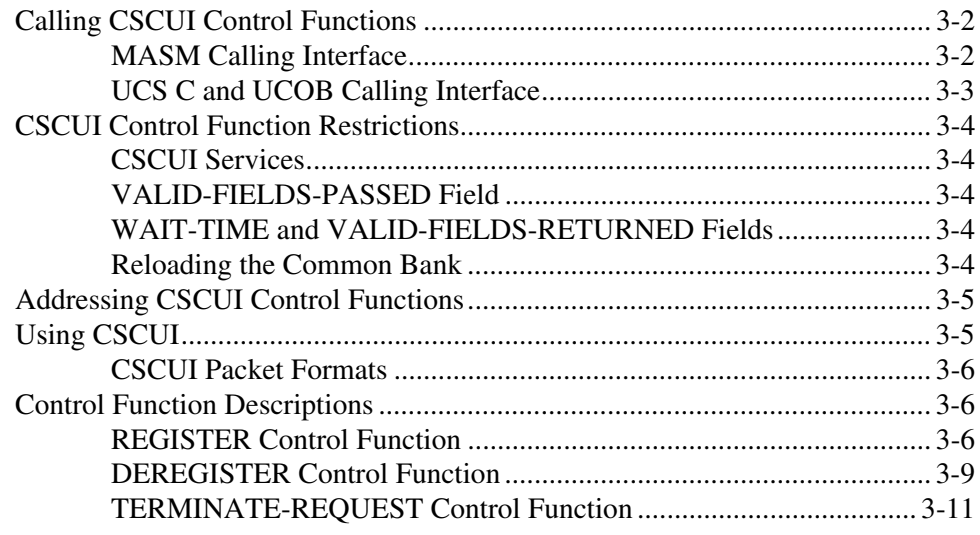

# **4. CSCUI USER REQUESTS**

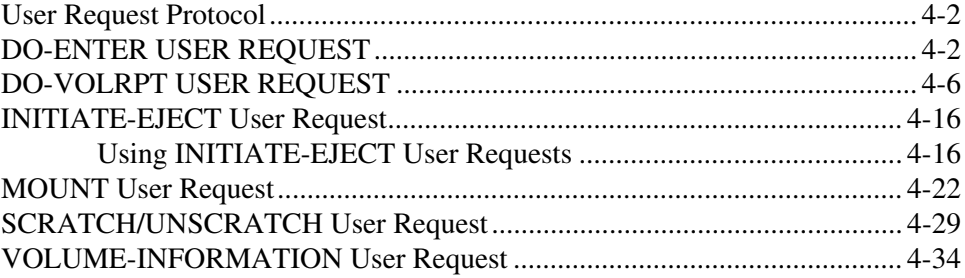

# **5. CSCUI NOTIFICATION EXITS**

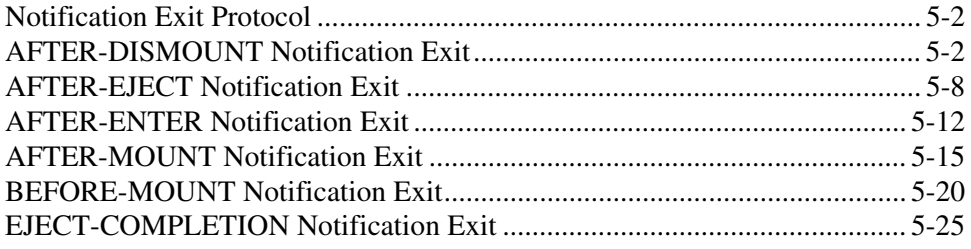

# **6. CSCUI LOGGING**

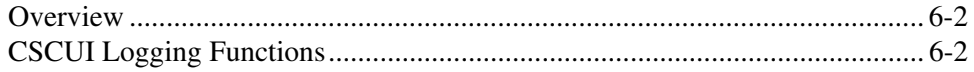

# **APPENDIX A. REFERENCE TABLES**

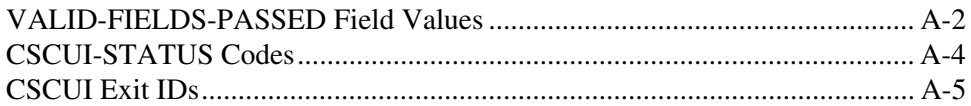

# **APPENDIX B. SAMPLE PROGRAMS**

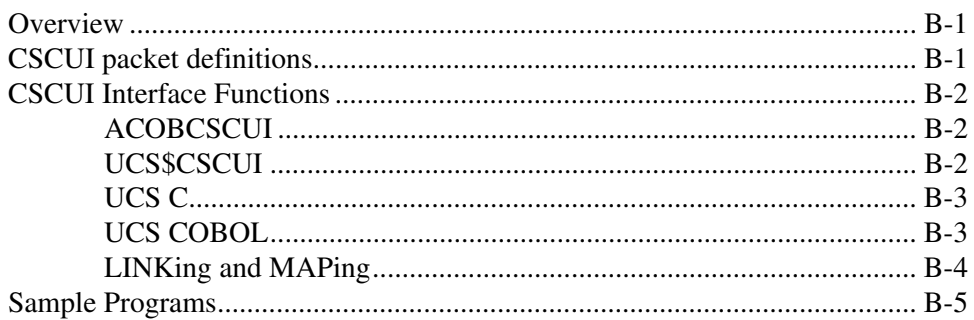

### **INDEX**

## **EFFECTIVE PAGES**

# **TABLES**

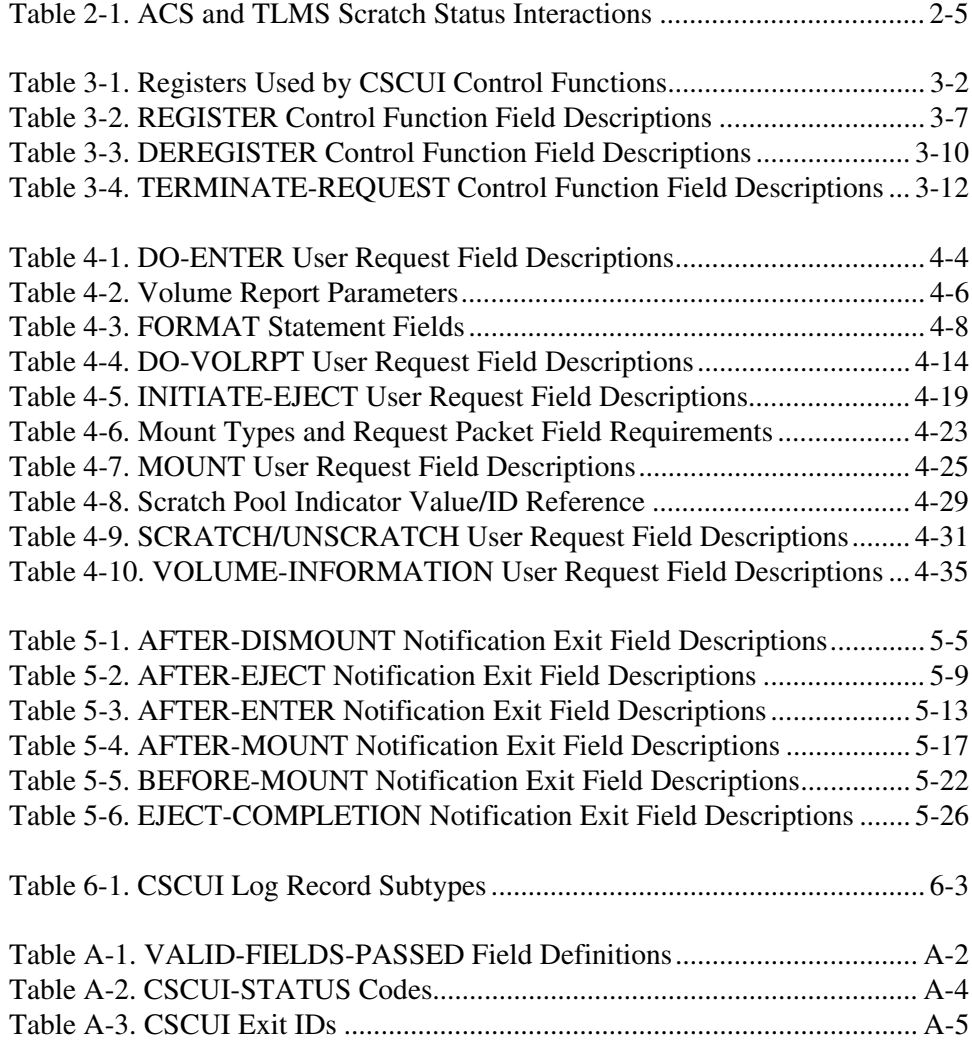

# **FIGURES**

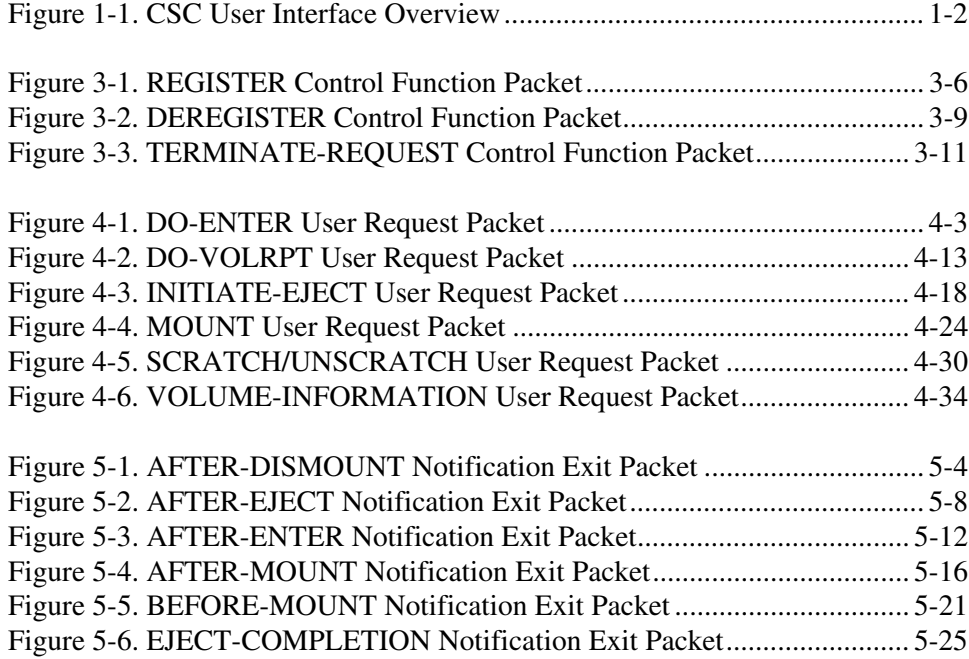

# **PREFACE**

### **PURPOSE**

This is the *OS 2200 Client System Component User Interface (CSCUI) Programmer's Reference Manual*. This manual describes the user interface component of CSC. CSC is the software used by the Unisys 1100/2200 Client System (the "client") to communicate with the Solaris® -based Library Control System (the "server") and the Automated Cartridge System (ACS). CSCUI facilitates the exchange of information between user programs and the server.

# **AUDIENCE**

This guide is written primarily for *programmers*. It assumes that you are familiar with the following hardware and software components:

- Client System Component (CSC)
- ACS
- Unisys Series 1100 and 2200 computers
- Executive Control Language (ECL)
- Solaris-based Library Control System

# **HOW TO USE THIS DOCUMENT**

### **Chapter 1. Introduction**

This chapter provides a brief introduction and overview of CSCUI components, operations, and terminology.

### **Chapter 2. CSC - TLMS Interface**

This chapter explains how CSCUI interacts with a Tape Library Management System (TLMS). Included are discussions of special issues you should consider when implementing a TLMS - CSC interface.

### **Chapter 3. CSCUI Control Functions**

This chapter discusses CSCUI Control Functions (e.g. REGISTER, DEREGISTER, and TERMINATE-REQUEST) required to register operations with CSCUI. Each explanation includes a description of the function, a packet diagram, and a table detailing fields passed and returned.

### **Chapter 4. CSCUI User Requests**

This chapter describes the CSCUI User Requests (e.g., DO-ENTER, DO-VOLRPT, INITIATE-EJECT, MOUNT, SCRATCH/UNSCRATCH, and VOLUME INFORMATION). Each explanation includes a description of the user request, a packet diagram, and a table detailing fields passed and returned.

### **Chapter 5. CSCUI Notification Exits**

This chapter describes the CSCUI Notification Exits (e.g., AFTER-DISMOUNT, AFTER-EJECT, AFTER-ENTER, AFTER-MOUNT, BEFORE-MOUNT, and EJECT-COMPLETION). Each explanation includes a description of the notification exit, a packet diagram, and a table detailing fields passed and returned.

### **Chapter 6. CSCUI Logging**

This chapter describes CSCUI logs and logging functions.

### **Back Matter**

This manual also includes an appendix of reference tables, an appendix of sample programs that use CSCUI, and an index.

# **COMMAND SYNTAX NOTATION**

This manual uses the following conventions for representing command syntax notation and message displays:

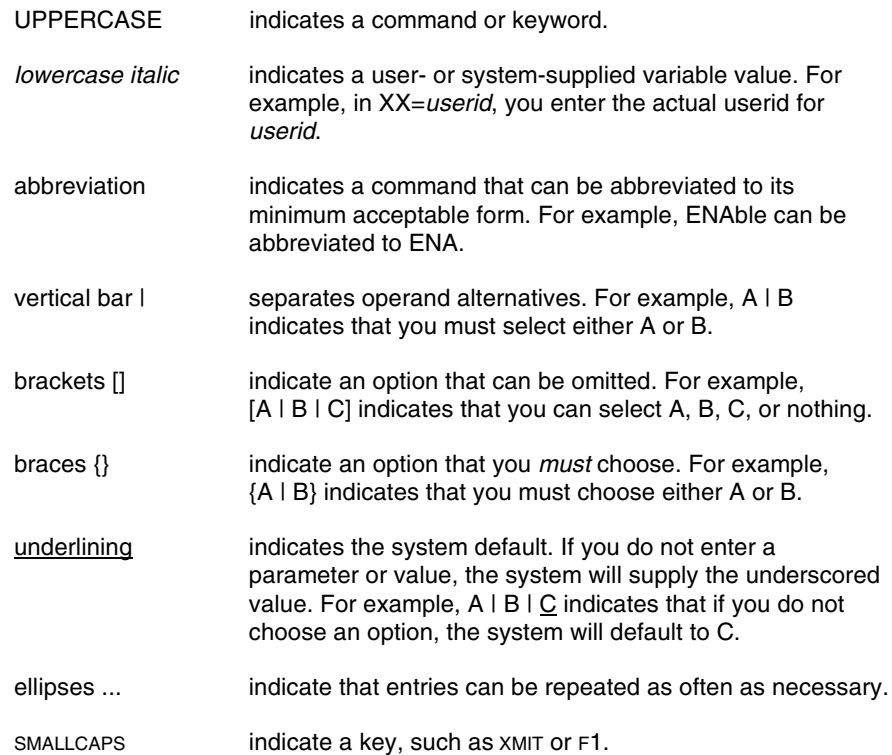

# **RELATED DOCUMENTATION**

*OS 2200 Client System Component (CSC) Technical Bulletin*, Unisys Corporation (7844 8693)

*OS 2200 Client System Component (CSC) System Administrator's Guide*, Unisys Corporation (7844 8685)

*OS 2200 Client System Component (CSC) Installation Guide*, Unisys Corporation (7844 8669)

*OS 2200 Client System Component (CSC) Operations Guide*, Unisys Corporation (7844 8644)

*OS 2200 Client System Component (CSC) Client Direct Interconnect (CDI) Troubleshooting Guide*, Unisys Corporation (7844 8651)

*Automated Cartridge System Library Software Product Document Set for Solaris,* Storage Technology Corporation.

*Nearline Control Solution 4.0 Publication Kit*, Storage Technology Corporation (313456301)

*Exec System Software Operations Reference Manual*, Unisys Corporation (7831 0281)

*Executive Control Language (ECL) and FURPUR Reference Manual*, Unisys Corporation (7830 7949)

*Exec System Software Executive Requests Programming Reference Manual*, Unisys Corporation (7830 7899)

*COMUS End User Reference Manual*, Unisys Corporation (7830 7758)

*Software Library Administrator (SOLAR) End User Reference Manual*, Unisys Corporation (7831 0604)

# **1. INTRODUCTION**

The Client System Component User Interface (CSCUI) is a feature of the Client System Component (CSC). CSCUI implements a general interface between either the Nearline Control Solution or the Solaris-based Library Control System (the "server") and a Tape Library Management System (TLMS).

CSCUI runs on the Unisys 1100/2200 Client System (the "client"). CSCUI lets user programs exchange information with the server and monitor operations of the Automated Cartridge System (ACS).

CSCUI passes data, user requests, and notification exits through the CSC Task Manager (CSCTM). CSCUI does this by controlling and synchronizing requests from multiple programs. CSCUI does not add noticeable overhead to CSC operations on the client.

#### **NOTE**

*CSCUI packets are in New Interface Format (NIF). Although existing user programs developed for earlier releases will work under CSC 4R1, it is strongly recommended that you migrate to NIF.*

# **OVERVIEW**

Figure 1-1 shows a high-level overview of CSCUI and the components with which it interacts.

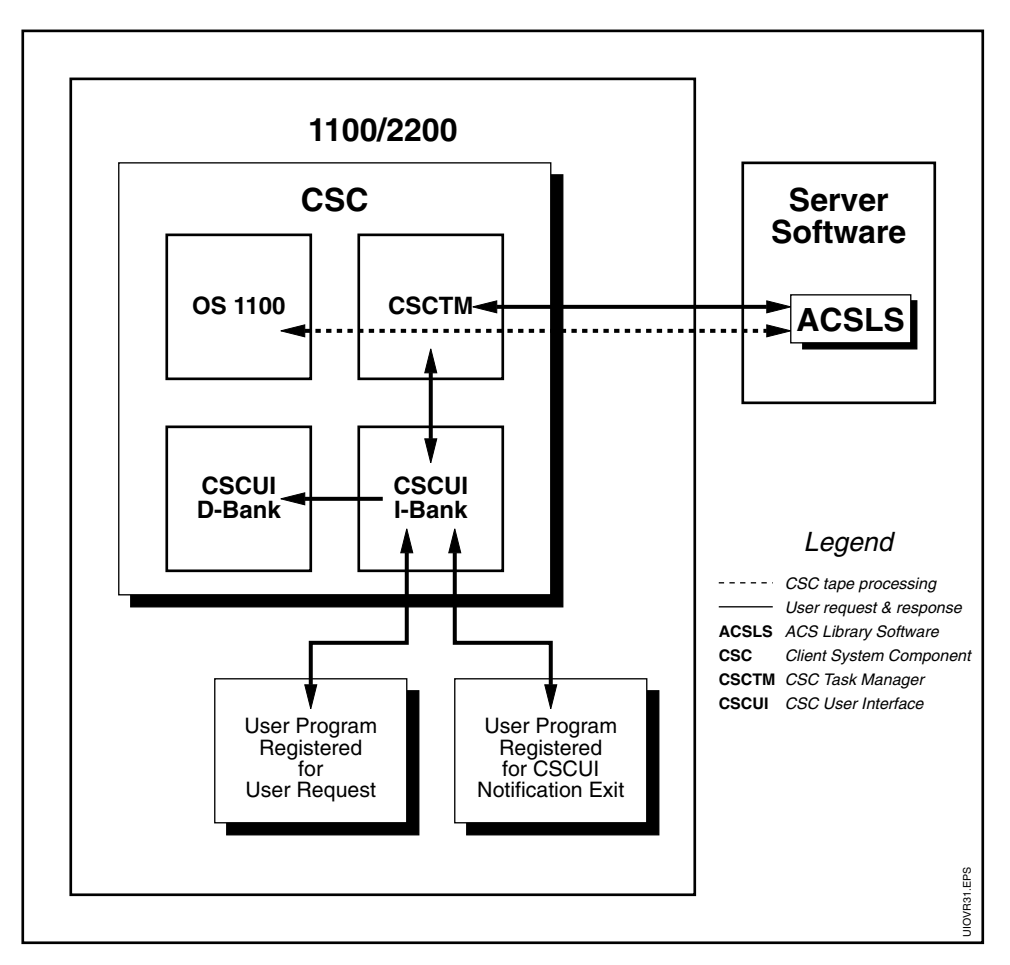

**Figure 1-1. CSC User Interface Overview**

CSCUI lets user programs access CSC and the server to:

- Send requests for server services, such as scratching or unscratching a cartridge tape.
- Receive messages of significant cartridge tape processing events in the ACS, such as cartridge tape mounts and dismounts.

CSCUI implements CSC notification exits, and processes user requests, using control and data transfer functions. A user request packet defines the function to be performed. All information required to complete the function, and all returned data, are in the same packet.

# **2. CSC - TLMS INTERFACE**

This chapter presents the functional requirements of a TLMS interface to the server. It describes the following:

- General TLMS and server operations
- Interaction between a TLMS and the server
- CSCUI facilities that execute the required functions of a TLMS

# **TLMS FUNCTIONS**

A TLMS controls cartridge tape use at a site. It can be automated, manual, or a combination of both. Regardless of the approach used, a TLMS:

- Keeps an inventory of all cartridge tapes
- Protects cartridge tape ownership
- Maintains one or more pools of available scratch cartridge tapes
- Produces reports showing various aspects of cartridge tape use

A TLMS may also direct or assist in the following:

- Transfer of cartridge tapes to and from off-site storage location(s)
- Scheduling cartridge tapes for cleaning and/or replacement

## **SERVER FUNCTIONS**

The ACS stores and provides physical handling of cartridge tapes under the direction of software on the server. Cartridge tapes move within a Library Storage Module (LSM) in the ACS and can occupy one of the following places:

- a cartridge drive
- a storage cell within the LSM
- a pass-through port to another LSM
- a Cartridge Access Port (CAP)

The ACS Library Software (ACSLS or NCS) controls cartridge tape movement within the ACS. ACSLS or NCS, executing on the server, maintains information about every cartridge tape in the ACS, including location and scratch status. Upon request, ACSLS or NCS performs the following services:

- Mounts a specific cartridge tape on a cartridge drive
- Mounts a scratch cartridge tape on a cartridge drive
- Dismounts a cartridge tape from a cartridge drive
- ENTERs a cartridge tape through the CAP into the ACS
- EJECTs a cartridge tape from the ACS through the CAP
- Changes the ACSLS or NCS scratch status of a cartridge tape

ACSLS or NCS maintains information about a cartridge tape only as long as the cartridge tape resides within the ACS. When a cartridge tape enters the ACS, it is given a non-scratch status and assigned a storage location.

During the course of normal operations, a cartridge tape access request may cause changes in that cartridge tape's storage location and scratch status. Clientinitiated requests may also change the scratch status of a cartridge tape. When a cartridge tape is ejected from an ACS, ACSLS or NCS discards all information about that cartridge tape.

# **TLMS AND SERVER INTERACTIONS**

### **Cartridge Tape Inventory**

A TLMS tracks all cartridge tapes at a site. By contrast, ACSLS or NCS maintains information only on cartridge tapes physically within the ACS. There is no direct interaction between these inventories.

The TLMS should have the authoritative status on the location of cartridge tapes which it tracks. The TLMS can use facilities in CSCUI to track cartridge tape movement in and out of the ACS. By carefully using the AFTER-ENTER and AFTER-EJECT notification exits, the TLMS can monitor the movement of cartridge tapes between the ACS and other locations. When you enter a cartridge tape into the ACS, a TLMS registered with the AFTER-ENTER exit will receive notification of the ENTER. The ACS-ID and LSM-ID are included in the data returned to the user within the AFTER-ENTER exit. The TLMS can update its inventory information to reflect the new location, optionally specifying the ACS and LSM IDs. When the cartridge tape is EJECTed, the TLMS is informed via the AFTER-EJECT notification. The TLMS can then update its inventory information.

### **Cartridge Tape Ownership**

ACSLS or NCS does not support cartridge tape ownership. All cartridge tapes in an ACS are physically accessible by any requester. The TLMS is solely responsible for cartridge tape ownership concerns.

### **Scratch Cartridge Tapes**

Scratch cartridge tapes are those on which any requester may write data. Any cartridge tape containing useful data should not be "scratch." The tape creator is responsible for protecting data by following rules that govern scratch status.

#### **Client View of Cartridge Tape Scratch Status**

OS 2200 considers cartridge tapes to be scratch tapes if:

- the expiration date of a labeled cartridge tape has passed.
- a cartridge tape is unlabeled.

A TLMS defines a cartridge tape as "in use" based on retention information provided when the tape is created. A cartridge tape with a zero days retention period is always considered scratch, even if it's been written to. An in-use cartridge tape reverts to scratch status when its retention period expires.

### **ACS View of Scratch Status**

ACSLS or NCS maintains a scratch status for each cartridge tape within the ACS. It also associates each cartridge tape with a numbered scratch pool. Used together, these pieces of information determine which cartridge tapes will be used to satisfy a MOUNT SCRATCH request from a client. However, the fact that a cartridge tape is not a scratch tape from the ACSLS or NCS's point of view does *not* imply data protection.

ACSLS or NCS cannot access the retention information provided by the cartridge tape creator, nor can it read the data written to the cartridge tape label. As a result, ACSLS or NCS cannot maintain cartridge tape status information like the client does.

ACSLS or NCS records a cartridge tape as "in use" when it is mounted for any reason. A cartridge tape can return to scratch status only through a request from the ACSLS or NCS Command Processor, or through a program interface from the client. The scratch pool association can be updated as part of the scratch status change.

Once a cartridge tape is EJECTed from the ACS, ACSLS or NCS no longer carries information about that cartridge tape. When a cartridge tape is entered into the ACS, it is assigned an "in-use" status by ACSLS or NCS.

In short, the ACS considers a cartridge tape to be "scratch" until it is placed "in use." An "in use" cartridge tape can return to "scratch" status only through a directive from the client or the ACSLS or NCS.

Table 2-1 shows the interactions of scratch status changes on the TLMS and ACS.

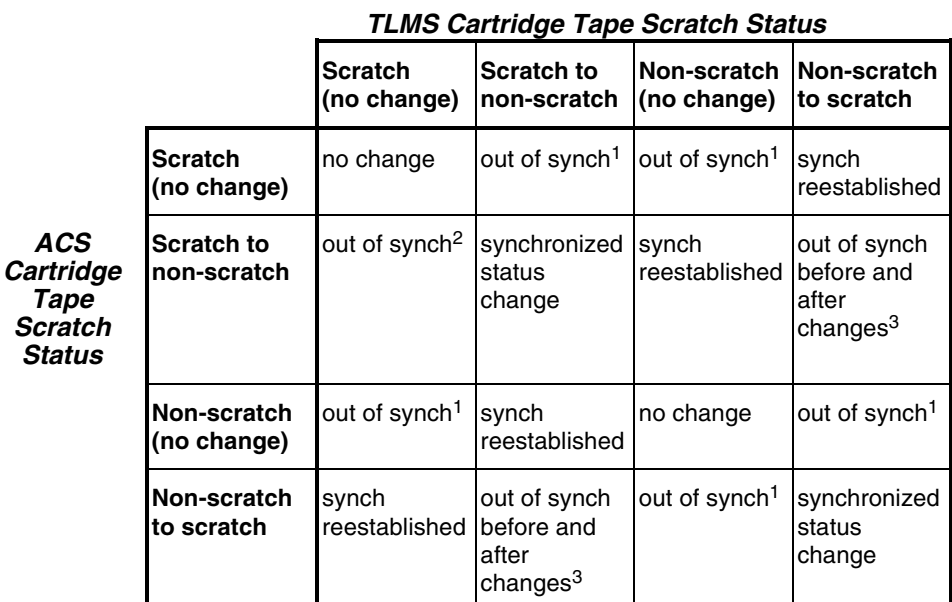

#### **Table 2-1. ACS and TLMS Scratch Status Interactions**

1 To guarantee protection of data, defer to the TLMS scratch status. Either scratch or unscratch the cartridge tape in the ACS.

3 Both scratch status changes cannot be caused by a single event. This case should be treated like two consecutive scratch status changes and handled accordingly.

#### **Maintaining Scratch Synchronization**

The user TLMS should be considered the final authority on the scratch status of a cartridge tape. There are several functions that you can add to the TLMS to help manage the scratch pool. When the TLMS scratches or unscratches a cartridge tape, you should send a SCRATCH-REQUEST or UNSCRATCH-REQUEST to the ACS via CSCUI. This is referred to as an "on-line" method of maintaining scratch synchronization.

When a cartridge tape has been written, its disposition according to the ACS will always be "in-use," regardless of the retention period specified by the user. To ensure that cartridge tapes are returned to the scratch pool in a timely manner, you can program your TLMS to evaluate a cartridge tape after it is used, and reset its TLMS scratch status. For example, based on criteria such as the application, the account id, and the retention period (within the TLMS), the TLMS may decide that the cartridge tape should remain scratch after it is used. The AFTER-DISMOUNT notification provides additional information to the TLMS about the cartridge tape and the job using the cartridge tape.

<sup>2</sup> If the change to non-scratch status on the ACS is the result of an ENTER request, then scratch the cartridge tape in the ACS. The only other way of effecting this change is manually. In this case, the originator of the change must determine which status should be updated.

### **Scratch Pools**

Scratch pools are groups of cartridge tapes, controlled by the server, and referenced by a numeric value. CSC requires two scratch pools, one for labeled cartridge tapes and another for unlabeled cartridge tapes. Additional scratch pools can be defined. The site administrator configures the scratch pools on the server, and sets the scratch pool ID for each cartridge tape.

The default scratch pools and additional scratch pools are referenced by the presence or absence of the "J" option and the CTL-POOLNAME field on the @ASG ECL statement; or by the scratch-pool-indicator, extended-scratch-pool, and CTL-POOLNAME fields in the CSCUI scratch request packet. The CSC configuration element, CSC\$PARAM, contains mapping information to map the default and CTL-POOLNAMEs with scratch pool numbers for use in mount or CSCUI scratch requests. The site administrator establishes the mapping of the default pools and the CTL-POOLNAMEs into server scratch pool numbers. Please refer to the *CSC System Administrators Guide* for additional information about using CTL-POOLNAMEs on @ASG ECL statements, and to the *CSC Installation Guide* for information on the CSC configuration parameters.

## **CARTRIDGE TAPE MOVEMENT**

The server moves cartridge tapes into or out of the ACS. CSCUI provides a user interface to enter or eject tapes. Also, CSCUI provides notification of these movements.

### **Entering Cartridge Tapes Into the ACS**

Cartridge tapes enter an ACS through a Cartridge Access Port (CAP). This requires several distinct manual operations. First, the operator must issue commands on the system or server consoles to place the CAP into ENTER mode. Next, the operator must select the cartridge tapes from some storage location and load the CAP with batches of cartridge tapes, based on the CAP's capacity. When the CAP is closed, the ACS robotic arm moves the cartridge tapes from the CAP to locations inside the ACS. Loading the CAP and entering the commands can be an iterative process until all the tapes are entered. Finally, the operator must issue a command to conclude the process.

After all of the cartridge tapes have been entered into the ACS, there are several potential interactions with the TLMS. When the cartridge tape is entered, ACSLS or NCS creates a new cartridge tape record and marks the cartridge tape as "in-use" and associated with scratch pool zero. However, the TLMS may consider it a scratch cartridge tape. By using the AFTER-ENTER notification exit, the TLMS can make decisions about which cartridge tapes to restore to

scratch status. The TLMS can use the SCRATCH-REQUEST function in CSCUI to set the scratch status in the ACS.

#### **NOTE**

*There are no AFTER-ENTER notifications for cartridges entered via the ACSLS Command Processor or from another client.*

#### **The Enter Command**

You can manually enter commands to enter cartridge tapes into the ACS. Alternatively, a user program can submit a DO-ENTER user request via CSCUI.

### **Ejecting Cartridge Tapes From the ACS**

Ejecting cartridge tapes from the ACS requires several distinct actions. First, you must determine which cartridge tapes to eject, then enter commands at the system or server console to eject the tapes from the ACS. Finally, you must coordinate with an operator at the site to physically remove the cartridge tapes from the CAP.

#### **Optional Ways to Eject Cartridge Tapes**

You can use one of three ways to eject cartridge tapes:

- manual
- batch
- on-line

#### Manual Ejects

Using a manual approach, you create a list of cartridge tapes to eject manually. An operator then uses the system or server console to eject the cartridge tapes you've specified.

#### Batch Ejects

In a batch method, user applications utilize standard Executive Request (ER) functions to obtain volume serial numbers ("volsers"). For example, using the file name as a search key, an application can obtain the volser from the Master File Directory (MFD). For a multiple cartridge tape file, this will return all volsers.

An application can also obtain volsers from the File Administration System (FAS). For example, a user might want to select all cartridge tapes from a specific backup generation. By searching on a backup number, an application can obtain the volsers of all cartridge tapes associated with that backup.

#### On-line Ejects

In the on-line approach, CSCUI allows you to eject cartridge tapes immediately after they are used. The AFTER-DISMOUNT notification exit informs the TLMS when a cartridge tape has been dismounted, and returns to the user program the file qualifier, file name, run-id, account number, and user id. You can implement decision logic in the TLMS to monitor the AFTER-DISMOUNT notification exit and to compare the returned data with predefined selection criteria. Such criteria can be implemented as parameters in the TLMS. If the AFTER-DISMOUNT notification exit data satisfies the selection criteria, the TLMS can use the volser of the cartridge tape to build an INITIATE-EJECT user request packet. The TLMS can then send an INITIATE-EJECT user request, via CSCUI, to eject the cartridge tape(s). The TLMS *must* send the INITIATE-EJECT user request if the packet has been loaded with the maximum number of cartridge tapes for the CAP. Otherwise, the TLMS can send the request without a full packet, based on application or scheduling parameters.

#### **The Eject Command**

You can manually enter commands to eject individual cartridge tapes or ranges of cartridge tapes from the ACS. The ACS may perform several eject operations, depending on the capacity of the selected CAP.

Alternately, a user program (such as a TLMS) can submit an INITIATE-EJECT user request via CSCUI. However, CSCUI restricts the number of cartridge tapes that can be ejected via the INITIATE-EJECT command. CSCUI does not support ranges of cartridge tapes in an INITIATE-EJECT command.

#### **Physically Removing Cartridge Tapes**

When an eject action completes and all of the cartridge tapes have been placed in the CAP, an operator must physically remove the cartridge tapes from the CAP. Coordination is crucial when you've used program control, via CSCUI, to perform the ejects.

Several CSCUI features coordinate the INITIATE-EJECT function and the physical removal of cartridge tapes from the ACS. After the cartridge tapes have been removed from the CAP, CSCUI provides the EJECT-COMPLETION notification exit.

The TLMS can also watch for an AFTER-EJECT notification exit. CSCUI provides this notification exit for all cartridge tapes ejected via requests from the client (CSCUI or a console command).

When ejects are done under program control, the TLMS can match these notification exits against the original INITIATE-EJECT user request packet and identify any anomalies, such as cartridge tapes that were not found.

#### **NOTE**

*There are no AFTER-EJECT notifications for cartridge tapes ejected via the ACSLS Command Processor or from another client, or from the \*CSC EJECT keyin.*

### **Multiple Eject Requests**

Because CSCUI permits more than one user to register to the INITIATE-EJECT user request, it is possible for user programs to issue more than one INITIATE-EJECT concurrently.

#### **NOTE**

*While a maximum of five users can register for the INITIATE-EJECT user request, only one user can register for the AFTER-EJECT notification exit. That means only one user program can receive this notification exit.*

- If a CAP was not specified on the eject command, then ACSLS or NCS will select the highest non-zero priority available CAP, and use it for the duration of that eject.
- Site specific settings determine what action is taken in the following situation: The specified CAP is not available, or the number of ejects submitted is greater than the number of available CAPs. If the site elects to use CSC 4R1 mode processing, the eject request is queued in CSC until the CAP is available. If the site selects pre-CSC 4R1 handling, the request terminates with a request completion status of 9.

If you can add decision logic to the TLMS, the TLMS should include the CAP (or CAPs) with the EJECT command to avoid pass-throughs between LSMs. If not, then let ACSLS or NCS select the CAP.

## **Suggestions for Multiple Concurrent Ejects**

Organize the cartridge tapes to be ejected by LSM. Include the CAP with the eject command(s) to avoid pass-throughs. If you have several LSMs in a "dense pack" configuration, consider choosing the CAP closest to the operator station. This will reduce the amount of physical movement required of the operator.

# **3. CSCUI CONTROL FUNCTIONS**

This chapter describes the following CSCUI control functions:

- REGISTER
- DEREGISTER
- TERMINATE-REQUEST

These functions allow a user program to register and use the desired user requests and notification exits without interfering with another user program. The user program should then deregister from CSCUI on exit.

Each control function's discussion includes:

- a brief description of the control function
- a figure showing the packet definitions for that control function
- a table describing each of the fields in that control function's packet

In each of the figures and tables, parameter names in **bold** text indicate parameters returned; parameter names in normal text indicate parameters passed. A checkbox  $(\boxtimes)$  to the left of a field name indicates a required field.

# **CALLING CSCUI CONTROL FUNCTIONS**

### **MASM Calling Interface**

Because CSCUI code resides in a common bank, you issue CSCUI control functions using the following code sequence:

LXI,U A0,packet-length LXM, U A0, packet-address LXI, U X11, CSCUI-BDI<br>LIJ X11, 01000 X11,01000

- The value of the CSCUI BDI is defined at the site when CSCUI is configured. The default value is CSCUICBA.
- Control always returns to the instruction following the LIJ instruction.
- *Packet-length* and *packet-address* define the size and location of the request packet. The packet must reside in the main D-Bank.
- The activity that calls CSCUI must be a major register set activity.

The following code sequence generates a CSCUI user request:

CSCUI packet-length,packet-address

To use this proc, the program must do the following:

\$INCLUDE 'SYS\$LIB\$\*CSC-2.USERCSCUIDEF'

See Appendix B for programming examples showing how to use this proc.

The following register changes occur when CSCUI processes control functions.

| <b>Register</b> | <b>Description</b>                                                                                                    |  |
|-----------------|----------------------------------------------------------------------------------------------------|--|
| X11             | Returns control to the function requester.                                                                                                   |  |
| A0              | Contains the user request packet length and address. The length<br>may be changed during the processing of an ACCEPT or<br>ACCEPTW function. |  |
| A1              | Returns the CSCUI-STATUS found in the user request packet.                                                                                   |  |
| A2, R1          | Used for internal CSCUI processing.                                                                                                    |  |

**Table 3-1. Registers Used by CSCUI Control Functions**

### **UCS C and UCOB Calling Interface**

The extended mode interface to the basic mode CSCUI bank is both C and COBOL callable. Four C calling sequences are provided as well as two COBOL interfaces.

The C calling sequences are as follows:

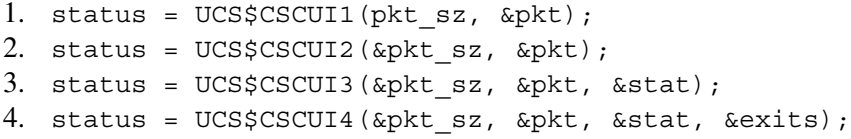

#### where:

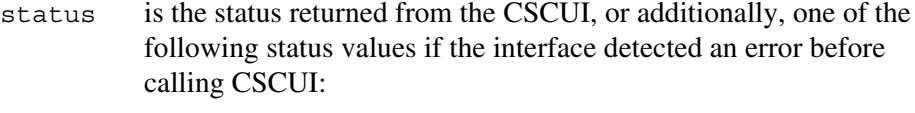

- -1 invalid number of parameters
- -2 invalid parameter format or size
- -3 invalid CSCUI BDI configured
- pkt sz is the size of the CSCUI packet in words, passed and returned.
- pkt is the CSCUI packet.
- stat is the UI status that is returned from the UI call.
- exits is a bit-mapped value containing the configured exits.

#### The COBOL calls are:

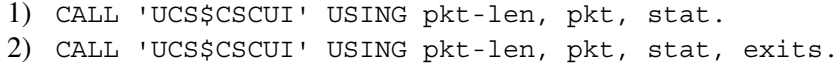

#### where:

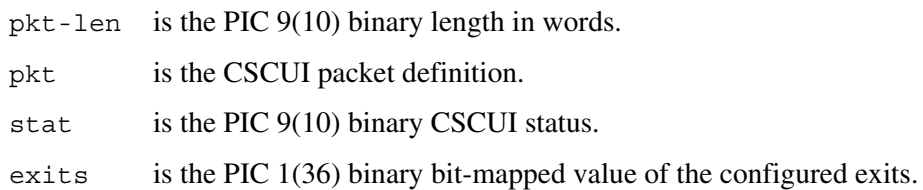

See Appendix B for a more detailed discussion of the extended mode CSCUI interface.

#### **NOTE**

*The extended mode interface is not designed for simultaneous use by multiple activities. If you have a multi-activity program, only one activity can use this interface.*

# **CSCUI CONTROL FUNCTION RESTRICTIONS**

When using CSCUI control functions, you should be aware of the following restrictions.

### **CSCUI Services**

A run that executes a user program to receive AFTER-MOUNT and AFTER-DISMOUNT notification exits should start *immediately* after you have started CSC.

When CSC initializes, it immediately issues AFTER-MOUNT notification exits. If mount activity is high, delaying the start of the user program might exhaust the CSCUI common bank queues. The AFTER-MOUNT and AFTER-DISMOUNT packets would then be available only through the system log.

CSCUI reports only program-initiated and OS 2200 cartridge tape mounts to user programs. If an operator performs a console-initiated MOUNT or DISMOUNT command, the activity is not reported to the notification exit through CSCUI. This restriction applies to commands entered both on the 1100/2200 System Console (the "system console") and the ACSLS or NCS Command Processor.

### **VALID-FIELDS-PASSED Field**

The CSCUI common bank compares the VALID-FIELDS-PASSED field to the valid fields allowed for the requested control functions, user requests, and notification exits. The only fields CSCUI validates are the FUNCTION and EXIT-ID fields.

### **WAIT-TIME and VALID-FIELDS-RETURNED Fields**

The CSCUI common bank uses the WAIT-TIME field to time the user request. This field is not marked as VALID-FIELDS-RETURNED, and may not contain the same value when the packet returns from the common bank. *Users must refresh this field before each call.*

### **Reloading the Common Bank**

Do not reload the common bank while CSC is up, or while user programs are using CSCUI. If you do:

- Data and requests may be lost
- Registered user programs may not function properly
- CSC may stop processing user requests or providing notification exit data

# **ADDRESSING CSCUI CONTROL FUNCTIONS**

Keep the following in mind when addressing CSCUI control functions:

- The CSCUI common bank occupies addresses 01000 through 077777. This is a guaranteed entry common bank, always entered at address 01000.
- The "LIJ" instruction used to enter CSCUI must base the bank on the Main I-Bank Descriptor Register (BDR). Basing the CSCUI bank on any other BDR causes a guard mode contingency.
- The CSCUI request packet must reside in a bank based on the Main D-Bank BDR, and must have a starting address of 0100000 or greater. The bank cannot be write-protected.

Failure to comply with any of these conditions produces a status of "INVALID-PACKET-ADDRESS," returned in register A1.

# **USING CSCUI**

There are two functional groups within CSCUI:

- CSCUI User Requests
- CSCUI Notification Exits

User requests pass control requests to the server. They define a function to be performed (e.g., VOLUME-INFORMATION, SCRATCH/UNSCRATCH).

Notification exits pass information regarding a particular function back to the requester (e.g., MOUNT, DISMOUNT, ENTER, EJECT).

During a session with CSCUI, user programs use the following functions in sequence:

- REGISTER
- Any number of data transfer functions described in Chapters 3, 4, and 5
- DEREGISTER

When using user requests and notification exits, a program must first REGISTER with CSCUI. The REGISTER control function enables CSCUI to perform program-related initialization processing. This control function also informs CSCUI which notification exits and user requests the program will use.

After the REGISTER is done, programs can use CSCUI data transfer functions to receive data from notification exits, or to submit user requests.

To terminate properly, the user program must DEREGISTER with CSCUI at the end of processing.

### **CSCUI Packet Formats**

Beginning with CSC release 2R5, CSCUI packets have been extended by four words to accommodate the "Version No." field and to support the enhanced CAP (80 cells). Although this level of CSCUI supports the pre-2R5 packet format, it is strongly suggested that you use the New Interface Format (NIF). The newlyadded "Version No." field must be set to one (1). Future releases of CSCUI will use this number to determine the packet format.

# **CONTROL FUNCTION DESCRIPTIONS**

Each control function's discussion includes:

- a brief description of the control function
- a figure showing the packet definitions for that control function
- a table describing each of the fields in that control function's packet

In each of the figures and tables, parameter names in **bold** text indicate parameters returned; parameter names in normal text indicate parameters passed. A checkbox  $(\boxtimes)$  to the left of a field name indicates a required field. A complete listing of CSCUI-STATUS codes appears in Appendix A.

### **REGISTER Control Function**

The REGISTER control function updates internal tables that define known user programs. A user program must first register with CSCUI, using the REGISTER control function, prior to any other calls.

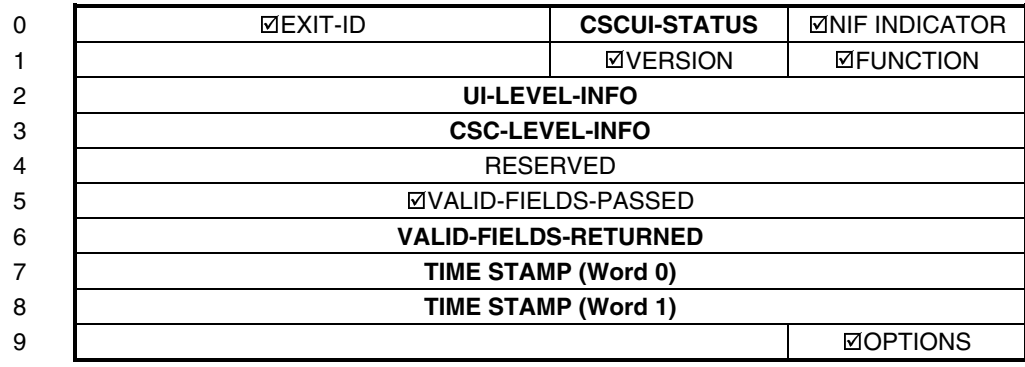

#### **Figure 3-1. REGISTER Control Function Packet**

#### **Table Legend**

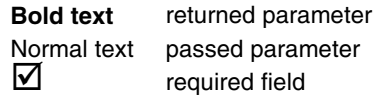

### **Table 3-2. REGISTER Control Function Field Descriptions**

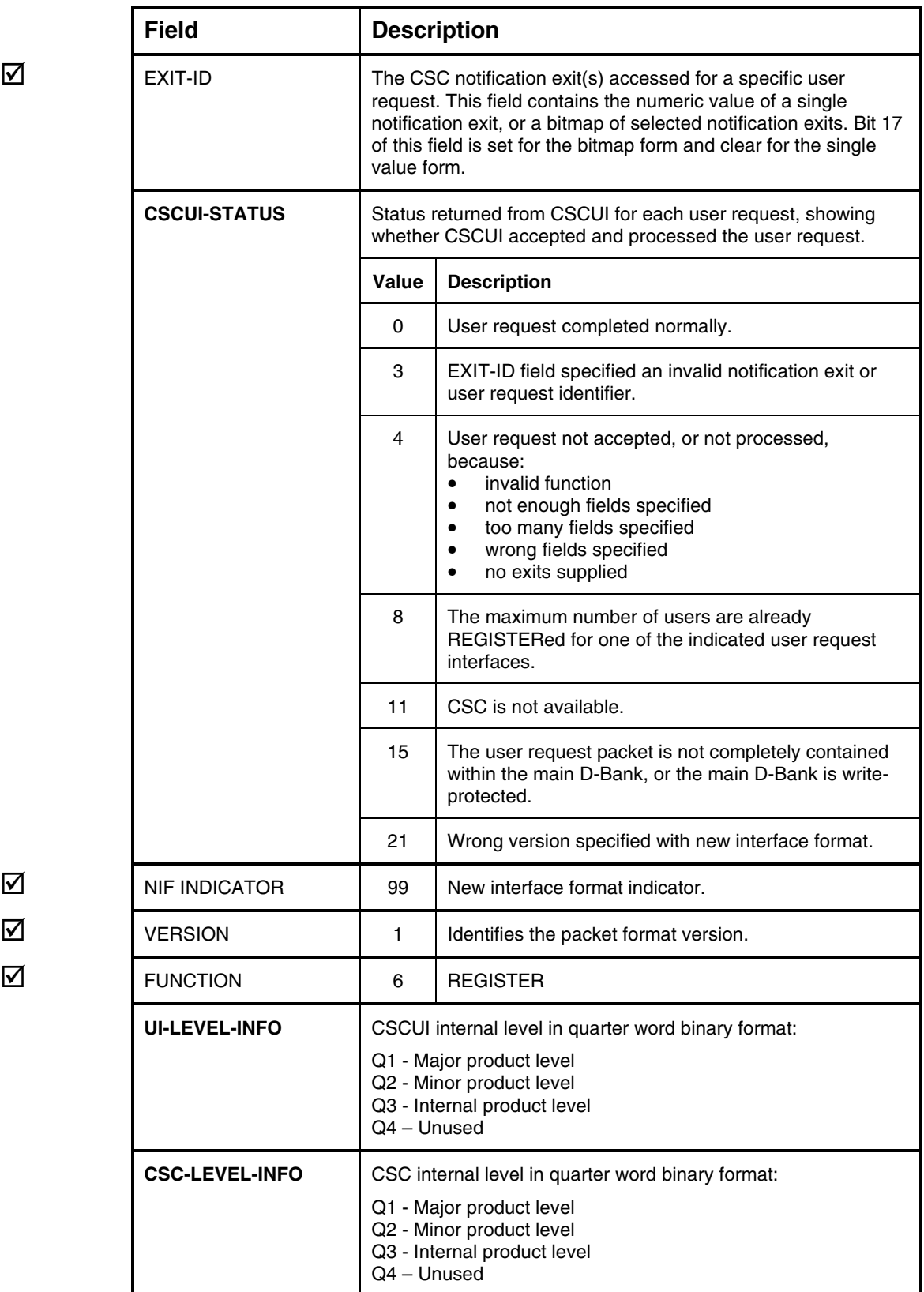

## $\overline{\mathbf{M}}$

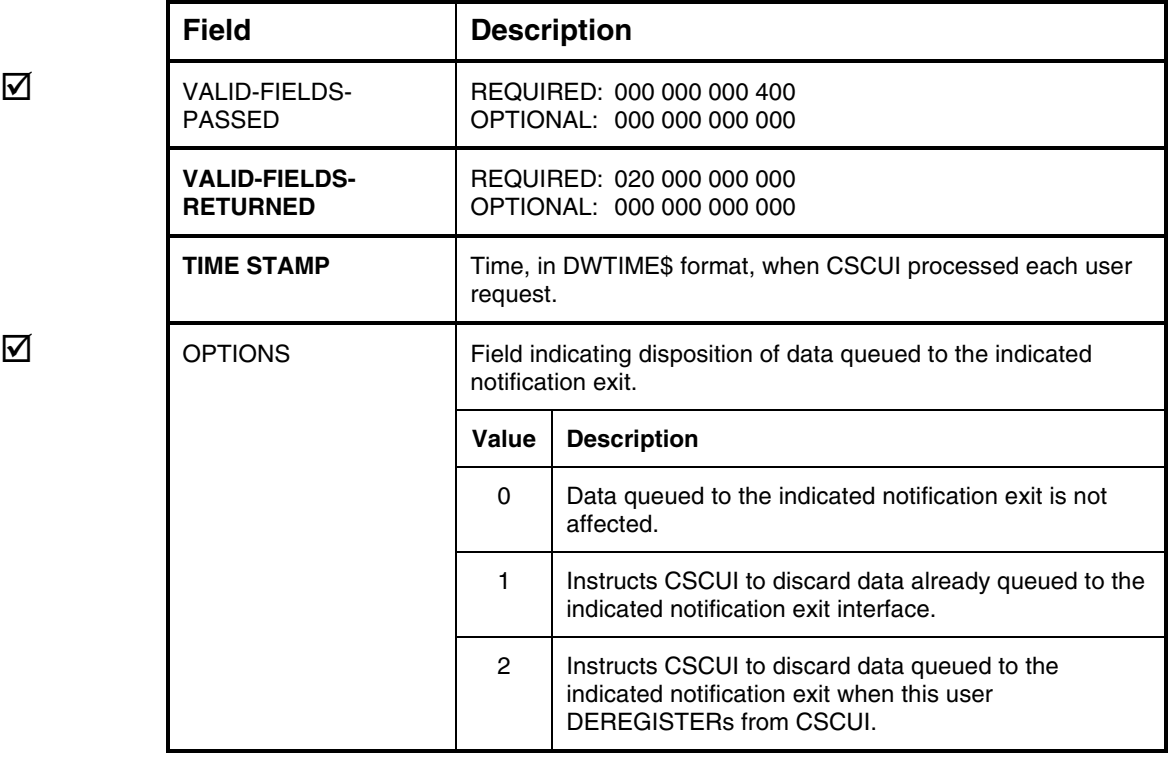

### **DEREGISTER Control Function**

This control function notifies CSCUI that the user program wants to terminate all user request activities.

The DEREGISTER control function disables notification exits registered by the requester, and reverses the REGISTER control function. In addition, the following occurs for each registered notification exit:

- CSCUI returns status 17 ("Program has DEREGISTERED") to any ACCEPTW (ACCEPT Wait) or SENDW (SEND Wait) control functions waiting for action by the DEREGISTERing requester. This indicates that the program issued a DEREGISTER control function.
- Notification exit queue entries destined for this run are discarded, if requested by OPTIONS.

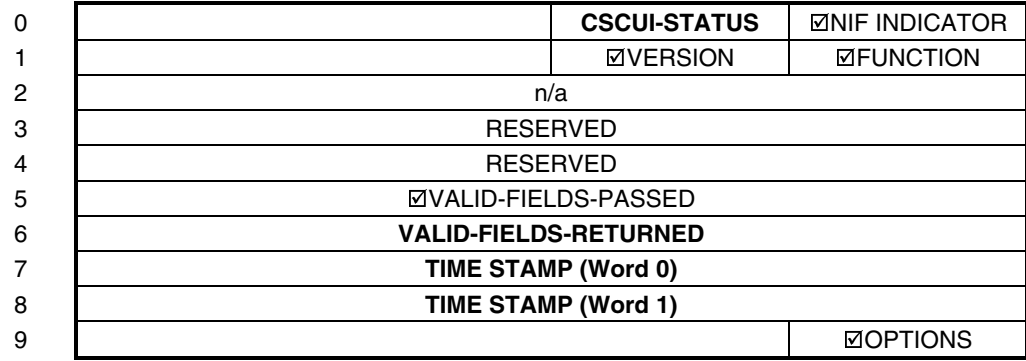

#### **Figure 3-2. DEREGISTER Control Function Packet**

#### **Table Legend**

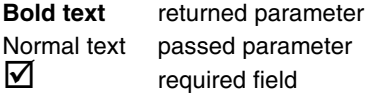

|                  | <b>Field</b>                            | <b>Description</b>                                                                                                  |                                                                                                    |  |
|------------------|-----------------------------------------|----------------------------------------------------------------------------------------------------|----------------------------------------------------------------------------------------------------|--|
|                  | <b>CSCUI-STATUS</b>                     | Status returned from CSCUI for each user request, showing<br>whether CSCUI accepted and processed the user request. |                                                                                                    |  |
|                  |                                         | Value                                                                                                    | <b>Description</b>                                                                                                    |  |
|                  |                                         | 0                                                                                                    | User request completed normally.                                                                                                    |  |
|                  |                                         | 4                                                                                                    | User request not accepted, or not processed,<br>because:<br>invalid function<br>$\bullet$<br>not enough fields specified<br>$\bullet$<br>too many fields specified<br>$\bullet$<br>wrong fields specified<br>no exits supplied<br>$\bullet$ |  |
|                  |                                         | 7                                                                                                    | REGISTER function was not performed.                                                                                                    |  |
|                  |                                         | 15                                                                                                    | The user request packet is not completely contained<br>within the main D-Bank, or the main D-Bank is write-<br>protected.                                                                                                    |  |
|                  |                                         | 21                                                                                                    | Wrong version specified with new interface format.                                                                                                    |  |
| ☑<br>☑<br>☑<br>☑ | <b>NIF INDICATOR</b>                    | 99                                                                                                    | New interface format indicator.                                                                                                    |  |
|                  | <b>VERSION</b>                          | 1                                                                                                    | Identifies the packet format version.                                                                                                    |  |
|                  | <b>FUNCTION</b>                         | 3                                                                                                    | <b>DEREGISTER</b>                                                                                                    |  |
|                  | VALID-FIELDS-<br><b>PASSED</b>          | REQUIRED: 000 000 000 400<br>OPTIONAL: 000 000 000 000                                                              |                                                                                                    |  |
|                  | <b>VALID-FIELDS-</b><br><b>RETURNED</b> | n/a                                                                                                    |                                                                                                    |  |
|                  | <b>TIME STAMP</b>                       | Time, in DWTIME\$ format, when CSCUI processed each user<br>request.                                                |                                                                                                    |  |
| ☑                | <b>OPTIONS</b>                          | Field indicating disposition of data queued to the indicated<br>notification exit.                                  |                                                                                                    |  |
|                  |                                         | <b>Value</b>                                                                                                    | <b>Description</b>                                                                                                    |  |
|                  |                                         | 0                                                                                                    | Data queued to the indicated notification exit is not<br>affected.                                                                                                    |  |
|                  |                                         | 1.                                                                                                    | Instructs CSCUI to discard data queued to the<br>indicated notification exit when this user<br>DEREGISTERs from CSCUI.                                                                                                    |  |

**Table 3-3. DEREGISTER Control Function Field Descriptions**
# **TERMINATE-REQUEST Control Function**

This control function terminates a "wait for reply" (ACCEPTW or SENDW control function).

The TERMINATE-REQUEST control function returns control to an activity that is waiting with an ACCEPTW or SENDW control function. The TERMINATE-REQUEST and waiting control functions must be issued by the same run.

Terminating a SENDW control function returns control to the program that issued the SENDW function. It does not prevent the requested action from being completed. The actual user request may have already been sent to the server for processing.

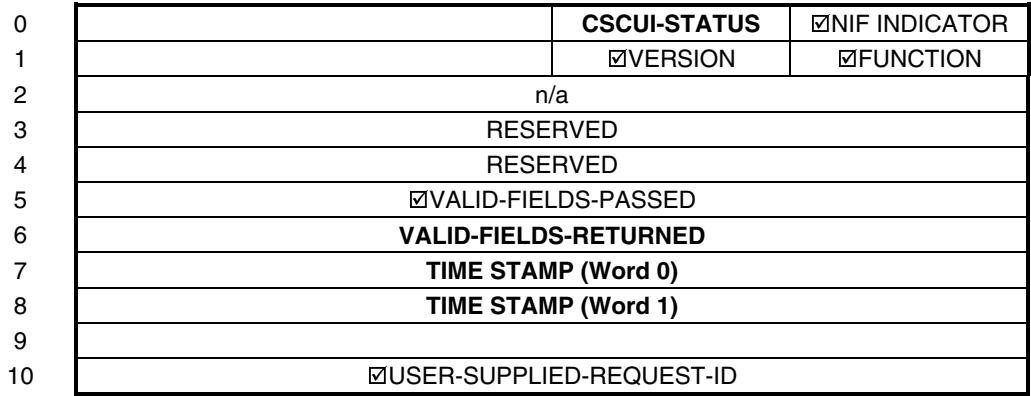

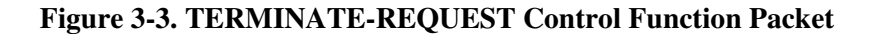

#### **Table Legend**

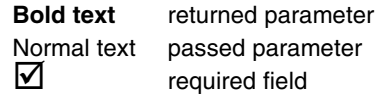

| <b>Field</b>                            |                | <b>Description</b>                                                                                                    |  |
|-----------------------------------------|----------------|----------------------------------------------------------------------------------------------------|--|
| <b>CSCUI-STATUS</b>                     |                | Status returned from CSCUI for each user request, showing<br>whether CSCUI accepted and processed the user request.                                                                                                    |  |
|                                         | <b>Value</b>   | <b>Description</b>                                                                                                    |  |
|                                         | 0              | User request completed normally.                                                                                                    |  |
|                                         | 4              | User request not accepted, or not processed,<br>because:<br>invalid function<br>$\bullet$<br>not enough fields specified<br>$\bullet$<br>too many fields specified<br>$\bullet$<br>wrong fields specified<br>no exits supplied<br>$\bullet$ |  |
|                                         | 5              | REQUEST-ID was not supplied.                                                                                                    |  |
|                                         | $\overline{7}$ | REGISTER control function was not performed.                                                                                                    |  |
|                                         | 15             | The user request packet is not completely contained<br>within the main D-Bank, or the main D-Bank is write-<br>protected.                                                                                                    |  |
|                                         | 16             | No waiting user request found with the indicated<br>REQUEST-ID.                                                                                                    |  |
|                                         | 21             | Wrong version specified with new interface format.                                                                                                    |  |
| <b>NIF INDICATOR</b>                    | 99             | New interface format indicator.                                                                                                    |  |
| <b>VERSION</b>                          | 1              | Identifies the packet format version.                                                                                                    |  |
| <b>FUNCTION</b>                         | 10             | TERMINATE-REQUEST                                                                                                    |  |
| VALID-FIELDS-<br><b>PASSED</b>          |                | REQUIRED: 000 100 000 000<br>OPTIONAL: 000 000 000 000                                                                                                    |  |
| <b>VALID-FIELDS-</b><br><b>RETURNED</b> | n/a            |                                                                                                    |  |
| <b>TIME STAMP</b>                       |                | Time, in DWTIME\$ format, when CSCUI processed each user<br>request.                                                                                                    |  |
| USER-SUPPLIED-<br>REQUEST-ID            | terminate.     | Value supplied by the user program to identify the previous<br>ACCEPTW or SENDW control function the user wants to                                                                                                    |  |

**Table 3-4. TERMINATE-REQUEST Control Function Field Descriptions**

# **4. CSCUI USER REQUESTS**

This chapter describes the CSCUI User Requests:

- DO-ENTER
- DO-VOLRPT
- INITIATE-EJECT
- MOUNT
- SCRATCH/UNSCRATCH
- VOLUME-INFORMATION

Each explanation includes:

- a brief description of the user request
- a figure showing the packet definitions for that user request
- a table describing each of the fields in that user request's packet

In each of the figures and tables, parameter names in **bold** text indicate parameters returned; parameter names in normal text indicate parameters passed. A checkbox  $(\boxtimes)$  to the left of a field name indicates a required field.

A complete listing of CSCUI-STATUS codes appears in Appendix A.

# **USER REQUEST PROTOCOL**

CSCUI user requests allow a user program to pass processing requests to CSC and the server. The general calling protocol is:

- REGISTER
- SENDW (*repeat as necessary*)
- DEREGISTER

A user program can submit one or more SENDW (SEND Wait) requests to CSCUI for processing. CSC accepts the SENDW request packet, forwards the request to the server for processing, and returns the reply in the original SENDW packet. The user program that issued the SENDW request is suspended during the processing.

# **DO-ENTER USER REQUEST**

The DO-ENTER user request starts an enter operation on the server to enter cartridge tapes into the ACS. The user request is complete after the operator opens and closes the CAP, and the server enters the volumes into the ACS. If no tapes are placed in the CAP, the enter operation still completes normally.

The user can specify the LSM to use for the ENTER operation in the packet. If the user doesn't specify an LSM, the server will select the LSM. The user can not specify a CAP. The server always selects the CAP within the LSM.

CSCUI sends the DO-ENTER packet to CSC. CSC sends the ENTER request to the server for processing. The operator enters the tapes into the CAP. When the server completes the ENTER request, a response is sent to CSC. CSC generates an AFTER-ENTER notification for each cartridge tape in the response. Then CSC returns a response to the DO-ENTER request, and the process completes.

Keep in mind that while a maximum of five user programs can register for the DO-ENTER user request, only one user program can register for the AFTER-ENTER notification exits. Therefore, only one user program can receive the notification exit data.

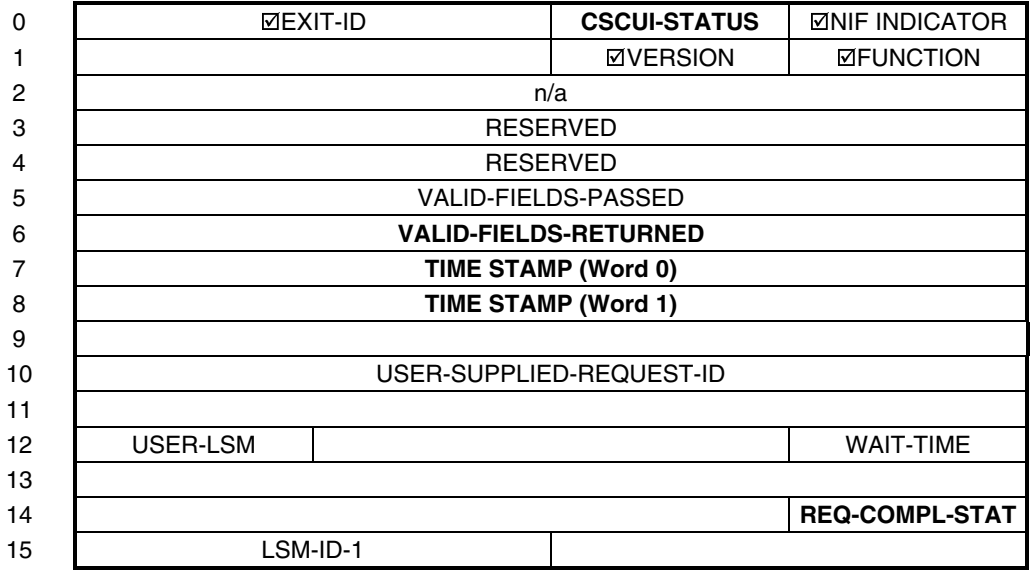

# **Figure 4-1. DO-ENTER User Request Packet**

# **Table Legend**

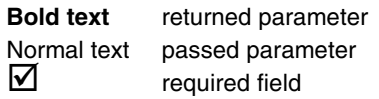

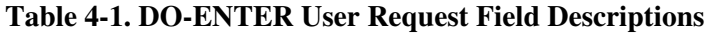

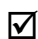

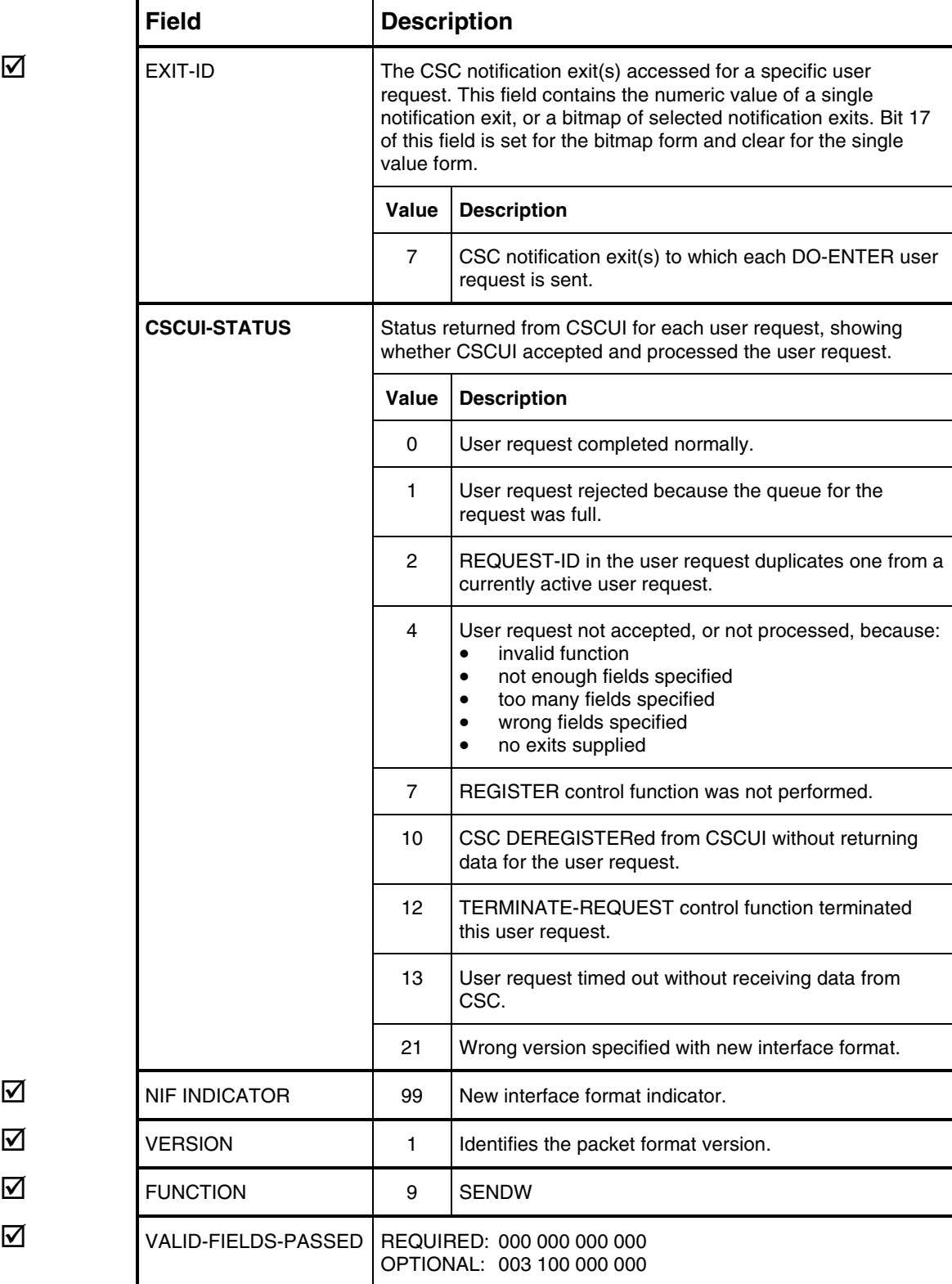

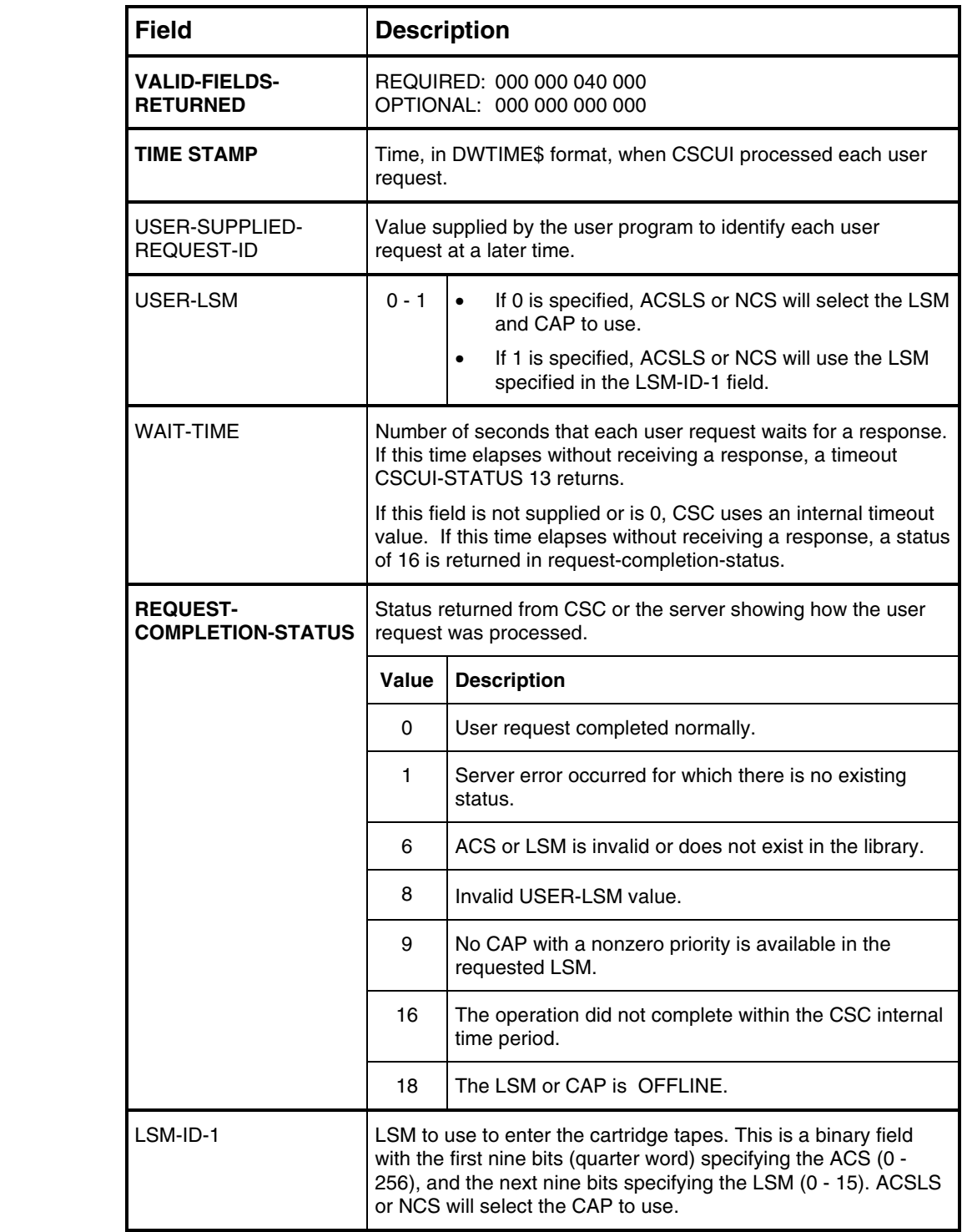

# **DO-VOLRPT USER REQUEST**

The DO-VOLRPT user request creates a file containing server information about volumes in the ACS. The data in the output file is based on parameters specified in an input file. DO-VOLRPT requests use CSCUI exit 6.

The CSCUI DO-VOLRPT request packet contains the qualifier and filename of the input parameter file. Volrpt parameters and other report related information, including the output filename, are passed to CSC as data images in the parameter file.

A valid signon to the Solaris-based server is needed to run the volrpt utility. The SIGNON statement in the CSC configuration provides this information.

To process the DO-VOLRPT user request, CSC performs the following:

- Assigns the parameter file specified in the CSCUI packet, reads and processes the input parameters, and frees the parameter file.
- Assigns the file into which the volrpt output will be placed.
- Creates a TELNET session to the server and executes the volrpt utility.
- Writes the output from the volrpt to the output report file.
- Closes and frees the output report file.

The volume report parameters are text statements in the parameter file. These are created by the DO-VOLRPT requester. This parameter file contains one or more of the following statements:

| <b>Statement</b><br><b>Type</b> | <b>Required</b> | Availabe<br>on NCS | <b>Description</b>                                                                                       |
|---------------------------------|-----------------|--------------------|----------------------------------------------------------------------------------------------------|
| <b>ACS</b>                      | <b>No</b>       | Yes                | Lists the ACSs to be included in the volume report.<br>Only one of the ACS or LSM statements is allowed. |
| <b>FORMAT</b>                   | <b>No</b>       | <b>No</b>          | Defines the fields to be included in the volume<br>report.                                               |
| <b>HEADINGS</b>                 | <b>No</b>       | Yes                | Enables or disables page headers in the volume<br>report.                                                |
| <b>LIST</b>                     | No.             | Yes                | Controls the types of images that CSC adds to the<br>output file.                                        |
| <b>LSM</b>                      | <b>No</b>       | Yes                | Lists the LSMs to be included in the volume report.<br>Only one of the ACS or LSM statements is allowed  |
| <b>OUTPUT FILE</b>              | Yes             | Yes                | Gives assignment information for the file into which<br>the report will be written.                      |
| <b>SORT</b>                     | No.             | Yes                | Tells the sort order for the volume report.                                                              |
| <b>ZERO</b>                     | <b>No</b>       | <b>No</b>          | Enables or disables leading zero suppression in the<br>volume report.                                    |

**Table 4-2. Volume Report Parameters**

### **ACS Statement**

The ACS statement has the following format:

```
ACS acsnum ((acsnum) ...)
```
Where

• **acsnum** is the number of the ACS as known on the Solaris-based server.

The default is ACS 0.

#### Examples

ACS 5

ACS 0 1 2

**NOTE**

*Multiple ACS numbers are delimited by spaces.*

### **FORMAT Statement (not available on NCS)**

The FORMAT statement has the following format:

```
FORMAT field_name(,field_width(,spacing)) ...
```
#### Where

- field name is the name of a report field as defined on the Solaris-based server.
- **field width** is the number of character spaces allotted to field\_name in the generated report. The server defined default size is used if this is omitted.
- **spacing** is the number of blank spaces between field\_name and the next field in the generated report. Two spaces are used if this value is omitted.

#### Example

FORMAT VOLUME\_ID VOLUME\_TYPE,1,1 POOL\_ID

#### **NOTE**

*Multiple field definitions are delimited by spaces.*

The following table shows the fields and their default widths.

| <b>Field Name</b> | Field<br>Width | <b>Description</b>                                                                                                    |  |
|-------------------|----------------|----------------------------------------------------------------------------------------------------|--|
| ACCESS_COUNT      | 5              | The number of times the volume has been mounted.                                                                                                    |  |
| ACCESS DATE       | 20             | The last access date for the volume.                                                                                                    |  |
| CELL_ID           | 15             | Home storage location for the volume.<br>(ACS,LSM,panel,row,column)                                                                                                    |  |
| DRIVE ID          | 10             | Drive location if the volume is mounted.<br>(ACS,LSM,panel,drive)                                                                                                    |  |
| ENTRY_DATE        | 20             | Date when this volume was entered into the library data<br>base.                                                                                                    |  |
| LABEL_ATTR        | 5              | Type of external label on the volume. (external or virtual)                                                                                                    |  |
| LOCK_ID           | 5              | Lock identifier if this volume is locked.                                                                                                    |  |
| LOCK_TIME         | 20             | Time and date when this volume was locked.                                                                                                    |  |
| MEDIA_TYPE        | $\overline{7}$ | The type of media identified by the external label:<br>18 track or 36 standard<br>3480<br>36 track long<br>3490E<br>Helical scan 10 GB<br>DD3A<br>DD3B<br>Helical scan 25 GB<br>DD3C<br>Helical scan 50 GB<br><b>DLTIII</b><br>DLT7000 10 GB<br>DLTIIIXT<br><b>DLT7000 15 GB</b><br><b>DLTIV</b><br>DLT7000 20 GB |  |
| OWNER_ID          | 20             | Identity of the volume owner if the volume is owned.                                                                                                    |  |
| POOL_ID           | 5              | Server scratch pool associated with this volume.                                                                                                    |  |
| VOLUME_ID         | 6              | The volume id.                                                                                                    |  |
| <b>VOL_STATUS</b> | 17             | Volume status as known to the server. (VOLUME_HOME,<br>VOLUME_IN_DRIVE, etc)                                                                                                    |  |
| VOLUME_TYPE       | 4              | Status of volume as known to the server. (C=cleaning<br>cartridge, D=data cartridge, S=scratch)                                                                                                    |  |

**Table 4-3. FORMAT Statement Fields**

### **NOTE**

*Beginning with ACSLS or NCS 5.3, the format of the date fields is changed to include the century.*

## **HEADINGS Statement**

The HEADINGS statement has the following format:

HEADINGS **state**

Where

• **state** is either ON for headings in the report or OFF for no headings in the report.

The default is HEADINGS ON.

#### Example

HEADINGS OFF

#### **NOTE**

*Headings are produced by the software on the Solarisbased server. Since the DO-VOLRPT output file is not a print file, these headings are treated as data that are not guaranteed to appear at the top of each printed page.*

### **LIST Statement**

The format of the LIST statement is:

LIST **what**

Where

• **what** is SHORT, LONG, or NONE. SHORT tells CSC to list the parameter file contents in the output file. LONG produces a list of all the parameters used in addition to listing the user specified parameter file contents. NONE produces no CSC generated informational messages in the output file.

The default is LIST LONG.

#### Example

LIST NONE

#### **NOTE**

*All CSC generated images in the output file begin with the characters ###. Errors detected by CSC during the processing of a DO-VOLRPT request are added to the output file, even when LIST NONE is specified.*

# **LSM Statement**

The format of the LSM statement is:

LSM **acsnum,lsmnum (acsnum,lsmnum ...)**

Where

- **acsnum** is the number of the ACS as known by the Solaris-based server.
- 1smnum is the LSM number within the ACS as known by the Solaris-based server.

There is no default for this statement.

#### Example

LSM 2,0 LSM 1,0 1,1 1,3

**NOTE**

*Multiple LSM specifications are delimited by spaces.*

### **OUTPUT FILE Statement**

The format of the OUTPUT FILE statement is:

OUTPUT FILE ASG**,options filename.**

Where

- **options** are options that CSC will use on the internal @ASG of the file.
- **filename** is the qualifier, filename, fcycle, read key, and write key of the volume report output file. The filename component is mandatory. All other components are optional. OS 2200 default rules are used for any omitted fields.

There is no default for this statement.

#### Example

OUTPUT FILE ASG,A MY\*VOLRPT. OUTPUT FILE ASG,CP NEW\*FILE(+1).

#### **NOTE**

*Output files created with the C or U option have the project, accounting, and security attributes of the CSC run. This may affect the requester's ability to access the file.*

### **SORT Statement**

The format of the SORT statement is:

SORT (BY) **what**

#### Where

• **what** is VOL or VOLUME to sort by volume id or LOC or LOCATION to sort by location within the ACS.

The default is SORT BY VOLUME.

#### Example

SORT BY VOLUME

### **ZERO Statement (not available on NCS)**

The format of the ZERO statement is either:

ZERO **what**

ZEROFILL **what**

#### Where

• **what** is either ON to zerofill numeric fields to the left or OFF to spacefill numeric report fields.

The default is ZEROFILL OFF.

#### Example

ZEROFILL OFF

# **Example Input Parameter File**

The following is a DO-VOLRPT parameter file.

```
List none
HEADINGS OFF
Format Volume_ID POOL_ID volume_type MEDIA_type
ACS 1
Output File Asg,CP Test*Output(+1).
```
This produces a volume report in a new cycle of the file TEST\*OUTPUT. Volumes in ACS 1 will be reported in alphabetical order. Images in the output file would be similar to the following:

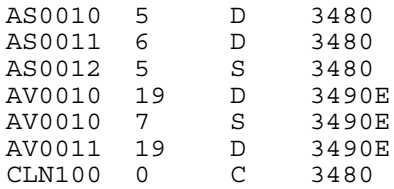

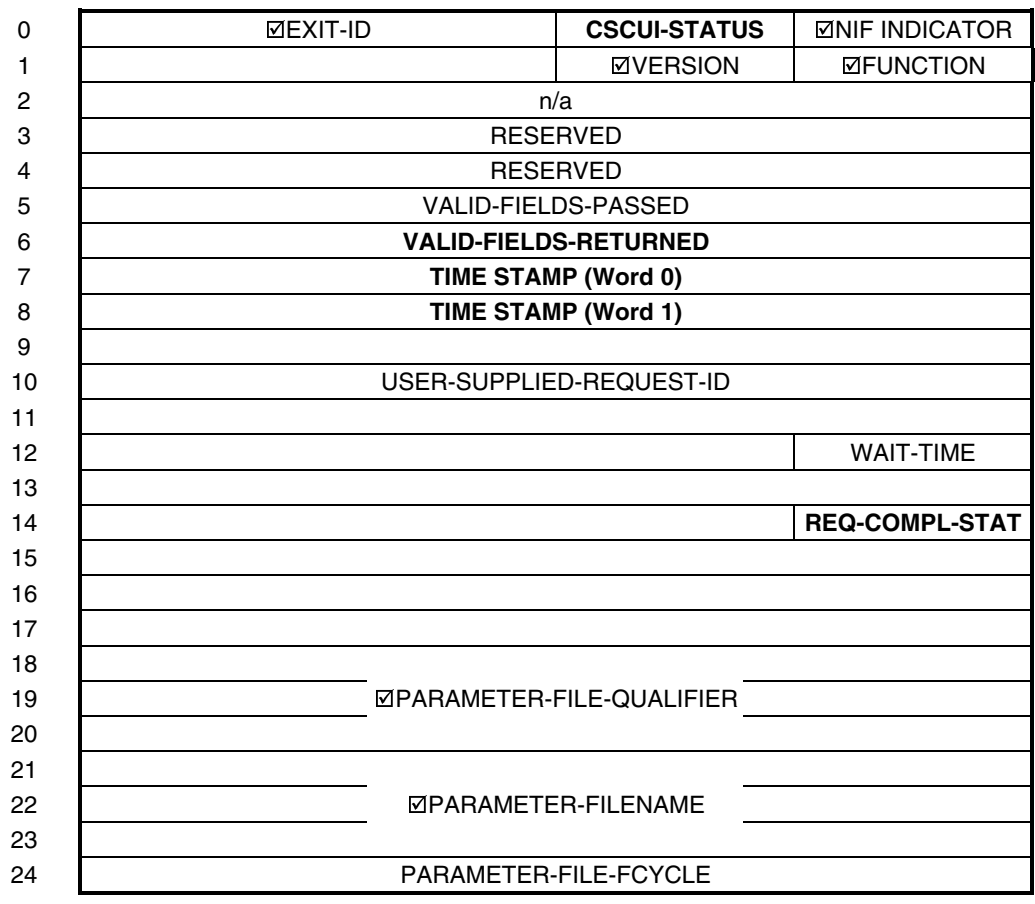

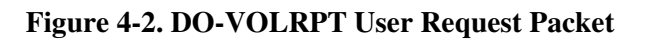

# **Table Legend**

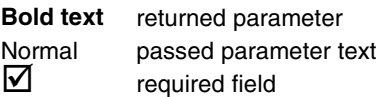

**Table 4-4. DO-VOLRPT User Request Field Descriptions**

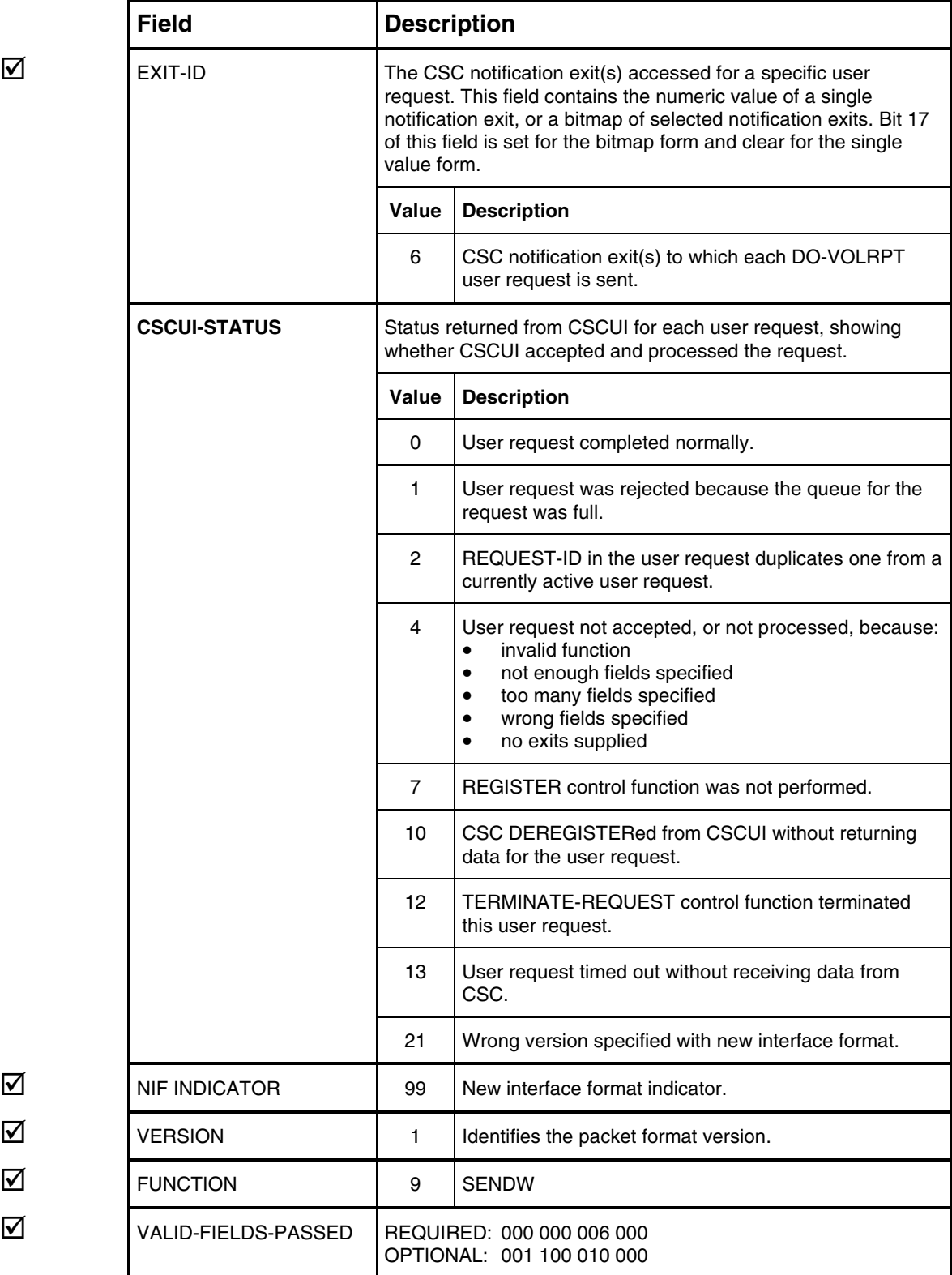

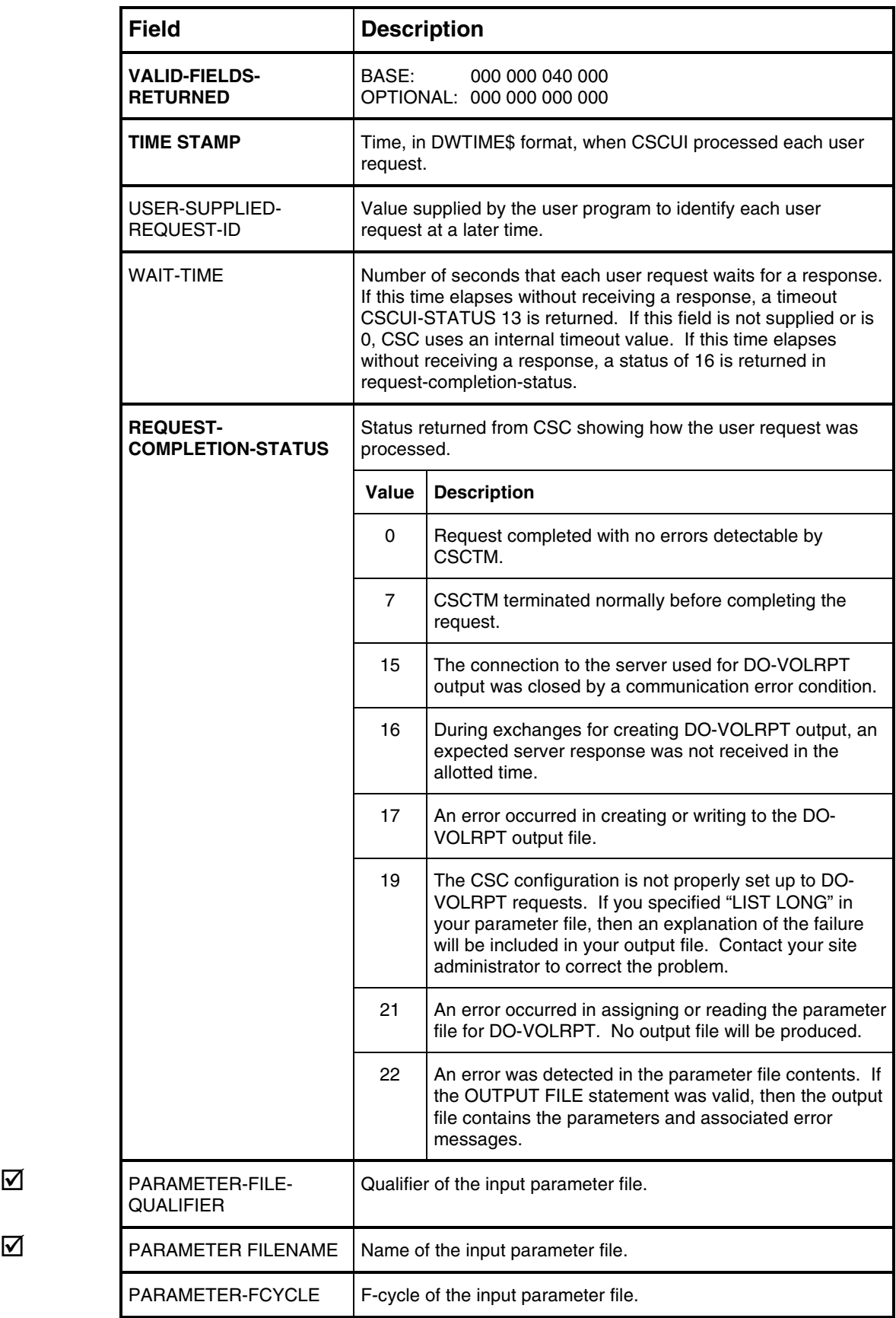

# **INITIATE-EJECT USER REQUEST**

The INITIATE-EJECT user request ejects cartridge tapes from an ACS. With CSC 4R1, you can eject up to 42 cartridge tapes in a single packet via the INITIATE-EJECT user request.

When using the INITIATE-EJECT user request, keep in mind the following:

- Each INITIATE-EJECT request uses, at most, one CAP per LSM. To take advantage of LSMs with enhanced CAPs, issue multiple INITIATE-EJECT requests.
- While a maximum of five user programs can register for the INITIATE-EJECT user request, only one user program can register for the AFTER-EJECT notification exit and EJECT-COMPLETION notification exit. Therefore, only one user program can receive the notification exit data.
- If a CAP was not specified on the eject command, then ACSLS or NCS will select the highest non-zero priority CAP and use it for the duration of that eject.
- Site specific settings determine what action is taken in the following situation: The specified CAP is not available, or the number of ejects submitted is greater than the number of available CAPs. If the site elects to use CSC 3R4 mode processing, the eject request is queued in CSC until the CAP is available. If the site selects pre-CSC 3R4 handling, the request terminates with a request completion status of 9.

# **Using INITIATE-EJECT User Requests**

The INITIATE-EJECT user request ejects cartridge tapes from the ACS in the following sequence:

- **1.** The SENDW control function issues an INITIATE-EJECT user request. The user can then specify an LSM and CAP from which to eject the cartridge tapes. If the user doesn't specify an LSM and CAP, ACSLS or NCS will select the LSM and CAP(s). If the user specifies an LSM but not a CAP, ACSLS or NCS will select the CAP(s).
- **2.** CSC receives the INITIATE-EJECT user request. CSC then validates that the USER-LSM, VOLUME-COUNT, LSM-ID, and CAP are within range, and that the volsers contain valid characters.
	- If there are any errors, CSC returns an error response to the INITIATE-EJECT user request, and the process completes.
	- If there are no errors, CSC sends the INITIATE-EJECT user request to the server for processing.
- **3.** CSC returns a response to the INITIATE-EJECT user request, if a timeout value was not specified and CSC 3R4 mode processing is being used.
	- CSC provides a unique identifier for the user request in the RETURNED-REQUEST-ID field. The user program can then associate subsequent AFTER-EJECT and EJECT completion notifications with the original INITIATE-EJECT user request.
- **4.** When ACSLS or NCS completes the user requests and the operator has removed all of the ejected cartridge tapes from the CAP, the server sends a response to CSC.
- **5.** If the INITIATE-EJECT user request did not specify a timeout value, and the ACSLS or NCS response indicates a retryable condition, then the INITIATE-EJECT request is queued in CSC and retried.
- **6.** CSC generates the following:
	- If a timeout value was specified or if not using CSC 3R4 mode processing, a response to the INITIATE-EJECT user request.
	- An EJECT-COMPLETION notification exit that contains the RETURNED-REQUEST-ID.
	- An AFTER-EJECT notification exit for each cartridge tape in the response. Each notification exit contains the RETURNED-REQUEST-ID.

#### **NOTE**

*Remember that operator intervention is required to unload cartridge tapes from the CAP after the eject has completed.*

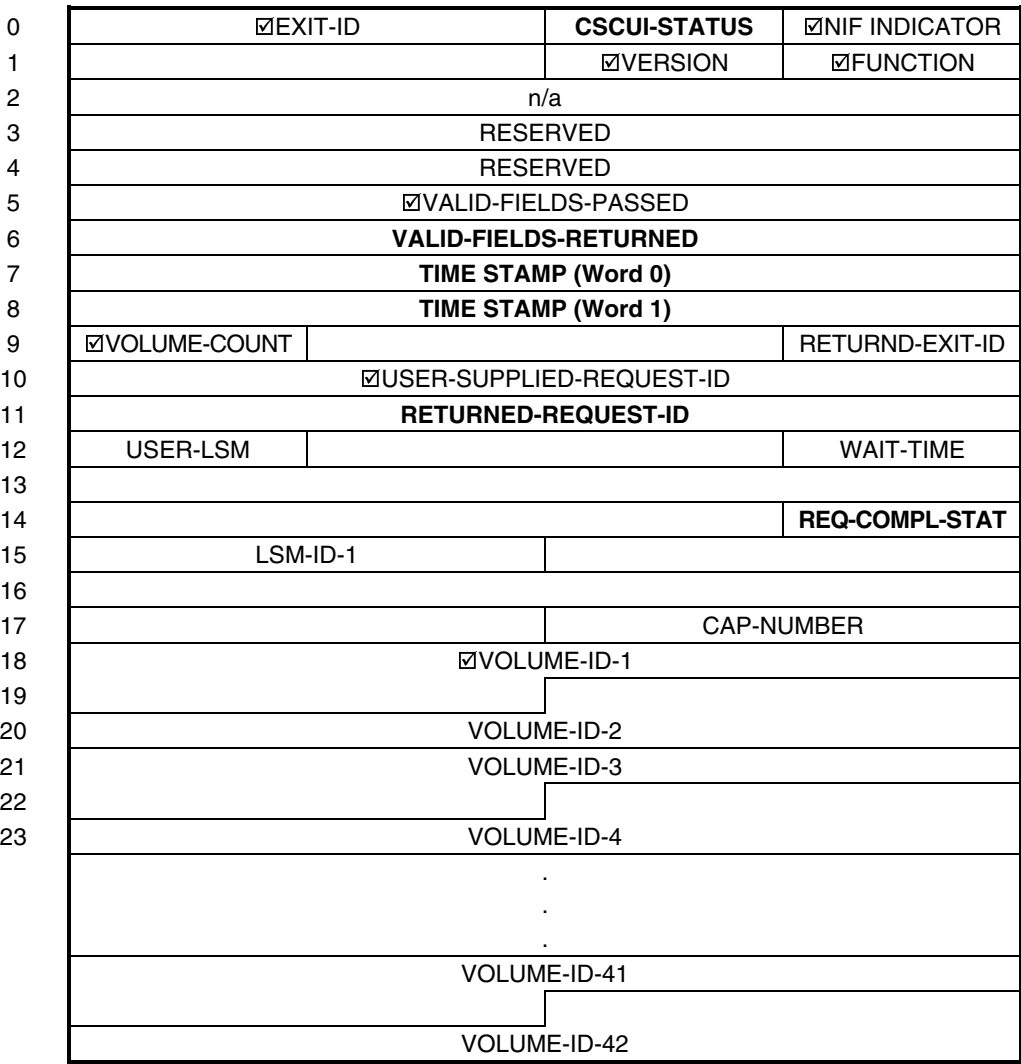

# **Figure 4-3. INITIATE-EJECT User Request Packet**

### **Table Legend**

**Bold text** returned parameter Normal text passed parameter<br> **M** required field required field

# **Table 4-5. INITIATE-EJECT User Request Field Descriptions**

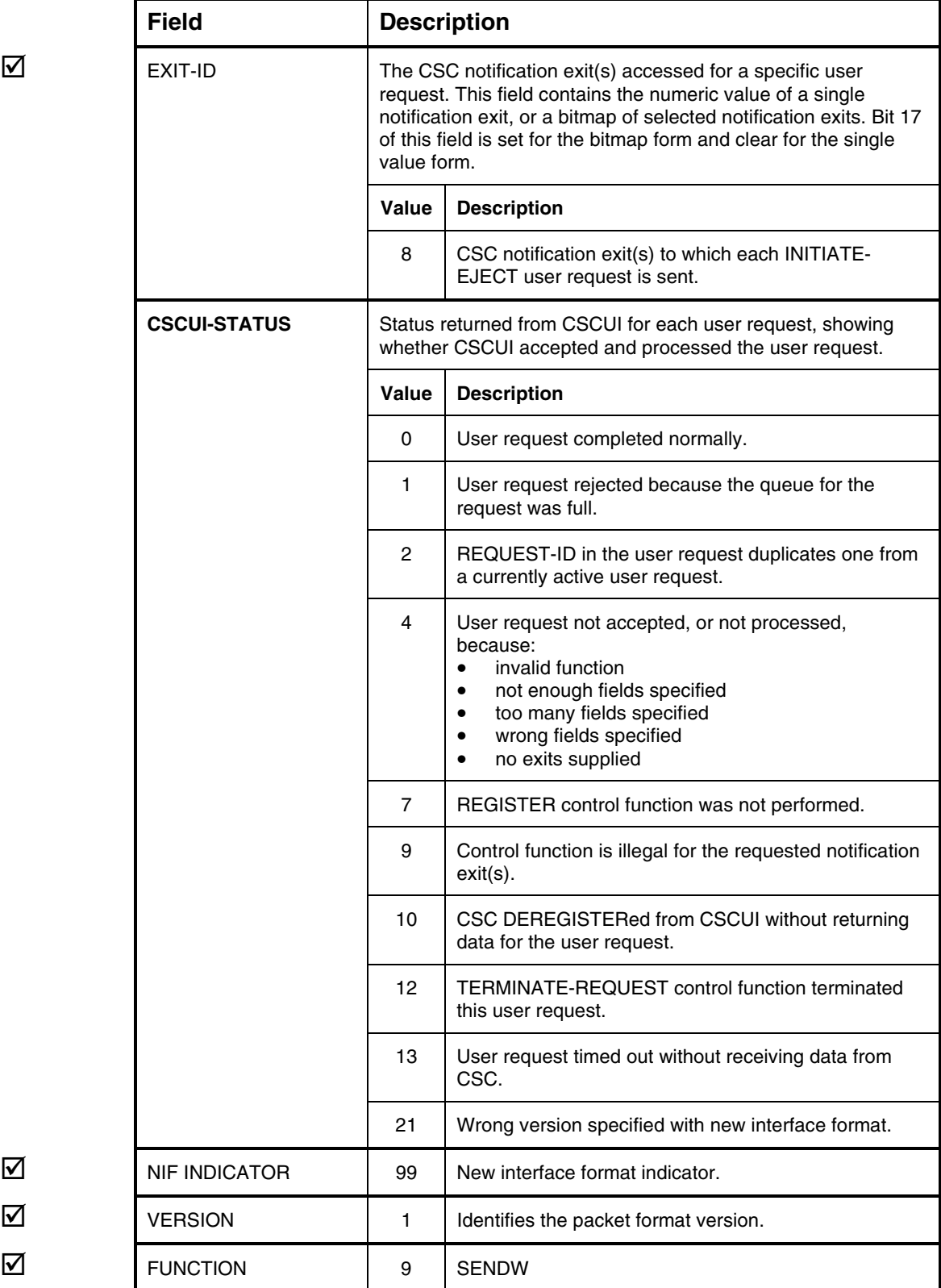

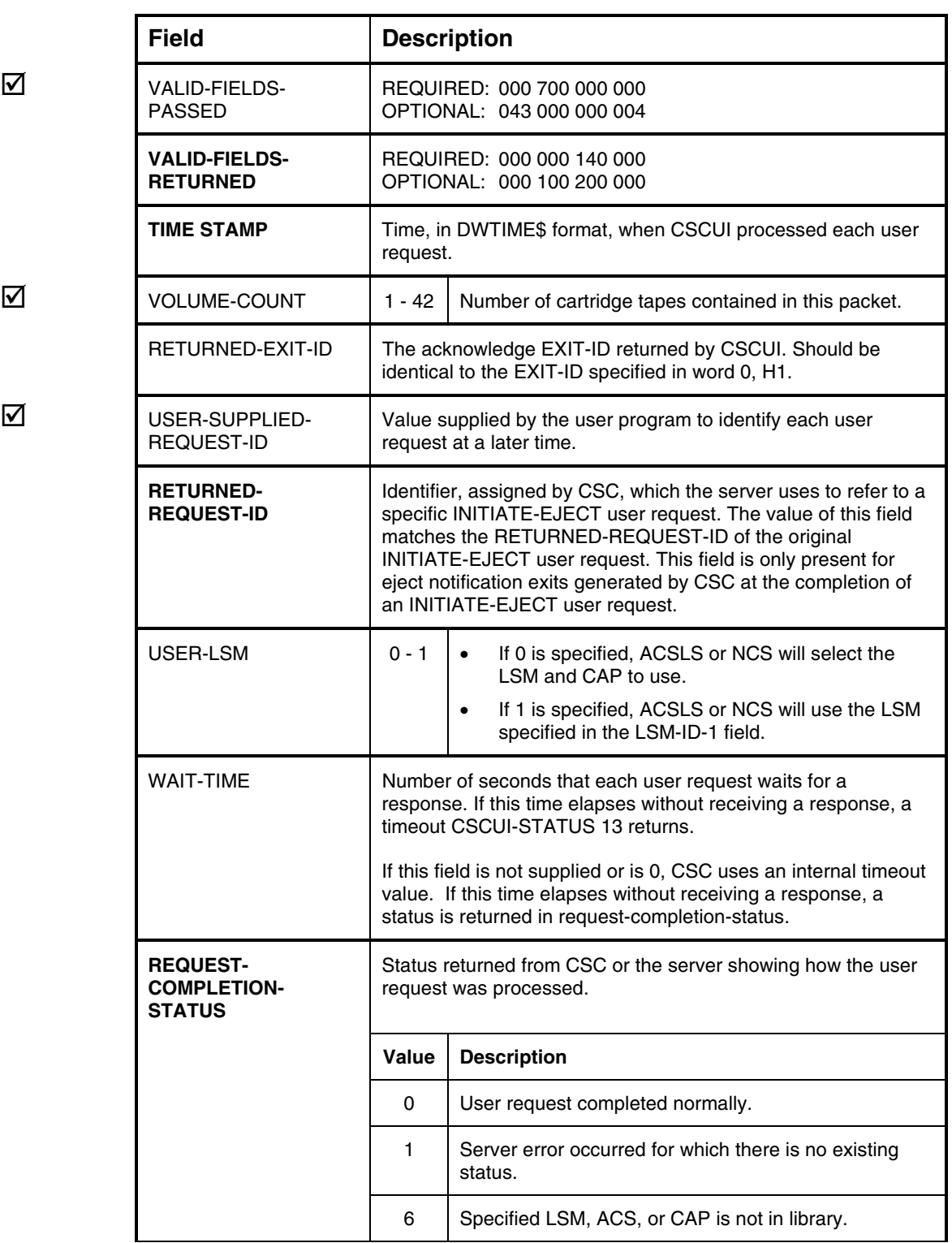

 $\overline{\mathbf{v}}$ 

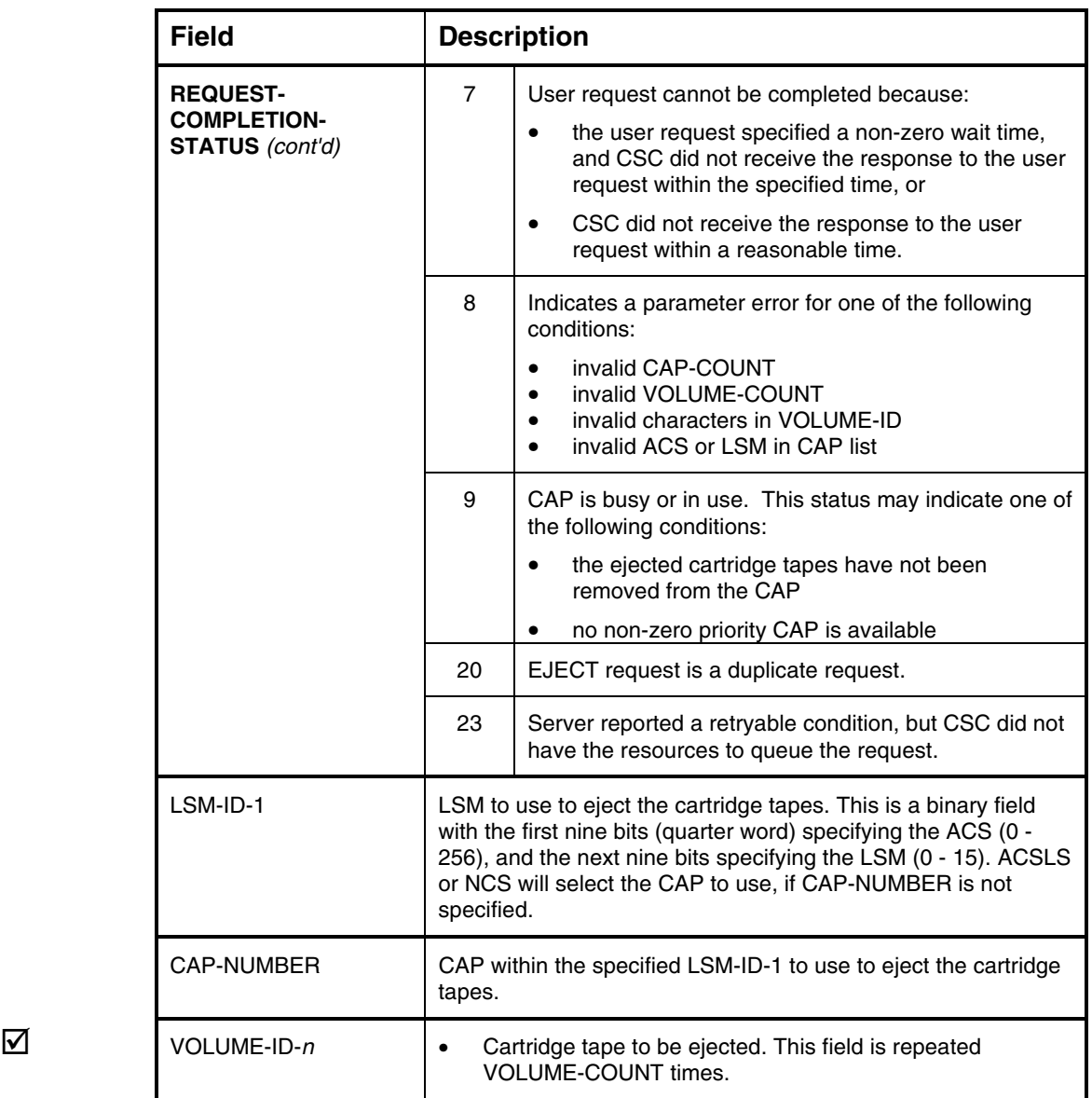

# **MOUNT USER REQUEST**

The MOUNT user request sends a MOUNT cartridge tape request to the server.

For each MOUNT request, the processing code performs the following operations:

- CSC ensures that the request is for a known transport. If this verification fails then a parameter error status is returned in the request-completion status.
- If needed, CSC translates the CTL-pool name and label type into an ACSLS or NCS scratch pool identifier. A 'CTL-POOLNAME does not exist' status is returned in the request-completion status if this translation cannot be done, and the UNDEFINED\_POOL MOUNT ACTION parameter in the CSC configuration is set to REJECT.
- CSC then creates an ACSLS or NCS mount request and submits it to ACSLS or NCS for processing.
- If ACSLS or NCS returns a failure status for which CSC has a recovery process, then CSC does the recovery actions.
- The request and recovery of the previous two steps repeat until one of the following events occurs. Then CSC reports the indicated ACSLS or NCS status in the returned-server-status field.
	- The mount completes successfully. CSC reports a successful mount.
	- The time allowed for the mount expires and the request times out. CSC reports a failure status in the request-completion status and an NI\_TIMED\_OUT server status.
	- The server returns a status for which CSC has no recovery process. CSC reports a failure status in the request-completion status and includes the unrecoverable server status.
- If the mount completes successfully, CSC retains a copy of any identifying user information in the mount request. This information will be included in CSCUI AFTER-MOUNT and AFTER-DISMOUNT notifications.

A failure status is also returned if the CSCUI MOUNT request specified a nonzero wait time and the request cannot be processed immediately because the transport is busy doing another ACS operation. In this case the returned-serverstatus will contain a DRIVE-IN-USE status. This is done because request timing cannot be done while a request is on the pending queue waiting for a transport to complete an operation. The CSCUI timing could therefore not be honored.

The fields in the MOUNT request packet permit several types of mounts. A scratch mount is indicated when the volume-id field contains 0, or one of the following ASCII values: "  $(6 \text{ blank spaces})$ , " $@ @ @ @@@@@" (6 @'s)$ , "  $@@@@@" (6 @'s)$ , "  $@@@@@" (6 @'s)$  $\cdot$  (6 underscores), and "BLANK" (the word "BLANK" followed by 1 space). The label type is indicated in the tape options field for scratch mounts, regardless of the value in volume-id. The following table shows the types of mounts along with the corresponding MOUNT request packet field requirements.

| <b>Type of Mount</b>                 | <b>Packet Field</b>          | <b>Description</b>                                                                                                    |
|--------------------------------------|------------------------------|----------------------------------------------------------------------------------------------------|
| Specific mount                       | <b>VOLUME-ID</b>             | Presence of the VOLUME-ID field indicates a<br>specific mount request.                                                     |
|                                      | TAPE-OPTIONS                 | Bit 0 (low bit) -- not used<br>Bit 1 -- set to mount tape in read only mode<br>Bit 2 -- not used                           |
|                                      | CTL-POOL<br>EXT-SCRATCH-POOL | Not used                                                                                                    |
| Scratch mount<br>(default pool)      | <b>VOLUME-ID</b>             | Absence of this field indicates a scratch mount<br>request.                                                                |
|                                      | TAPE-OPTIONS                 | Bit 0 (low bit) -- set to request unlabeled tape<br>Bit 1 -- should be 0<br>Bit 2 -- must be 0 to indicate no CTL pool     |
|                                      | CTL-POOL                     | Not allowed                                                                                                    |
|                                      | EXT-SCRATCH-POOL             | Absence of this field indicates that one of the<br>default scratch pools should be used.                                   |
| Scratch mount<br>(specific ACS pool) | <b>VOLUME-ID</b>             | Absence of this field indicates a scratch mount<br>request.                                                                |
|                                      | <b>TAPE-OPTIONS</b>          | Bit 0 (low bit) -- not used<br>Bit 1 -- should be 0<br>Bit 2 -- must be 0 to indicate no CTL pool                          |
|                                      | CTL-POOL                     | Not allowed                                                                                                    |
|                                      | EXT-SCRATCH-POOL             | The ACS pool from which to mount the volume.                                                                               |
| Scratch mount<br>(specific CTL pool) | <b>VOLUME-ID</b>             | Absence of this field indicates a scratch mount<br>request.                                                                |
|                                      | TAPE-OPTIONS                 | Bit 0 (low bit) -- set to request unlabeled tape<br>Bit 1 -- should be 0<br>Bit 2 -- must be 1 to indicate CTL pool option |
|                                      | CTL-POOL                     | CTL pool name from which to select the<br>volume.                                                                          |
|                                      | EXT-SCRATCH-POOL             | Not allowed                                                                                                    |

**Table 4-6. Mount Types and Request Packet Field Requirements**

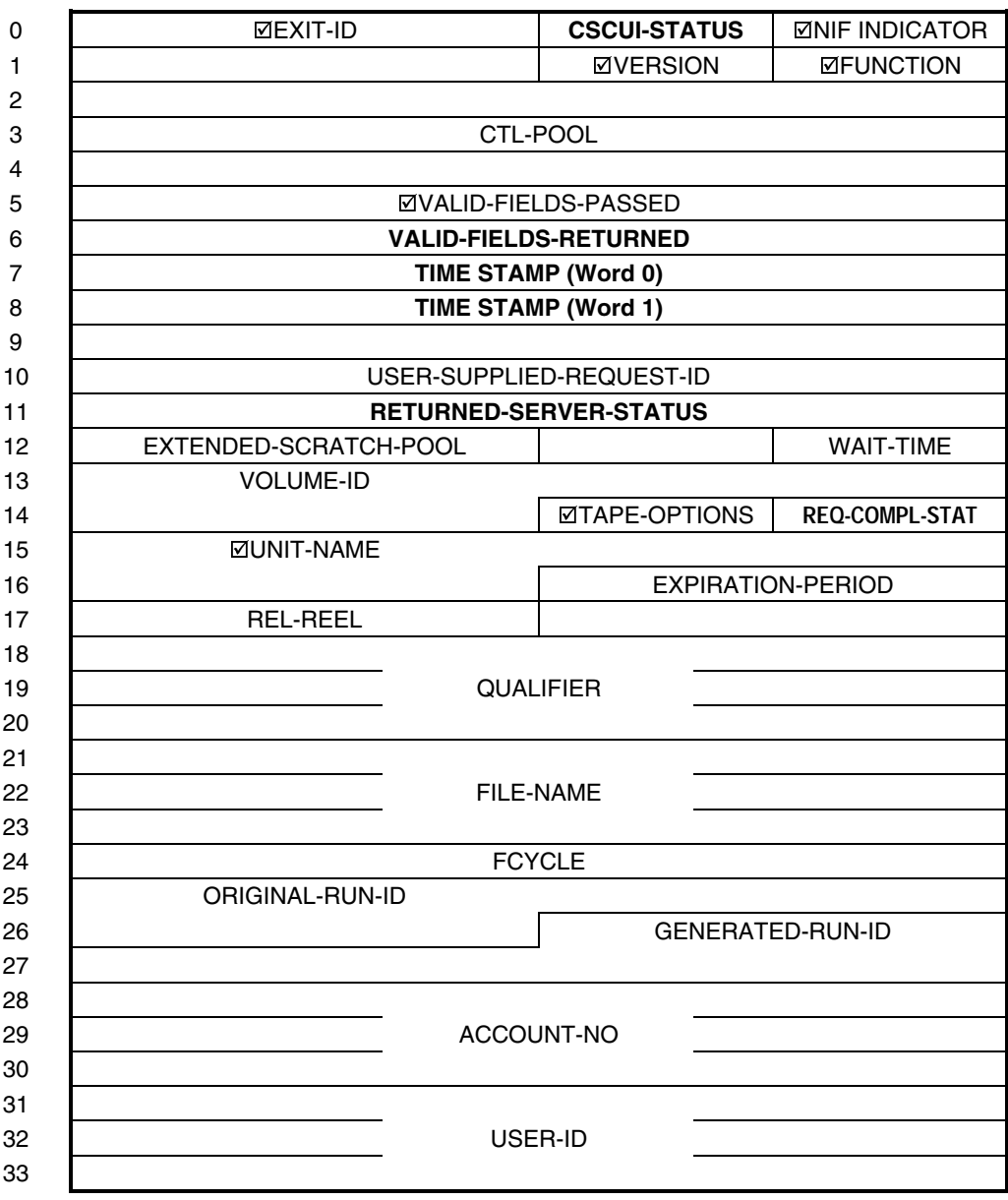

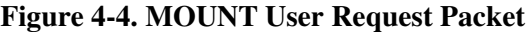

# **Table Legend**

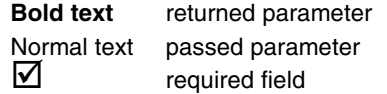

# **Table 4-7. MOUNT User Request Field Descriptions**

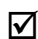

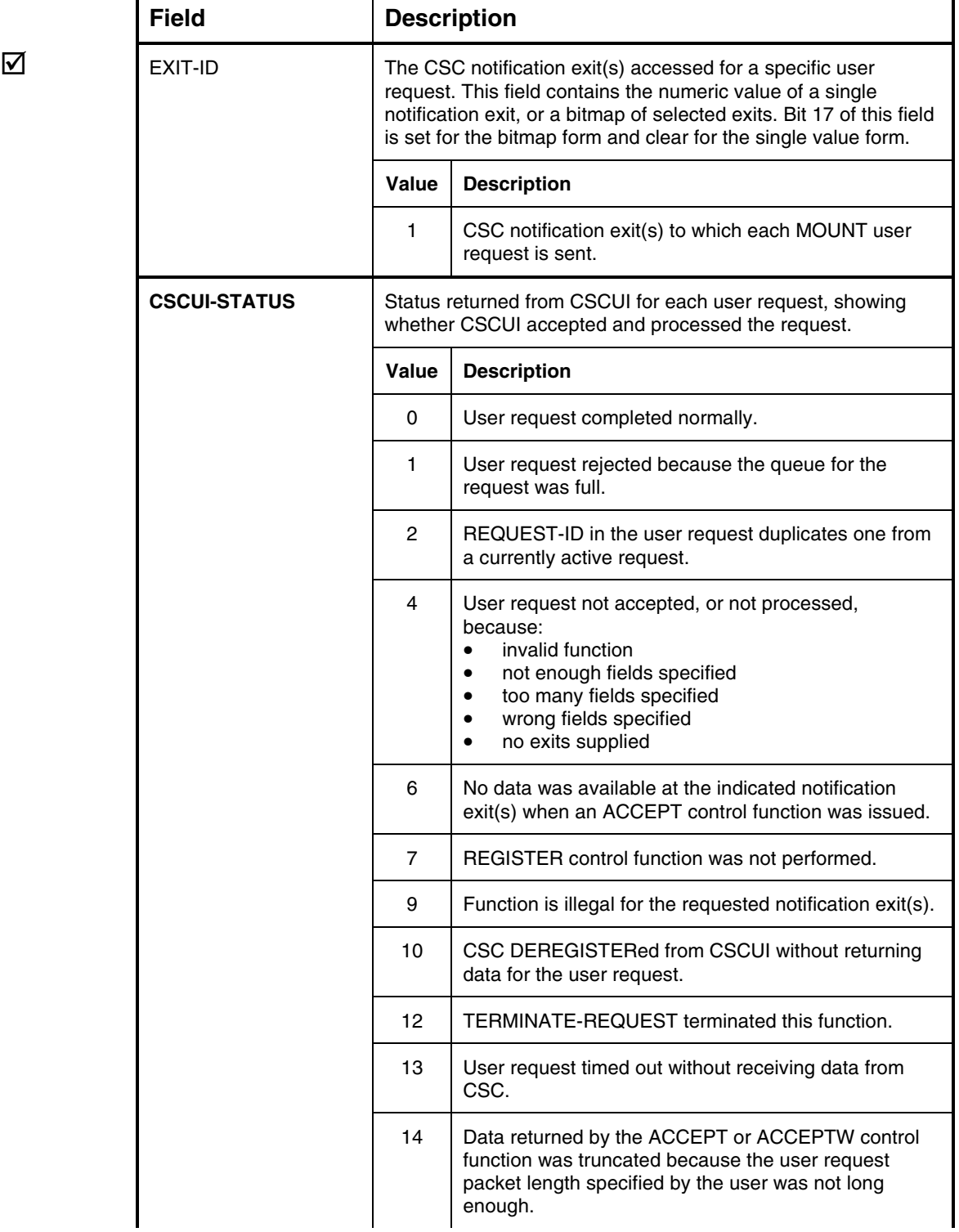

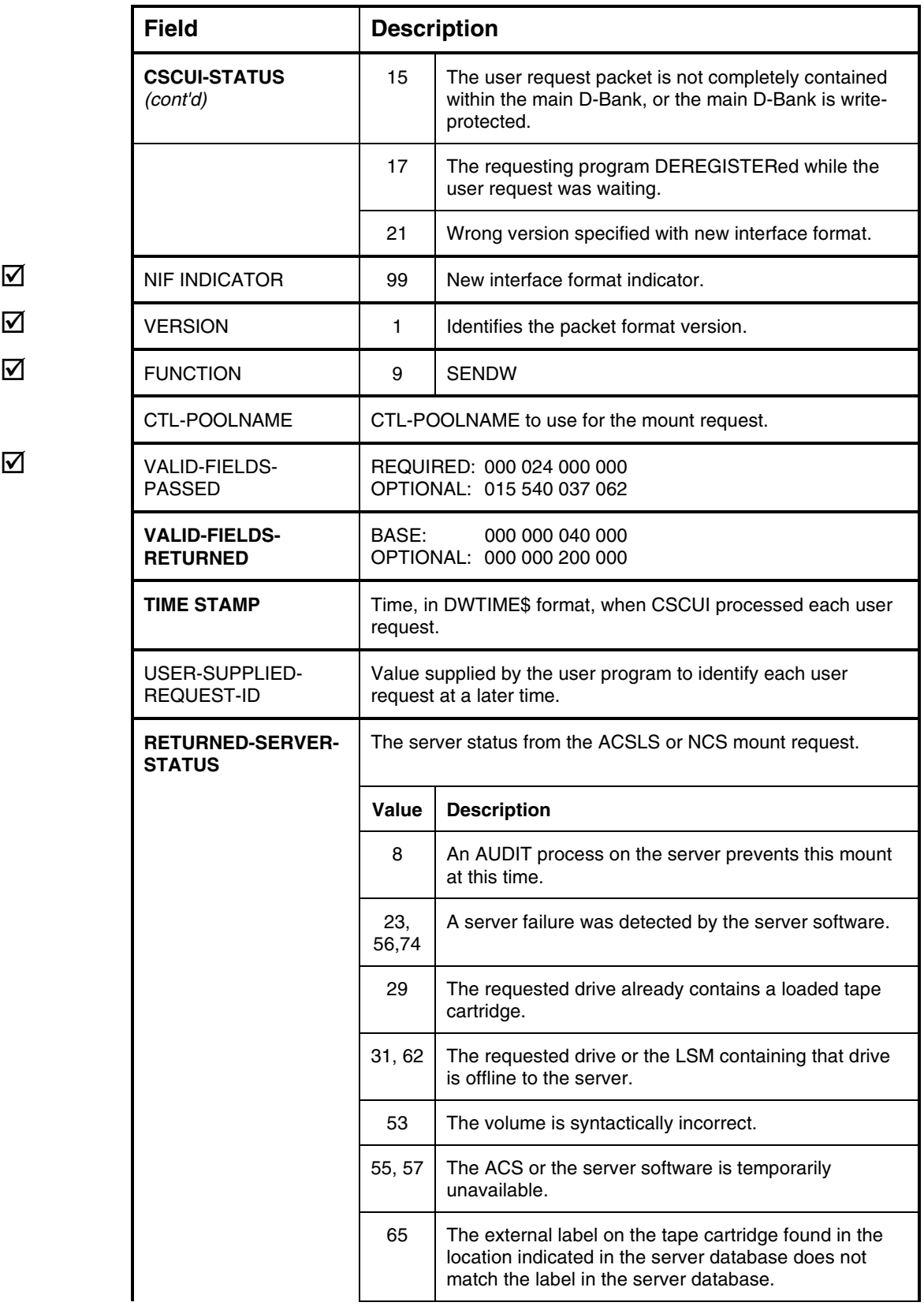

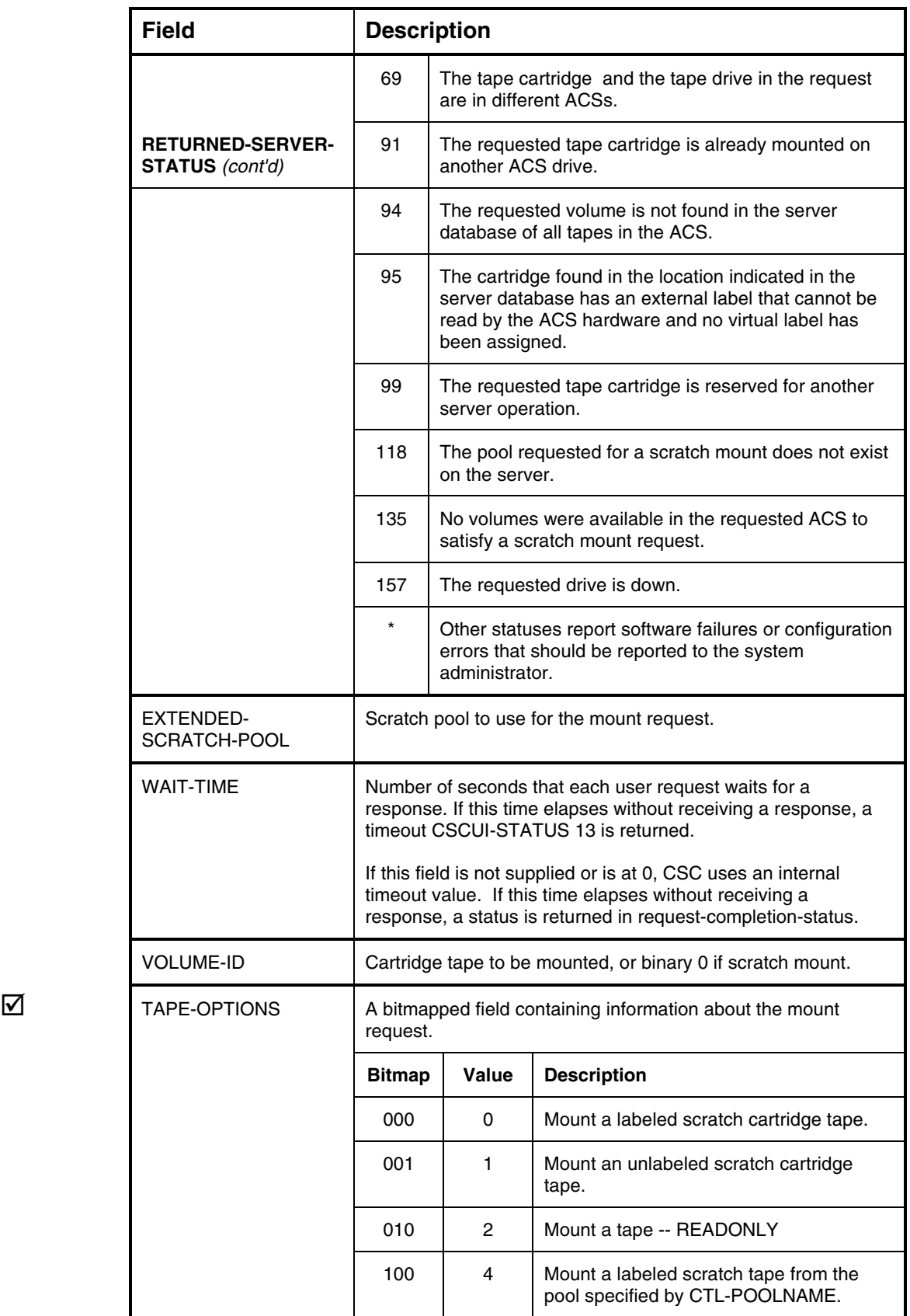

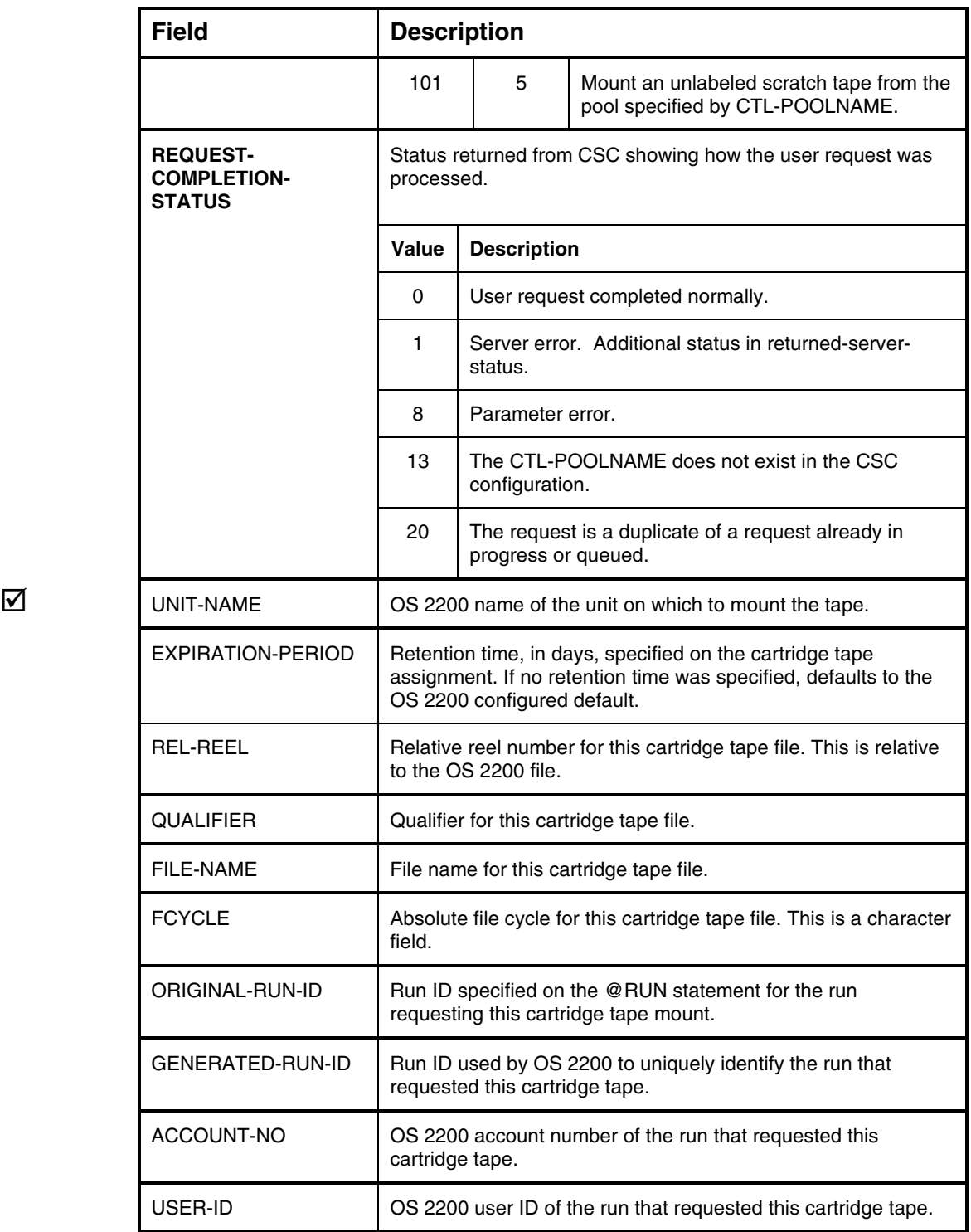

# **SCRATCH/UNSCRATCH USER REQUEST**

The SCRATCH/UNSCRATCH user request controls the scratch status of volumes known to the server. This request can either scratch or unscratch a single volume, or multiple volumes, by setting the optional VOLUME-COUNT field, setting the VOLUME-COUNT bit in the VALID-FIELDS-PASSED field, and setting the additional volumes in the VOLUME-ID-n fields. Up to 42 volumes can be scratched or unscratched in a single request.

Additionally, this request can set the scratch pool ID for the indicated volume(s) by using the scratch-pool-indicator field. If the scratch-pool-indicator field is not present, only the scratch status is changed based on the scratch-indicator field. If the scratch-pool-indicator field is present, its value determines which default pool or field of the CSCUI scratch request will contain the scratch pool ID. The extended-scratch-pool-number and CTL-POOLNAME fields of the scratch packet are valid only if the scratch-pool-indicator field is present. For multiple volume requests, these fields apply to all volumes to be scratched or unscratched by this request. The following table shows the scratch-poolindicator values corresponding to where the scratch pool ID is obtained from:

| Value | Scratch pool ID determined from:                                                                                                    |
|-------|----------------------------------------------------------------------------------------------------|
| 0     | the pool from the DEFAULT_LABELED_POOL configuration statement                                                                                       |
|       | the pool from the DEFAULT_UNLABELED_POOL configuration statement                                                                                     |
| 2     | the pool which maps to "poolname, LABELED" in the TRANSLATE_POOL<br>configuration statement, where poolname is passed in the CTL-POOLNAME<br>field   |
| 3     | the pool which maps to "poolname, UNLABELED" in the TRANSLATE_POOL<br>configuration statement, where poolname is passed in the CTL-POOLNAME<br>field |
| 4     | the pool passed in the extended-scratch-pool-number field                                                                                            |

**Table 4-8. Scratch Pool Indicator Value/ID Reference**

If the scratch-indicator specifies an unscratch request and the scratch-poolindicator field is present, the scratch pool ID will be set according to the value in the scratch-pool-indicator and the scratch designation will be cleared. Upon the next request to set the scratch designation, if the scratch-pool-indicator field is not present, the scratch pool ID from the unscratch request will be used. In this way, an unscratch request can be used to change the scratch pool ID of the indicated volume(s), without scratching the volume(s).

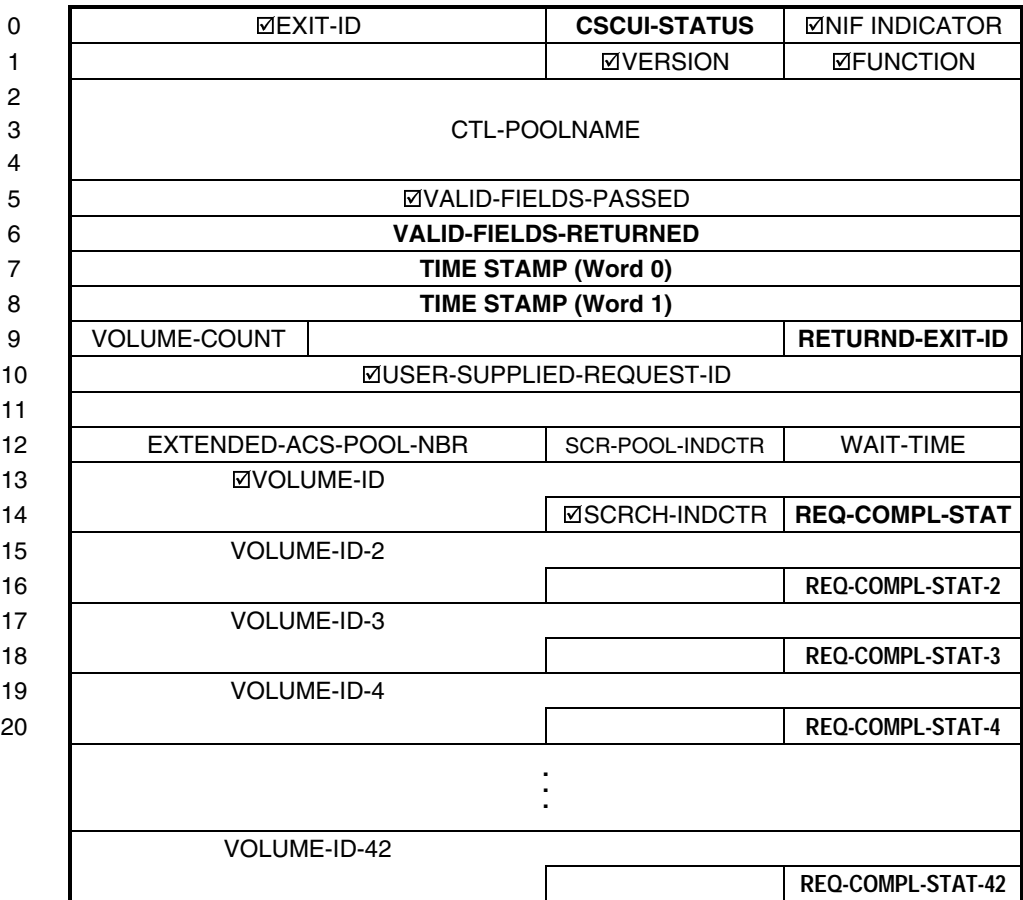

# **Figure 4-5. SCRATCH/UNSCRATCH User Request Packet**

### **Table Legend**

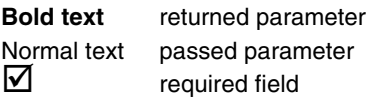

#### **NOTE**

*For multiple volume requests, the scratch-indicator, scratch-pool-indicator, extended-ACS-pool-nbr, and CTL-poolname fields apply to all volumes specified in the request.*

# **Table 4-9. SCRATCH/UNSCRATCH User Request Field Descriptions**

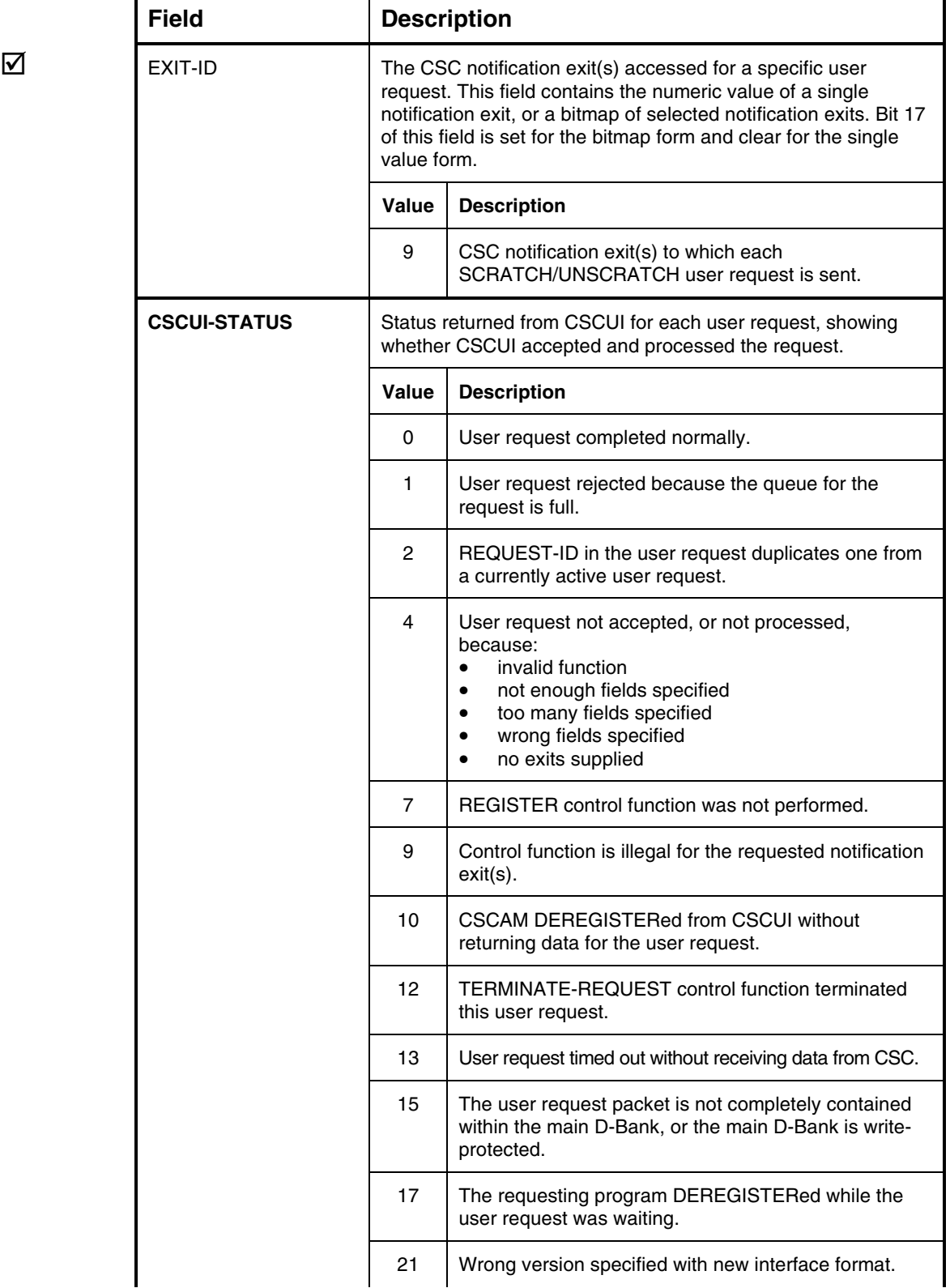

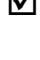

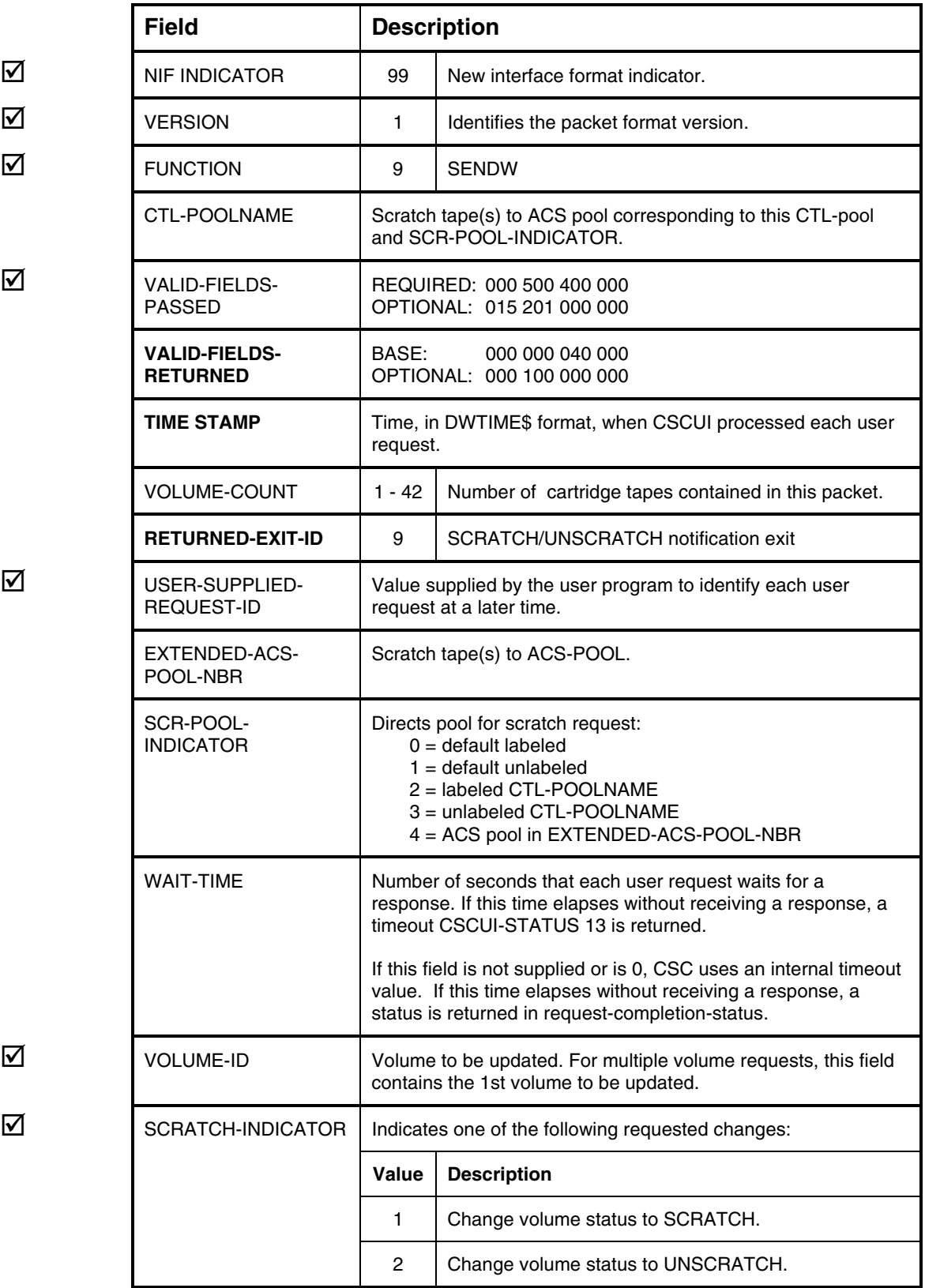

1

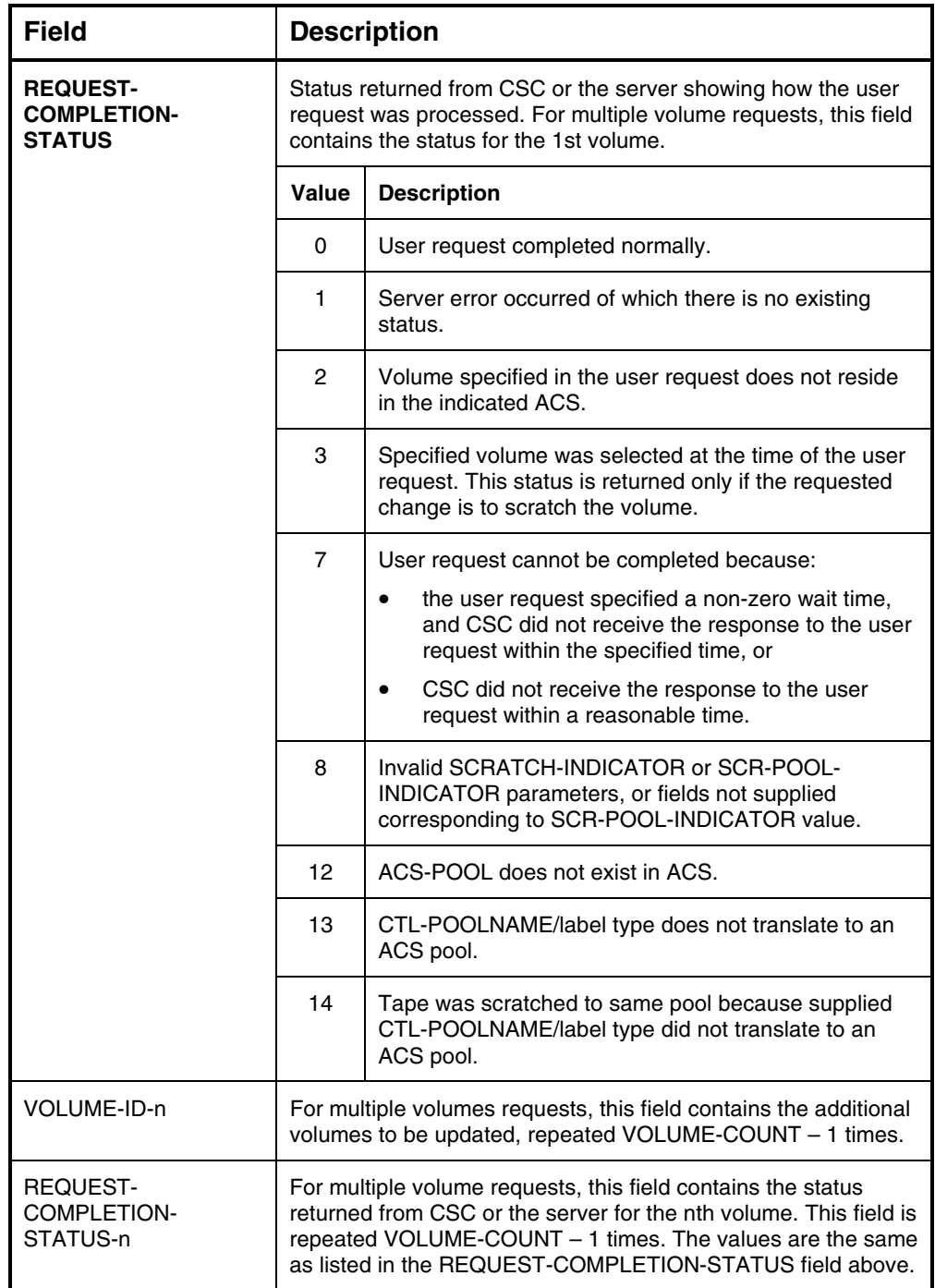

# **VOLUME-INFORMATION USER REQUEST**

The VOLUME-INFORMATION user request retrieves server-related information about a cartridge tape, such as the ACS ID.

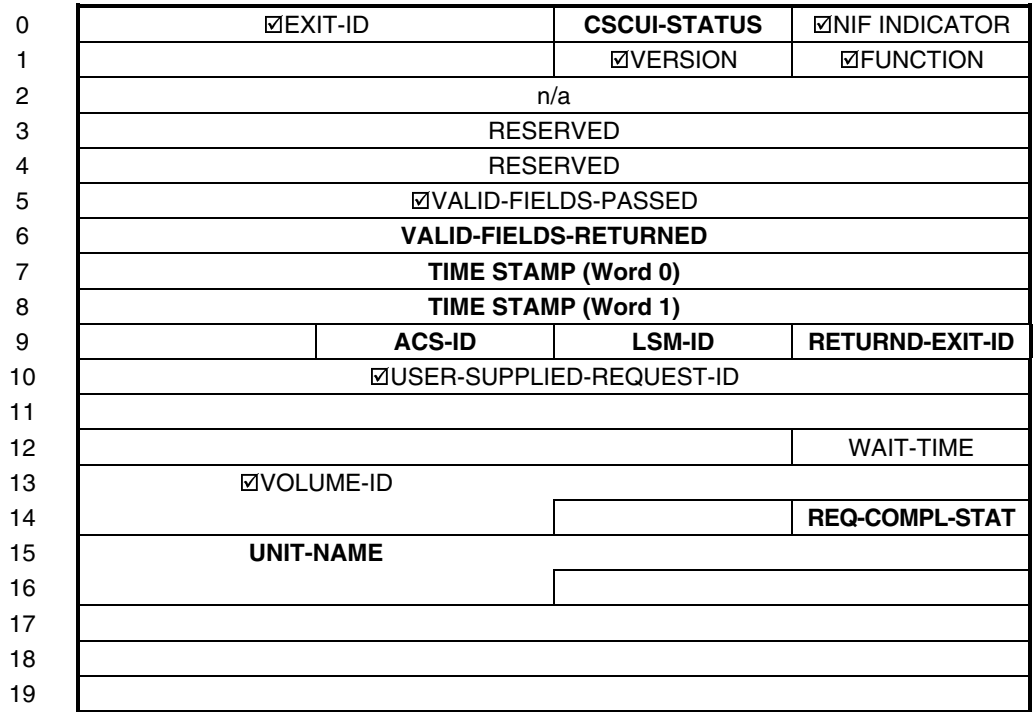

**Figure 4-6. VOLUME-INFORMATION User Request Packet**

### **Table Legend**

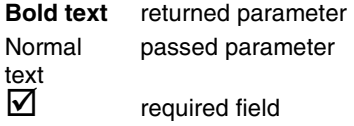
### **Table 4-10. VOLUME-INFORMATION User Request Field Descriptions**

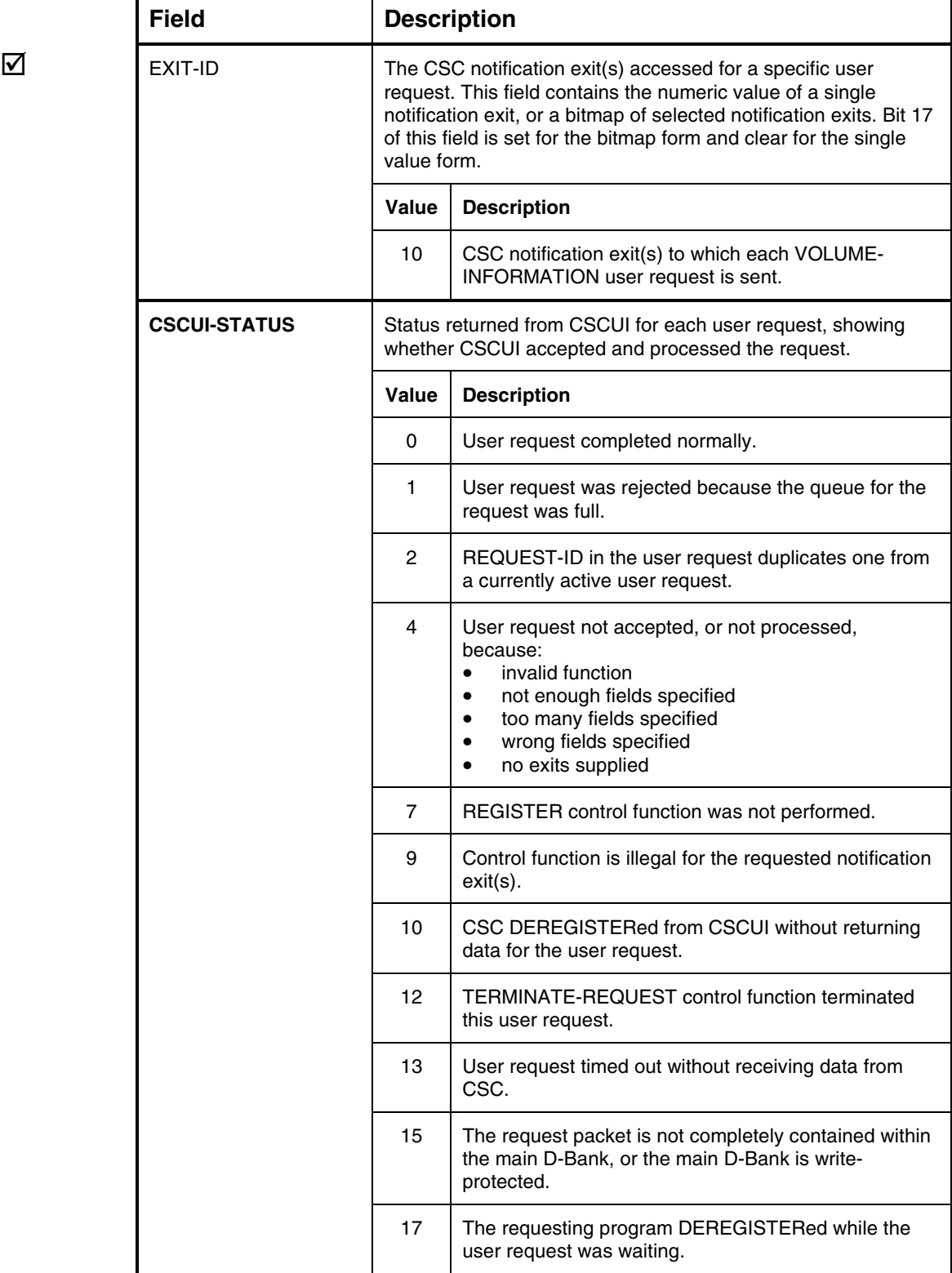

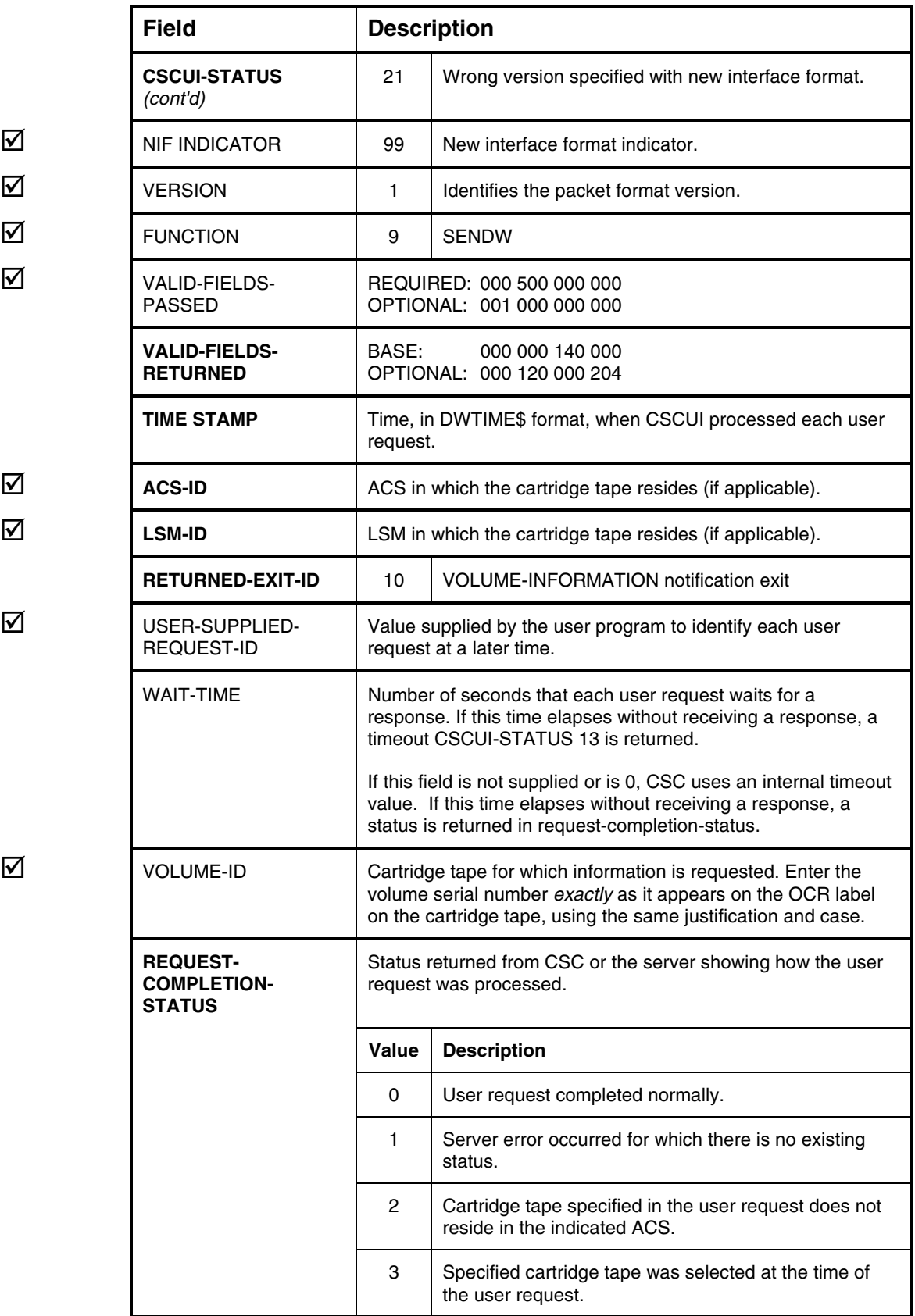

 $\overline{\mathsf{M}}$ 

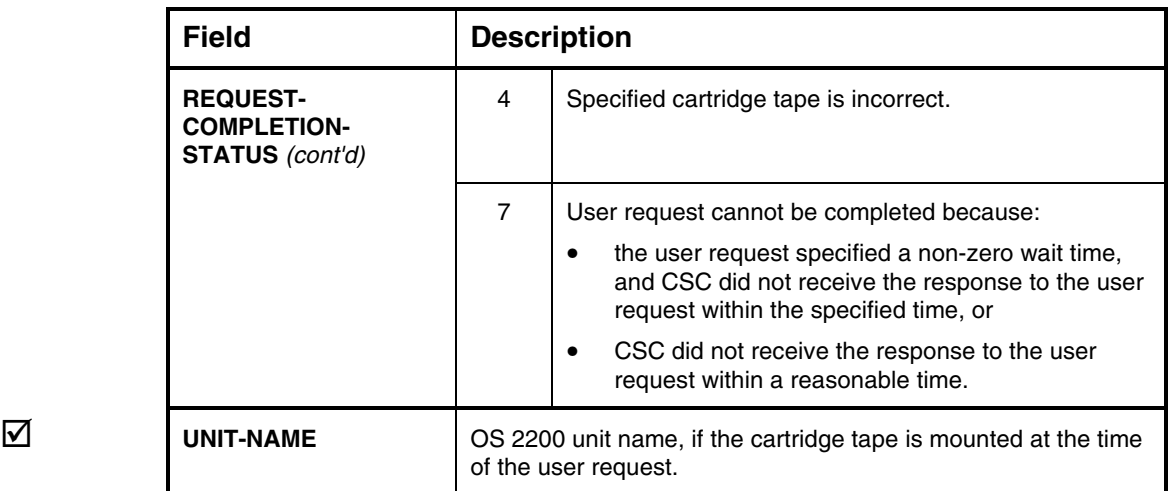

# **5. CSCUI NOTIFICATION EXITS**

This chapter describes the CSCUI Notification Exits:

- AFTER-DISMOUNT
- AFTER-EJECT
- AFTER-ENTER
- AFTER-MOUNT
- BEFORE-MOUNT
- EJECT-COMPLETION

Each explanation includes:

- a brief description of the notification exit
- a figure showing the packet definitions for that notification exit
- a table describing each of the fields in that notification exit's packet

In each of the figures and tables, parameter names in **bold** text indicate parameters returned; parameter names in normal text indicate parameters passed. A checkbox  $(\boxtimes)$  to the left of a field name indicates a required field.

A complete listing of CSCUI-STATUS codes appears in Appendix A.

### **NOTIFICATION EXIT PROTOCOL**

Notification exits pass information about events in the ACS from CSC to user programs. The user programs utilize an ACCEPT or ACCEPTW (ACCEPT Wait) control function to receive this notification exit data. The notification exit calling protocol is:

- REGISTER
- ACCEPTW or ACCEPT (repeat where necessary)
- DEREGISTER

### **AFTER-DISMOUNT NOTIFICATION EXIT**

The AFTER-DISMOUNT notification exit passes data to a user program upon completion of an automatic, CSC-initiated cartridge tape dismount. The notification exit data originates from OS 2200 at dismount request time, and from the server at dismount completion time. A user program can register for the AFTER-DISMOUNT notification exit, then receive notifications whenever ACSLS or NCS sends an AFTER-DISMOUNT response. When using this notification exit, the following considerations are important:

• The AFTER-DISMOUNT notification exit data does not specify whether the cartridge tape has been written or read, only that a cartridge tape has been dismounted.

#### **CAUTION**

*The AFTER-DISMOUNT notification exit does not indicate the disposition of the job. If the cartridge tape is loaded and the job terminates in error, the AFTER-DISMOUNT notification exit will complete without noting the error termination.*

- Like other notification exits in CSCUI, data loss will result if you reload the CSCUI common banks.
- You can use the AFTER-DISMOUNT notification exit as an indicator to eject a cartridge tape. This requires careful consideration of when to eject the cartridge tape, and who is attending to the CAP (since the CAP must be cleared after each eject). You must also consider the possibility that notification exits will be lost if the user program accumulates AFTER-DISMOUNT notification exits before sending the eject request.

CSC converts OS 2200 UNLOAD requests to ACSLS or NCS dismount requests. Each dismount request sent to the server receives a response. Information from the OS 2200 UNLOAD request and the server dismount response are converted to AFTER-DISMOUNT format, then passed to CSCUI. The user program can receive AFTER-DISMOUNT notification exits by using either the ACCEPT or ACCEPTW control functions. These AFTER-DISMOUNT notification exits are passed through CSCUI exit number 5.

The AFTER-DISMOUNT notification exit reports only successful dismounts initiated from the client. It does not report dismounts initiated from the ACSLS or NCS Command Processor or from another client. If CSC terminates after issuing a dismount request, but before receiving a dismount response, the dismount is not reported.

If a user job terminates in error after an UNLOAD request has been converted to an AFTER-DISMOUNT notification exit, the cartridge tape will actually dismount, but the AFTER-DISMOUNT notification exit will not detect the error termination. It is the user's responsibility to determine the disposition of the job. In order to capture all of the relevant information for AFTER-DISMOUNT, the data must be captured at the time OS 2200 presents the UNLOAD request.

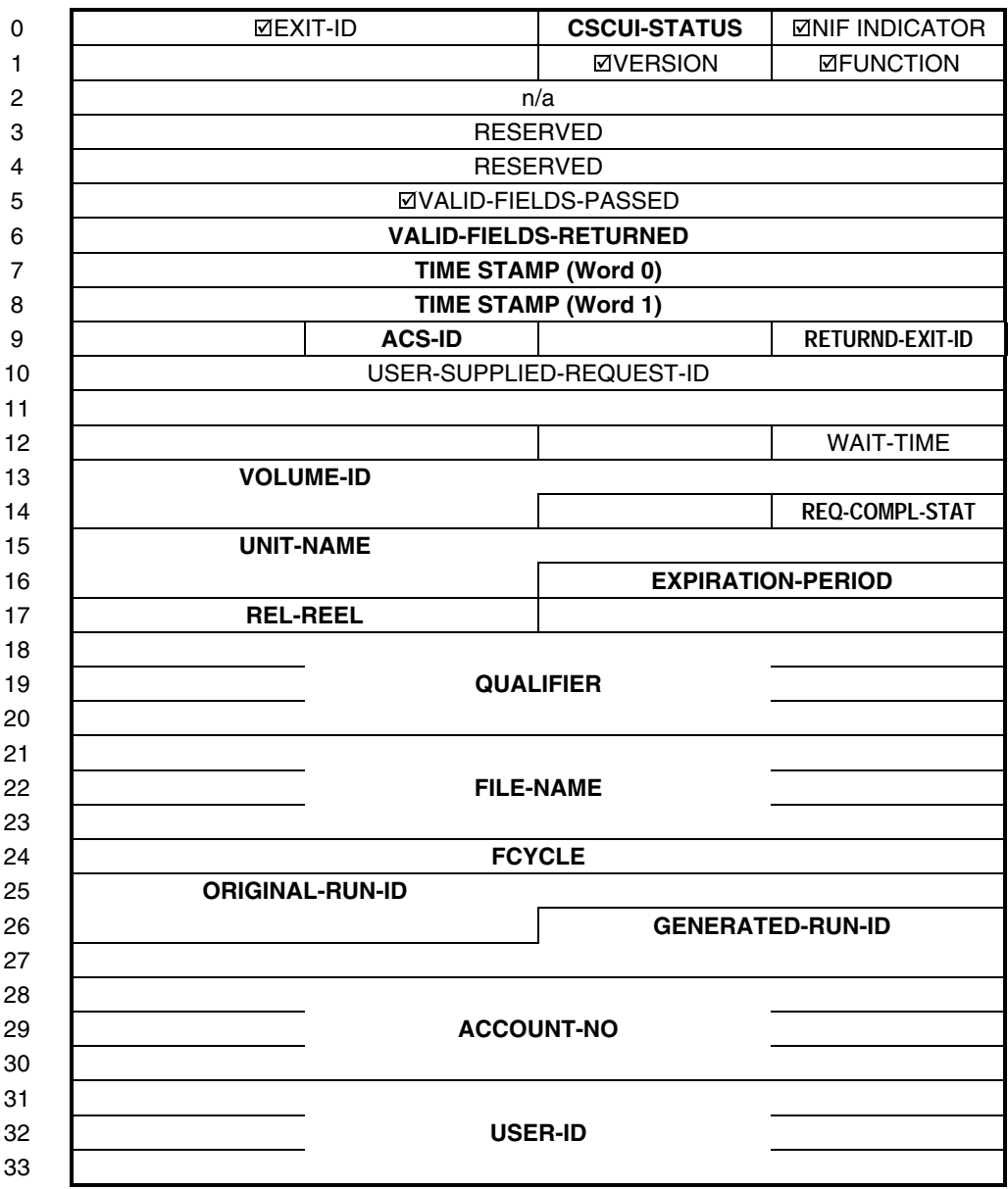

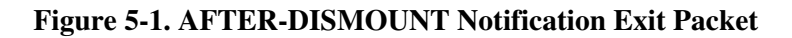

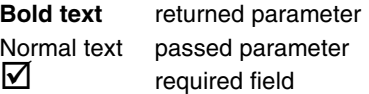

### **Table 5-1. AFTER-DISMOUNT Notification Exit Field Descriptions**

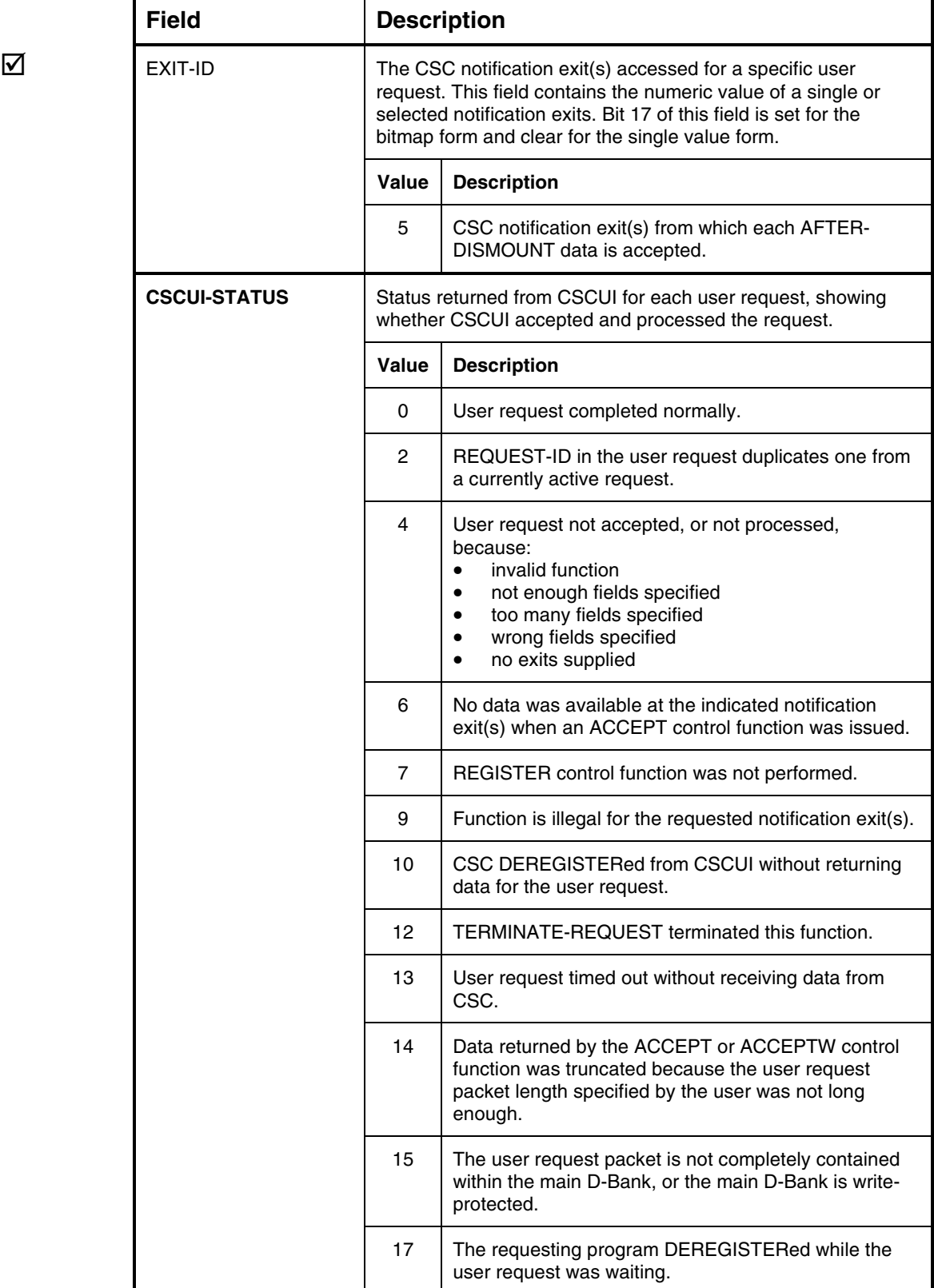

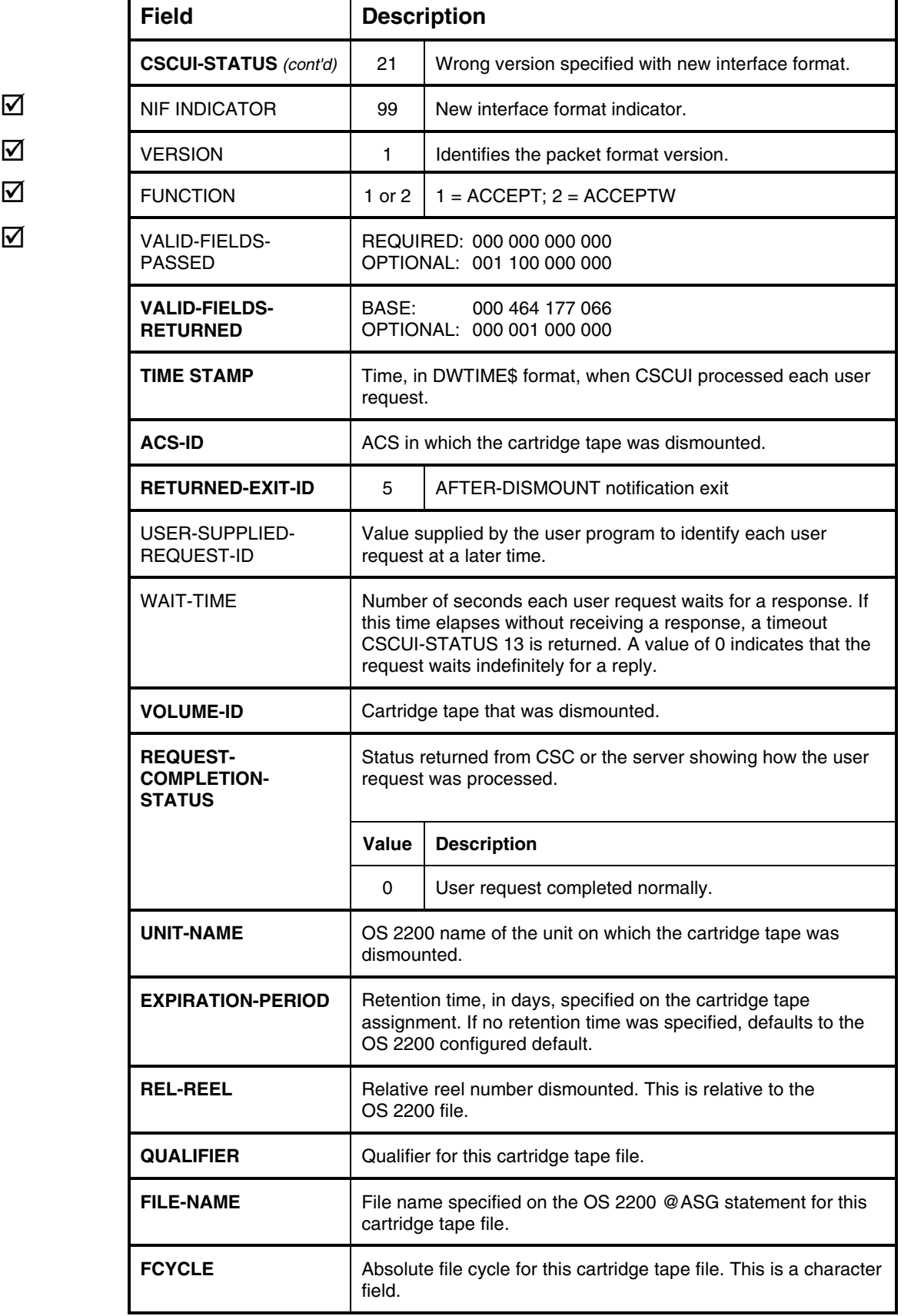

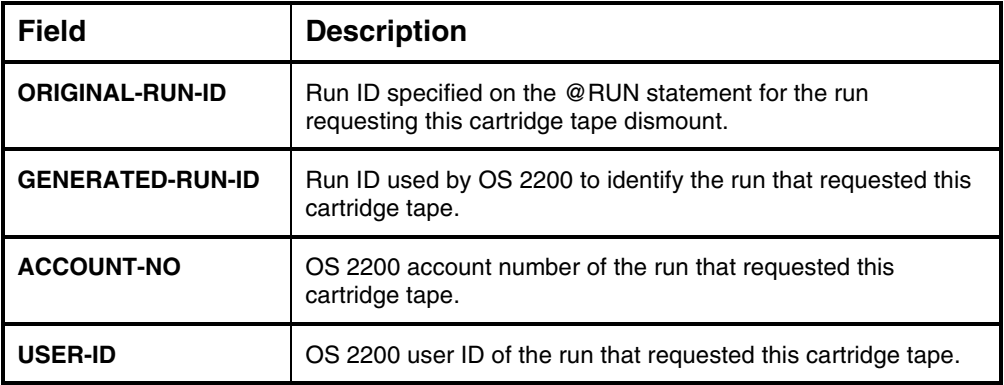

### **AFTER-EJECT NOTIFICATION EXIT**

The AFTER-EJECT notification exit passes ejected cartridge tape information to a user program. CSC generates an AFTER-EJECT notification exit each time the ACS ejects a cartridge tape in response to a client-initiated EJECT. A single EJECT command can produce several AFTER-EJECT notification exits.

When an operator issues an eject command from a console, or upon completion of an INITIATE-EJECT user request from a user program, CSC sends AFTER-EJECT notification exits, one per cartridge tape ejected, to CSCUI. The user program receives the AFTER-EJECT information by using the ACCEPT or ACCEPTW control functions. These notification exits are passed through CSCUI exit number 2.

#### **NOTE**

*There are no AFTER-EJECT notifications for cartridge tapes ejected via the ACSLS or NCS Command Processor or from another client.*

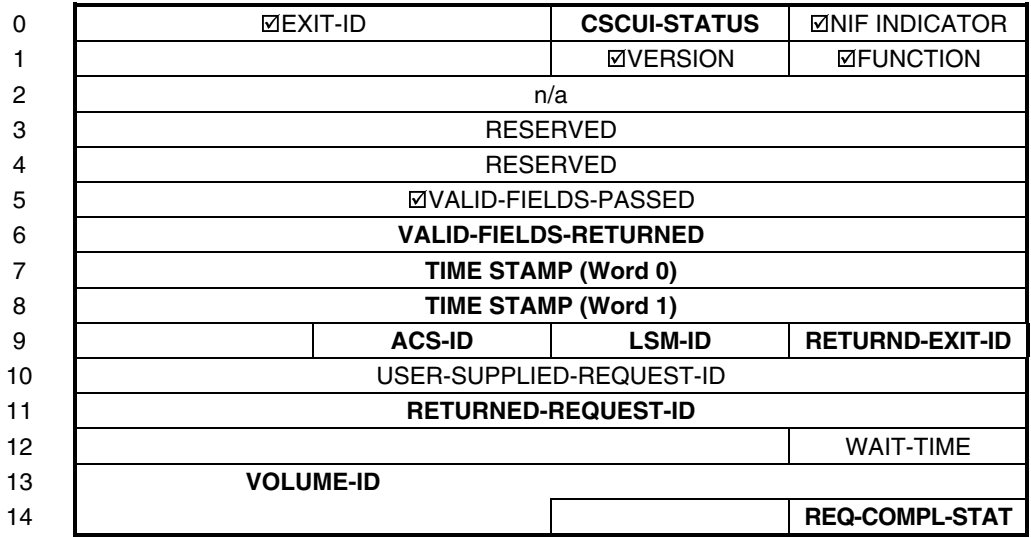

#### **Figure 5-2. AFTER-EJECT Notification Exit Packet**

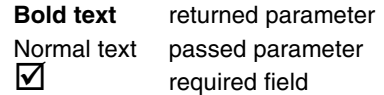

**Table 5-2. AFTER-EJECT Notification Exit Field Descriptions**

┱

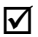

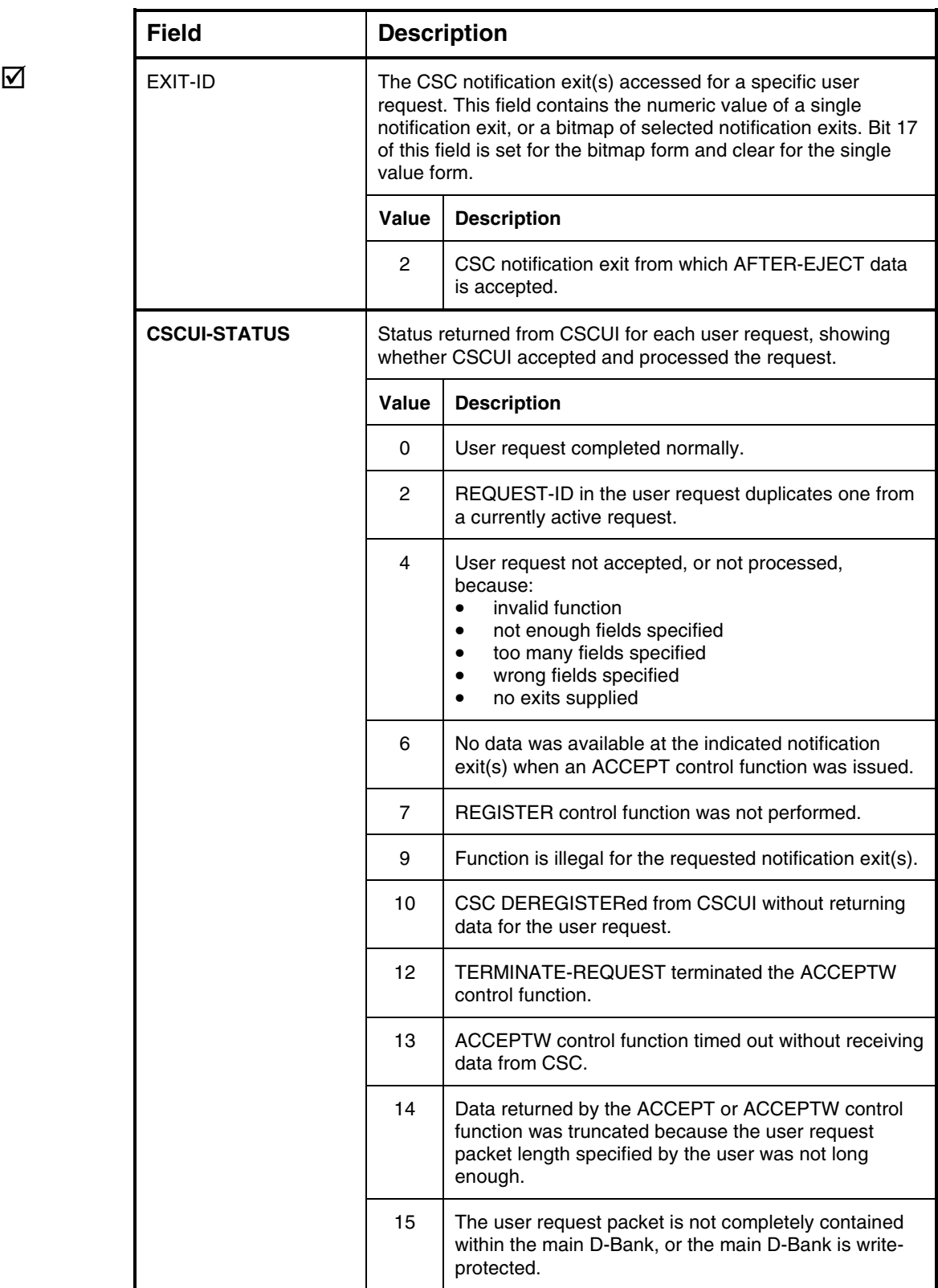

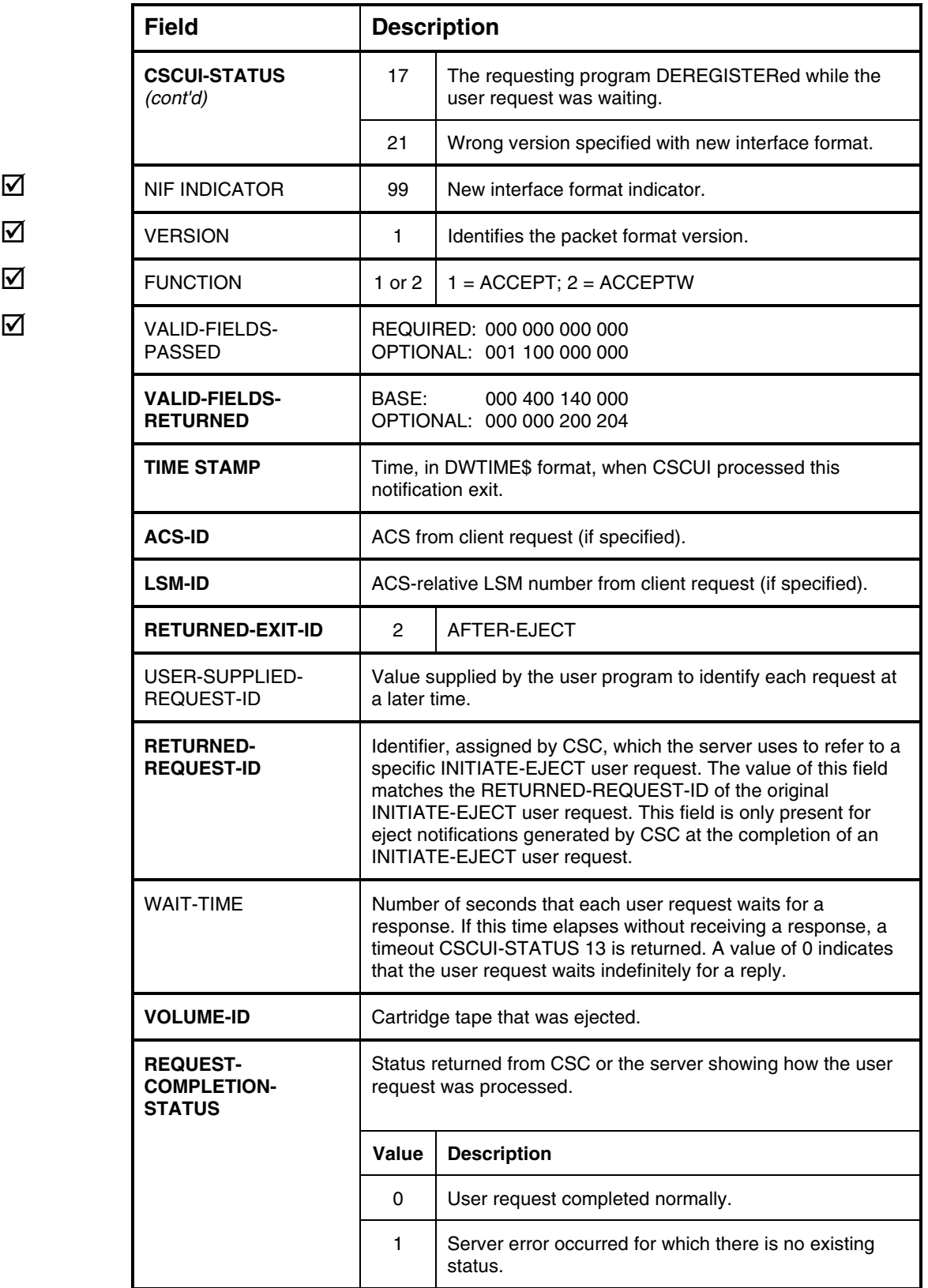

 $\overline{\mathsf{M}}$ 

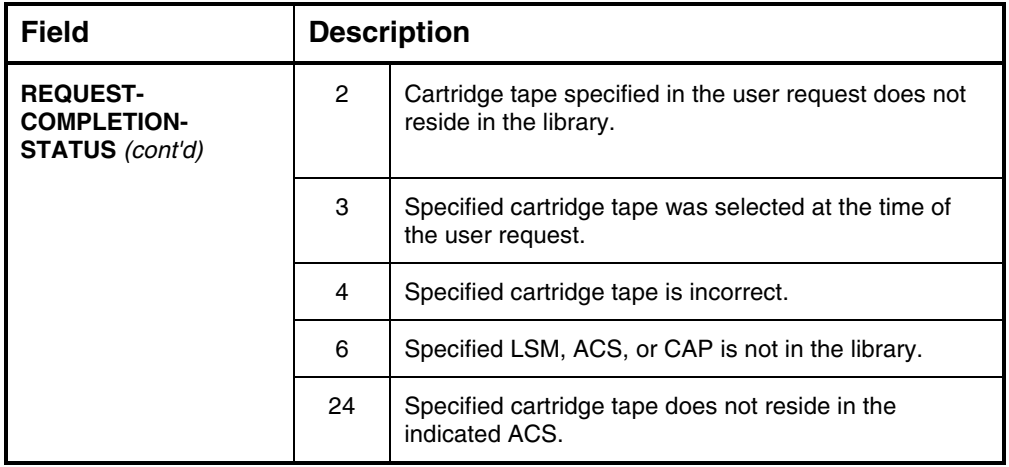

### **AFTER-ENTER NOTIFICATION EXIT**

The AFTER-ENTER notification exit passes information to a user program about cartridge tapes entered into the ACS. CSC generates an AFTER-ENTER notification exit for each cartridge tape entered via a client-initiated request. A single enter command can generate multiple AFTER-ENTER notification exits.

When an operator issues an ENTER command from a console, or upon completion of a DO-ENTER user request from a user program, CSC sends AFTER-ENTER notification exits, one per cartridge tape entered to CSCUI. The user program receives AFTER-ENTER information using either the ACCEPT or ACCEPTW control functions. These notifications are passed through CSCUI exit number 3.

#### **NOTE**

*There are no AFTER-ENTER notifications for cartridges entered via the ACSLS or NCS Command Processor or from another client.*

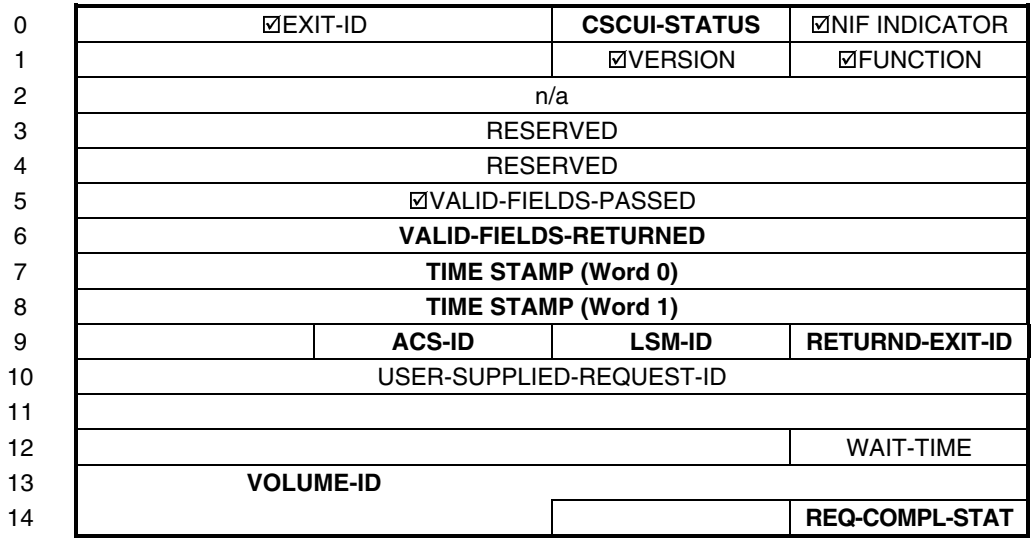

#### **Figure 5-3. AFTER-ENTER Notification Exit Packet**

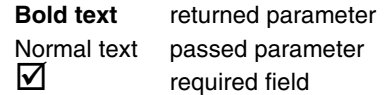

#### **Table 5-3. AFTER-ENTER Notification Exit Field Descriptions**

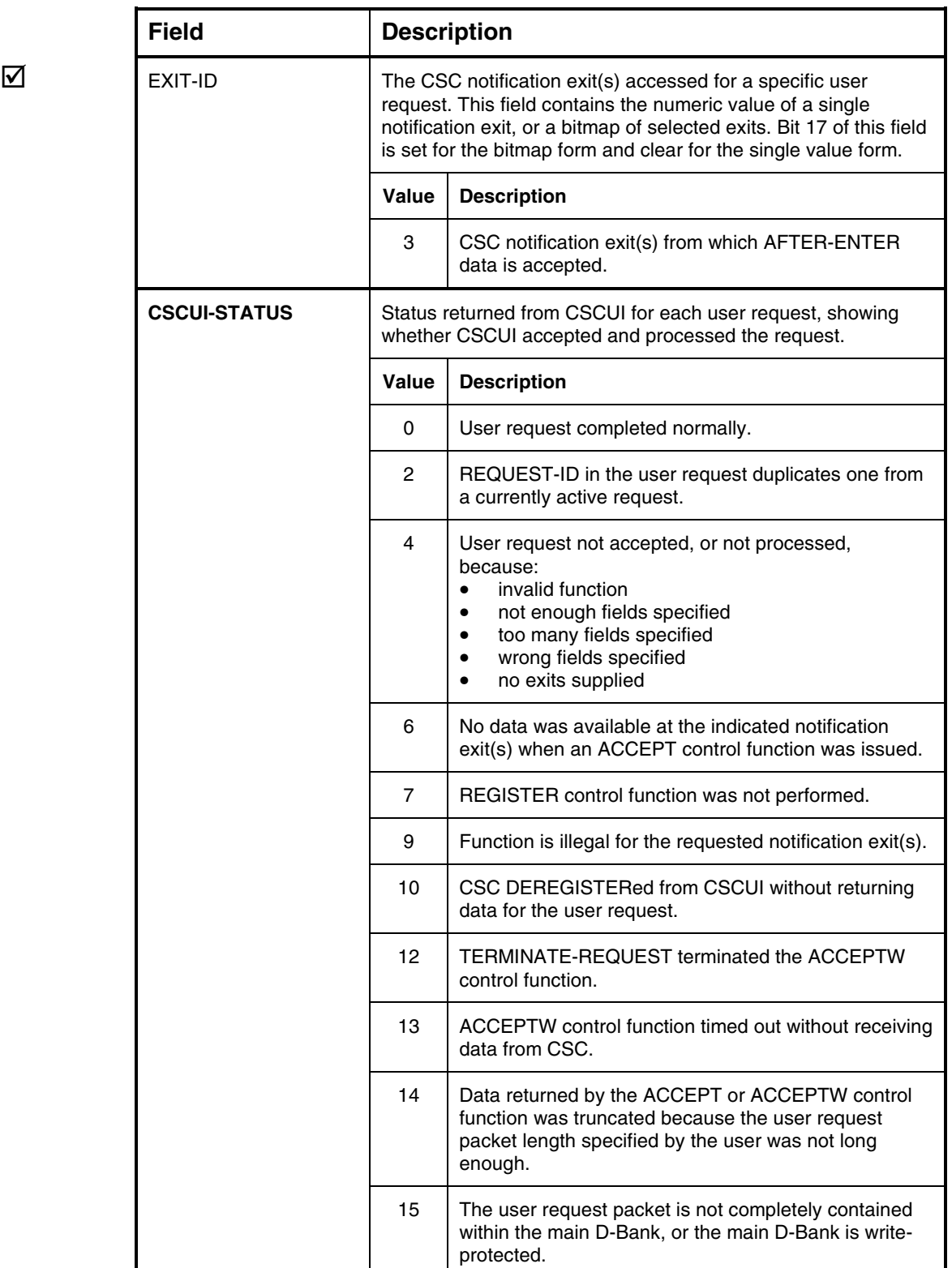

ı

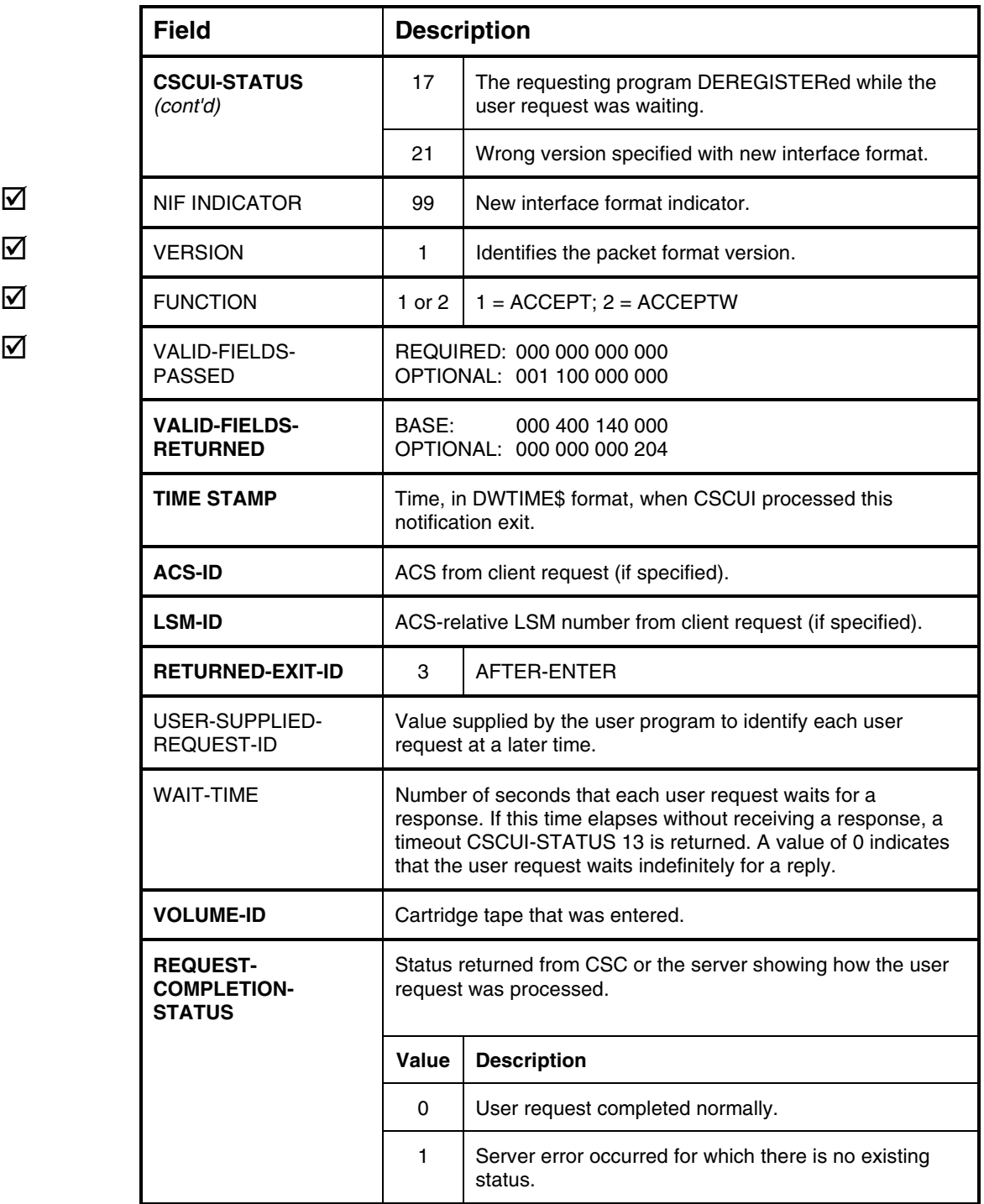

 $\overline{\mathsf{M}}$ 

## **AFTER-MOUNT NOTIFICATION EXIT**

The AFTER-MOUNT notification exit passes data to a user program upon completion of a client-initiated cartridge tape mount. The notification exit data originates from OS 2200 at mount request time, and from the server at mount completion time.

CSC converts OS 2200 LOAD requests to ACSLS or NCS mount requests. Each mount request sent to the server receives a response. CSC converts the information from the OS 2200 LOAD, and the server mount response, to AFTER-MOUNT format. CSC then passes the information to CSCUI. The user program can receive AFTER-MOUNT notification exits by using either the ACCEPT or ACCEPTW control functions. These notification exits are passed through CSCUI exit number 4.

CSCUI returns AFTER-MOUNT notification exits only for mounts initiated on this client. CSC then converts successful mount responses to AFTER-MOUNT notifications. Mounts initiated via the ACSLS or NCS Command Processor or from another client are not reported. If CSC terminates after issuing a mount request, but before receiving a mount response, the mount is not reported.

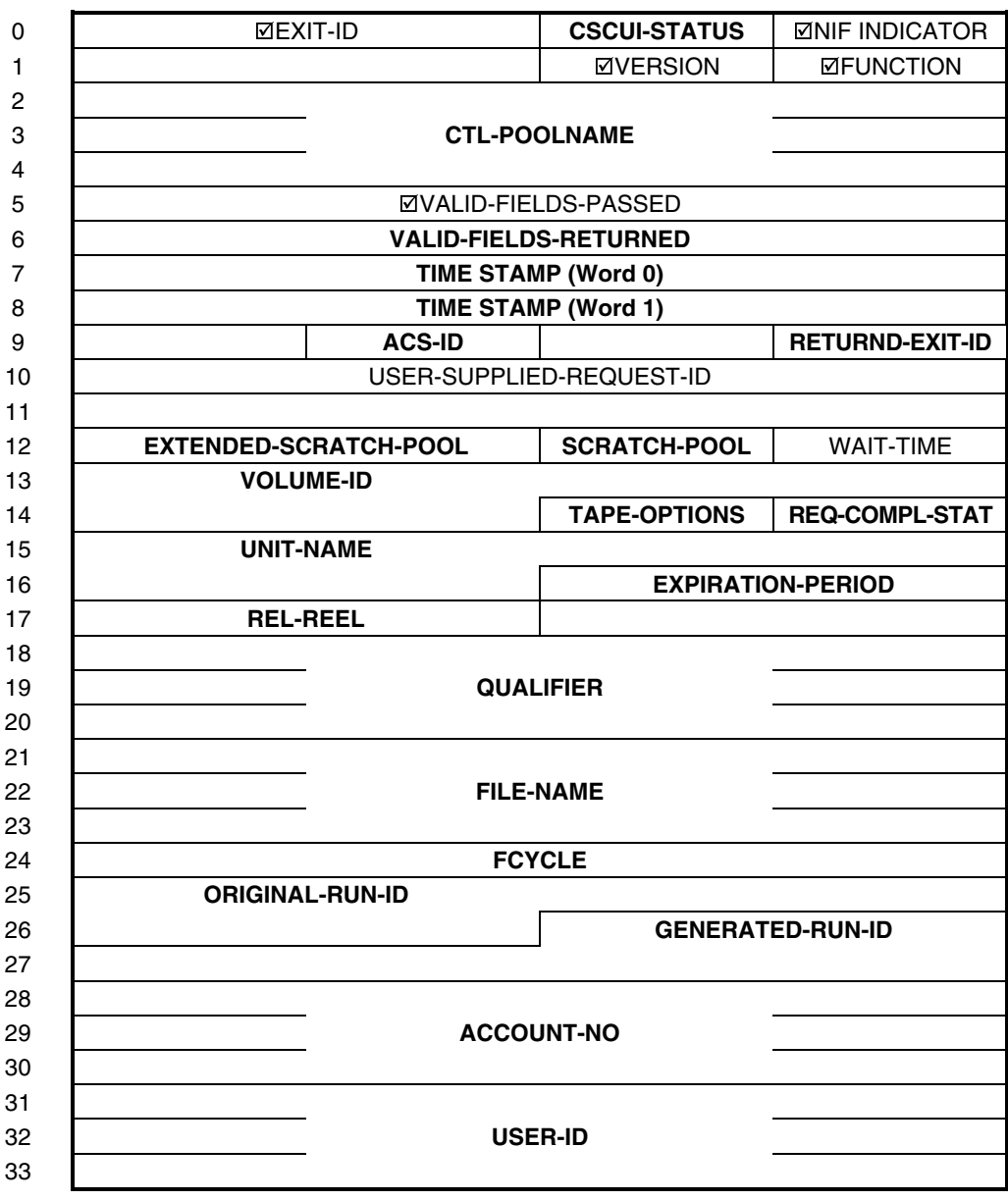

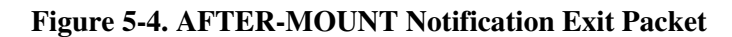

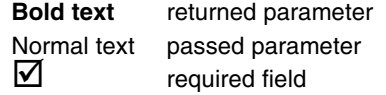

**Table 5-4. AFTER-MOUNT Notification Exit Field Descriptions**

|   | <b>Field</b>        | <b>Description</b>                                                                                                    |                                                                                                    |
|---|---------------------|----------------------------------------------------------------------------------------------------|----------------------------------------------------------------------------------------------------|
| ☑ | EXIT-ID             | The CSC notification exit(s) accessed for a specific user<br>request. This field contains the numeric value of a single<br>notification exit, or a bitmap of selected exits. Bit 17 of this field<br>is set for the bitmap form and clear for the single value form. |                                                                                                    |
|   |                     | <b>Value</b>                                                                                                    | <b>Description</b>                                                                                                    |
|   |                     | 4                                                                                                    | CSC notification exit(s) from which each AFTER-<br>MOUNT data is accepted.                                                                                                    |
|   | <b>CSCUI-STATUS</b> | Status returned from CSCUI for each user request, showing<br>whether CSCUI accepted and processed the request.                                                                                                    |                                                                                                    |
|   |                     | Value                                                                                                    | <b>Description</b>                                                                                                    |
|   |                     | 0                                                                                                    | User request completed normally.                                                                                                    |
|   |                     | 2                                                                                                    | REQUEST-ID in the user request duplicates one from<br>a currently active request.                                                                                                    |
|   |                     | 4                                                                                                    | User request not accepted, or not processed,<br>because:<br>invalid function<br>$\bullet$<br>not enough fields specified<br>$\bullet$<br>too many fields specified<br>$\bullet$<br>wrong fields specified<br>$\bullet$<br>no exits supplied<br>$\bullet$ |
|   |                     | 6                                                                                                    | No data was available at the indicated notification<br>exit(s) when an ACCEPT control function was issued.                                                                                                    |
|   |                     | $\overline{7}$                                                                                                    | REGISTER control function was not performed.                                                                                                    |
|   |                     | 9                                                                                                    | Function is illegal for the requested notification exit(s).                                                                                                    |
|   |                     | 10                                                                                                    | CSC DEREGISTERed from CSCUI without returning<br>data for the user request.                                                                                                    |
|   |                     | 12                                                                                                    | TERMINATE-REQUEST terminated this function.                                                                                                    |
|   |                     | 13                                                                                                    | User request timed out without receiving data from<br>CSC.                                                                                                    |
|   |                     | 14                                                                                                    | Data returned by the ACCEPT or ACCEPTW control<br>function was truncated because the user request<br>packet length specified by the user was not long<br>enough.                                                                                         |
|   |                     | 15                                                                                                    | The user request packet is not completely contained<br>within the main D-Bank, or the main D-Bank is write-<br>protected.                                                                                                    |

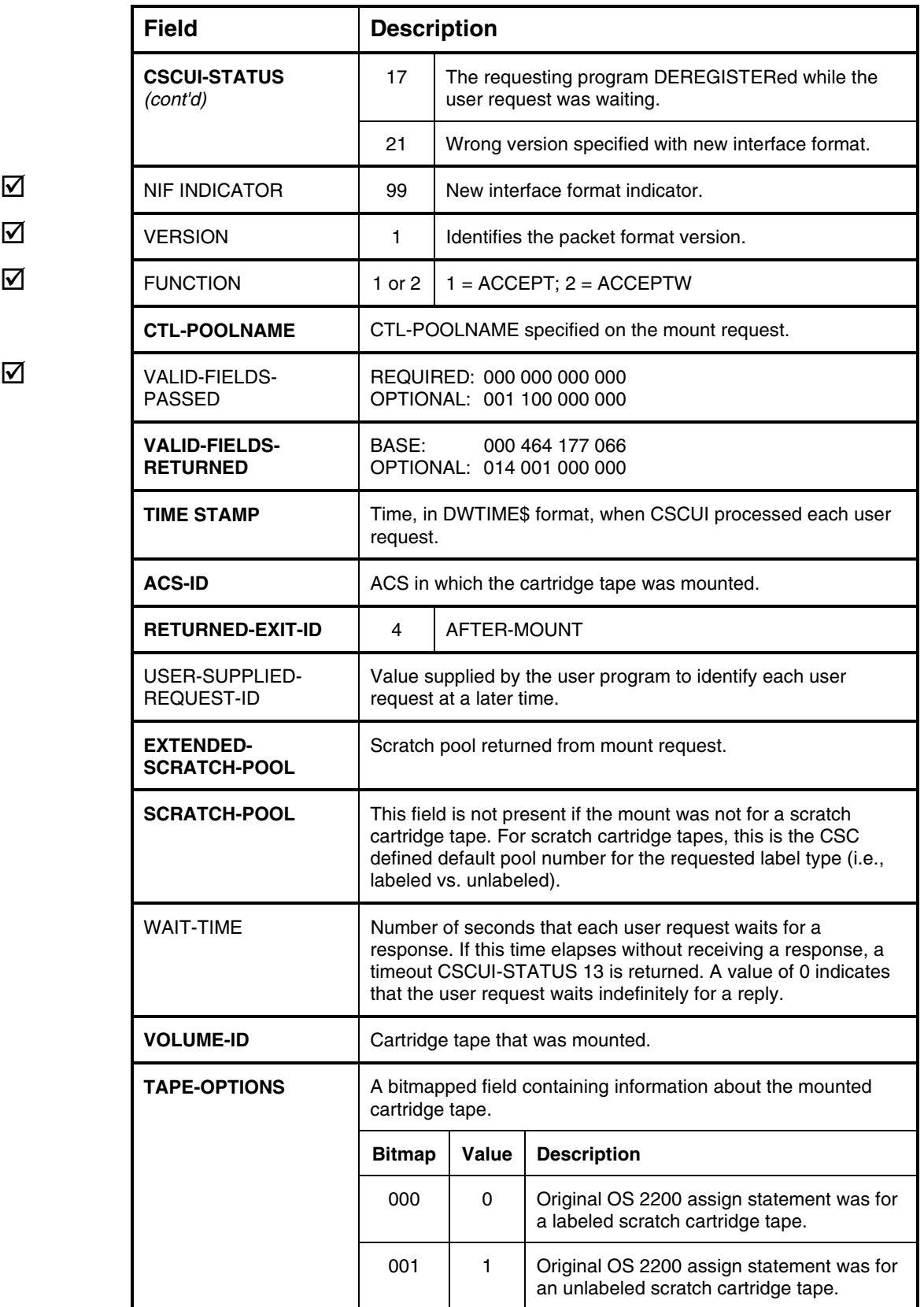

 $\overline{\mathbf{M}}$ 

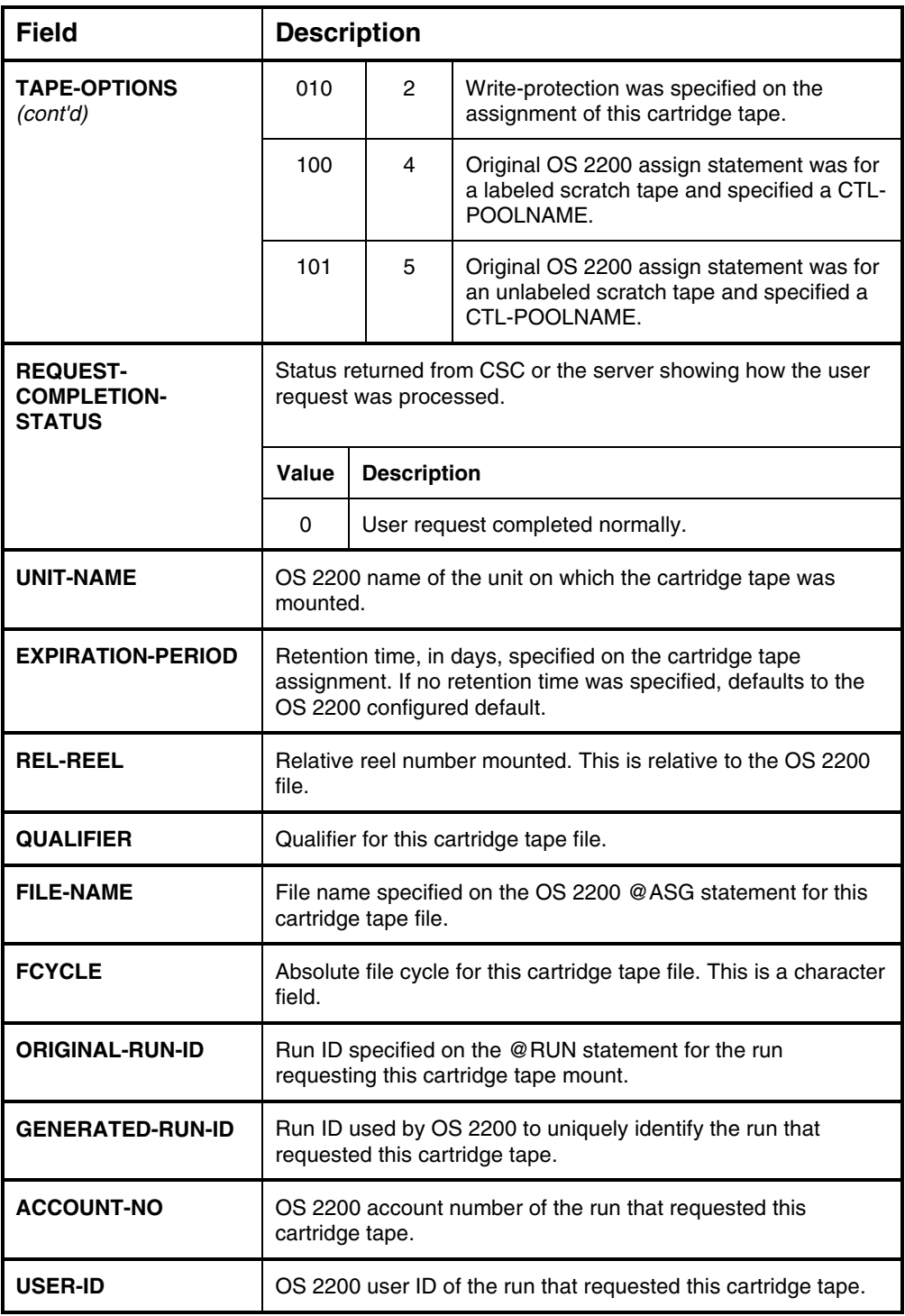

### **BEFORE-MOUNT NOTIFICATION EXIT**

The BEFORE-MOUNT notification exit passes data to a user program indicating that a mount has been requested by the OS 2200. The notification exit data originates from OS 2200 at LOAD or SERVICE request time.

The user program can receive BEFORE-MOUNT notification exits by using either the ACCEPT or ACCEPTW control functions. These notification exits are passed through CSCUI exit number 0.

CSCUI returns BEFORE-MOUNT notification exits only for MOUNT requests initiated by the OS 2200 on this client. Mounts initiated via the OS 2200 console, the ACSLS or NCS Command Processor, or from another client are not reported.

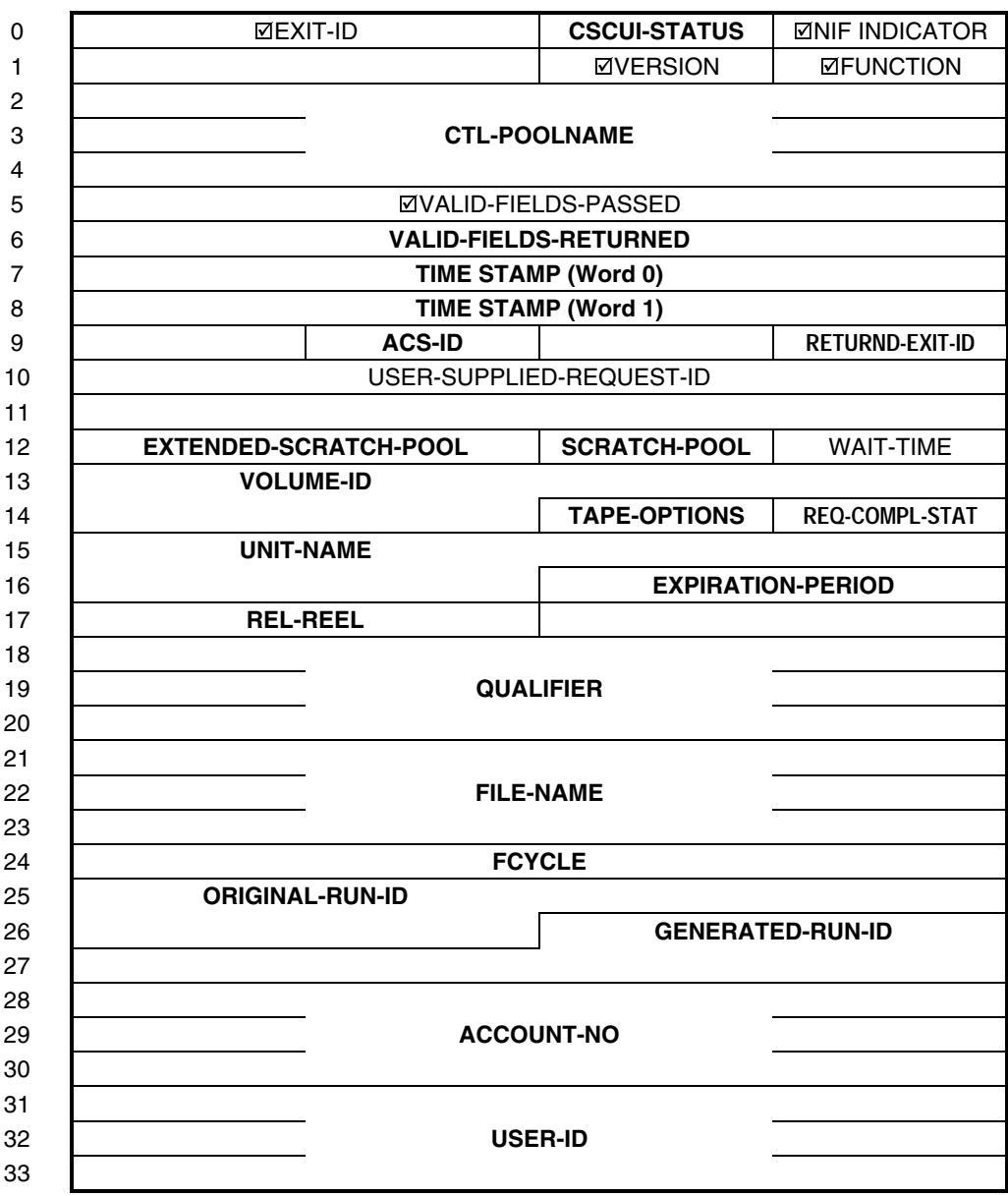

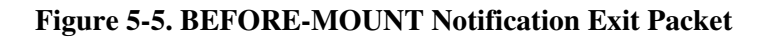

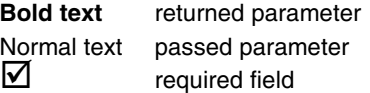

#### **Table 5-5. BEFORE-MOUNT Notification Exit Field Descriptions**

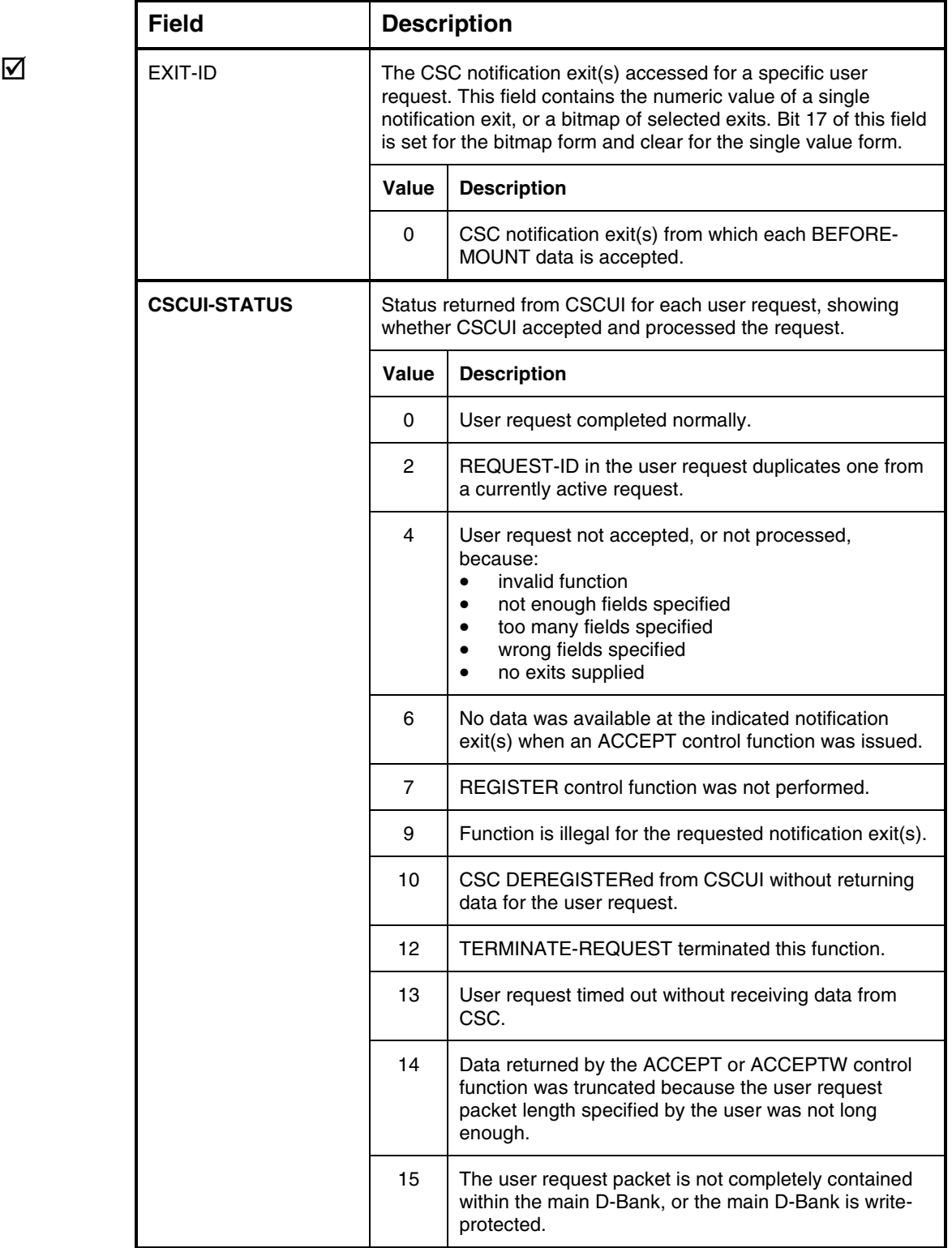

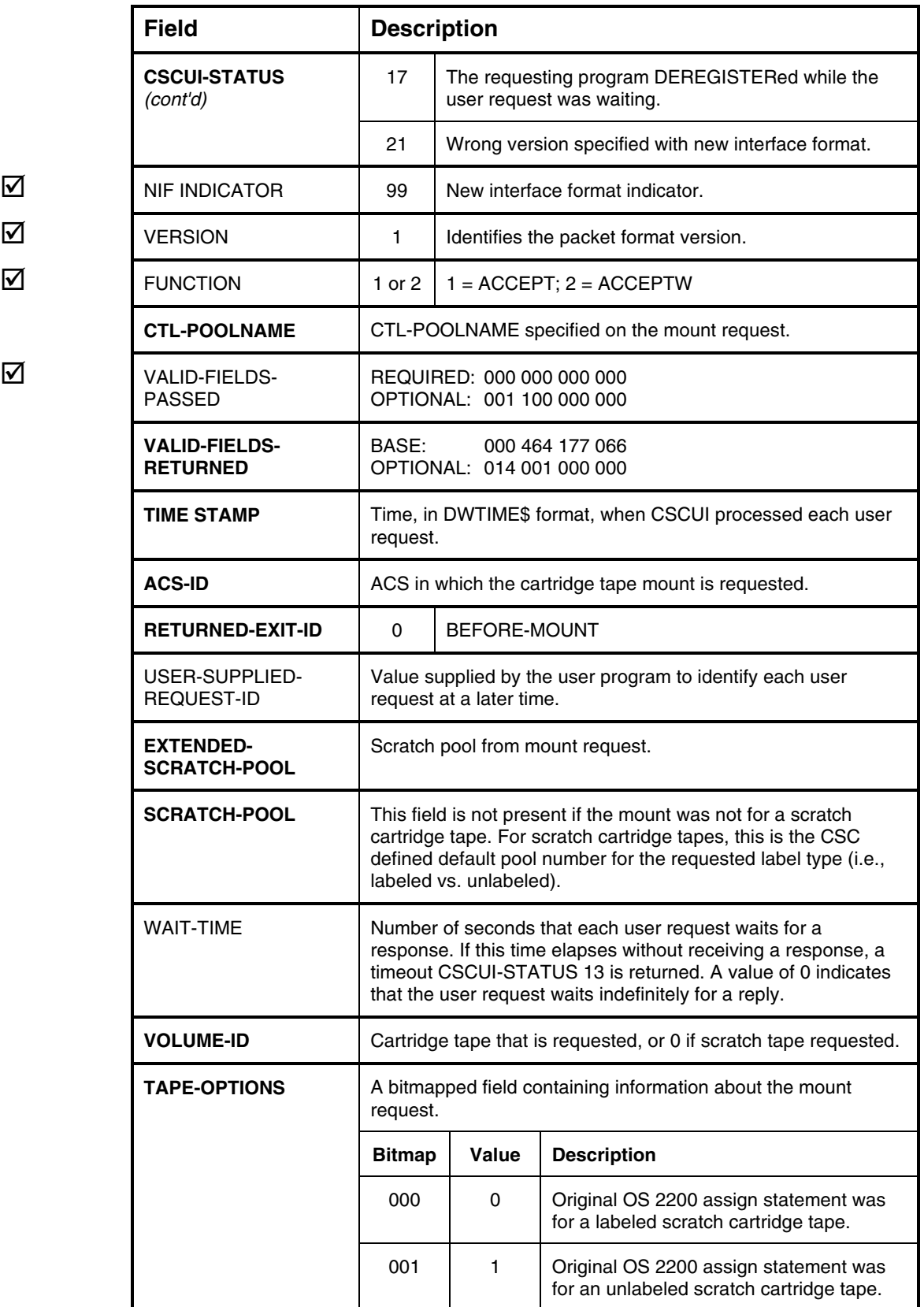

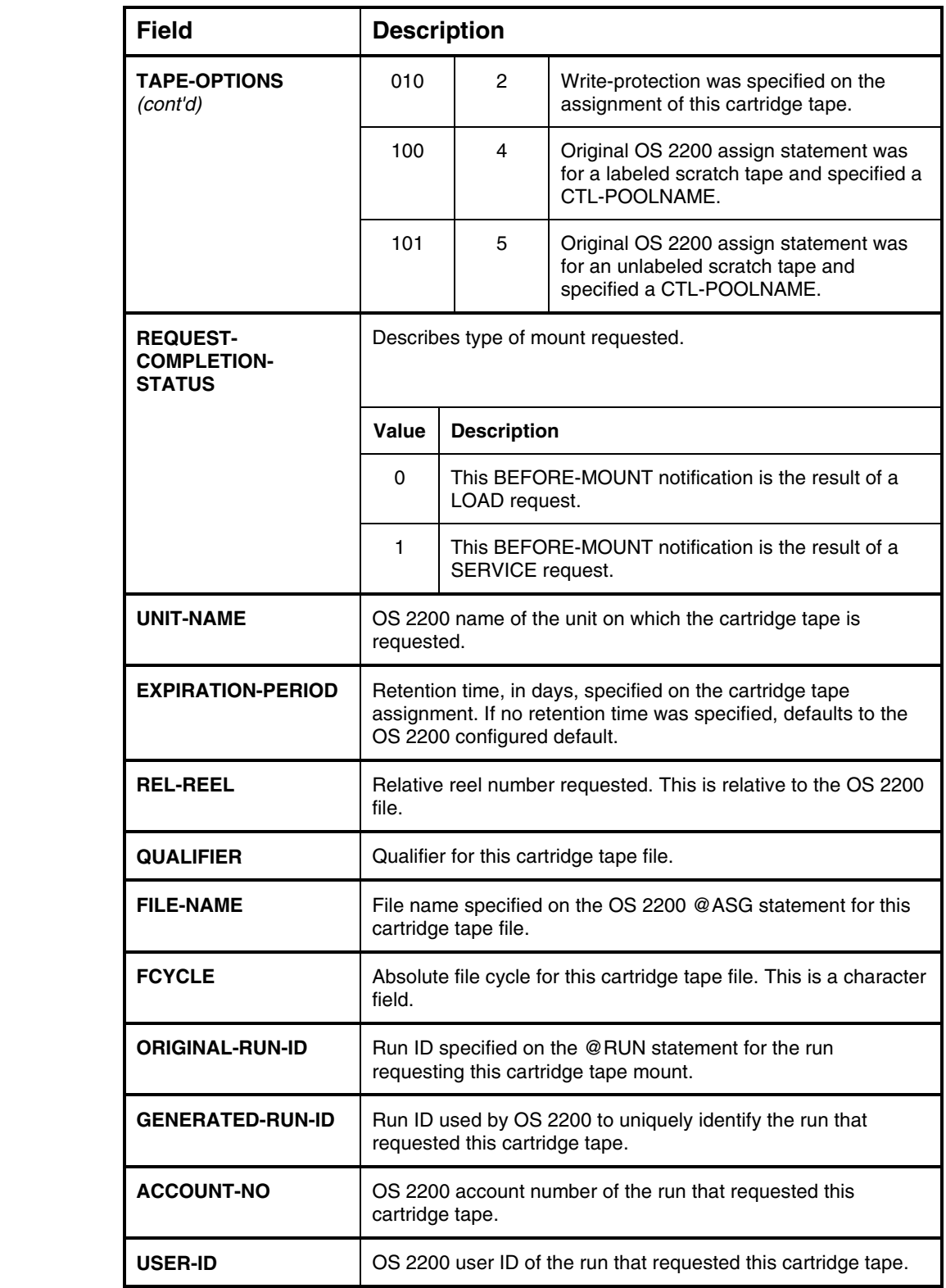

### **EJECT-COMPLETION NOTIFICATION EXIT**

The EJECT-COMPLETION notification exit passes the final status of an INITIATE-EJECT user request to the user program. See the discussion of the "INITIATE-EJECT User Request" on page 4-16 for a description of the entire user-initiated eject process.

CSC returns this notification exit after the eject has been completed. The RETURNED-REQUEST-ID associates EJECT-COMPLETION notification exits with INITIATE-EJECT user requests.

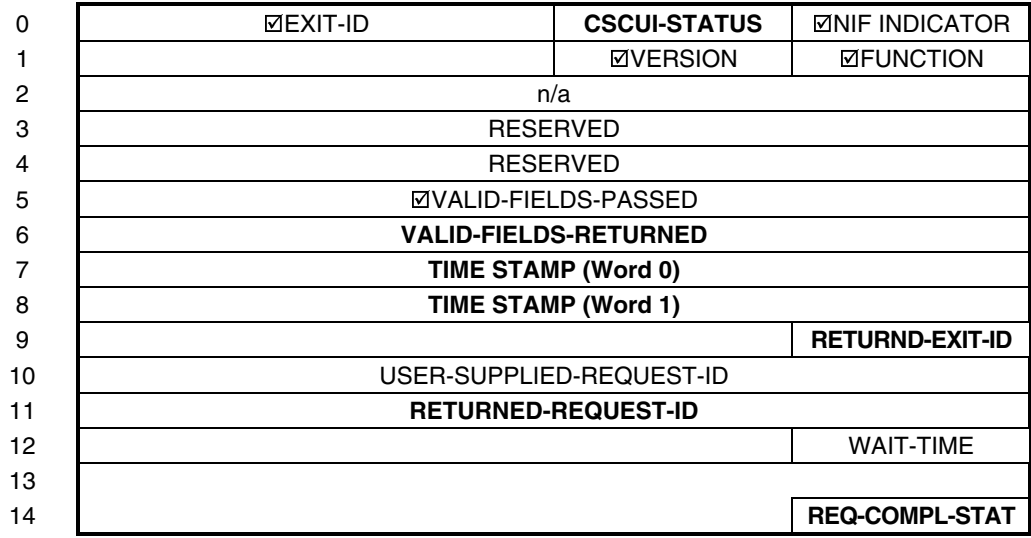

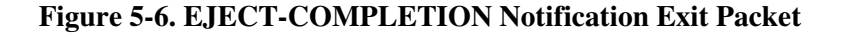

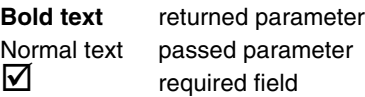

#### **Table 5-6. EJECT-COMPLETION Notification Exit Field Descriptions**

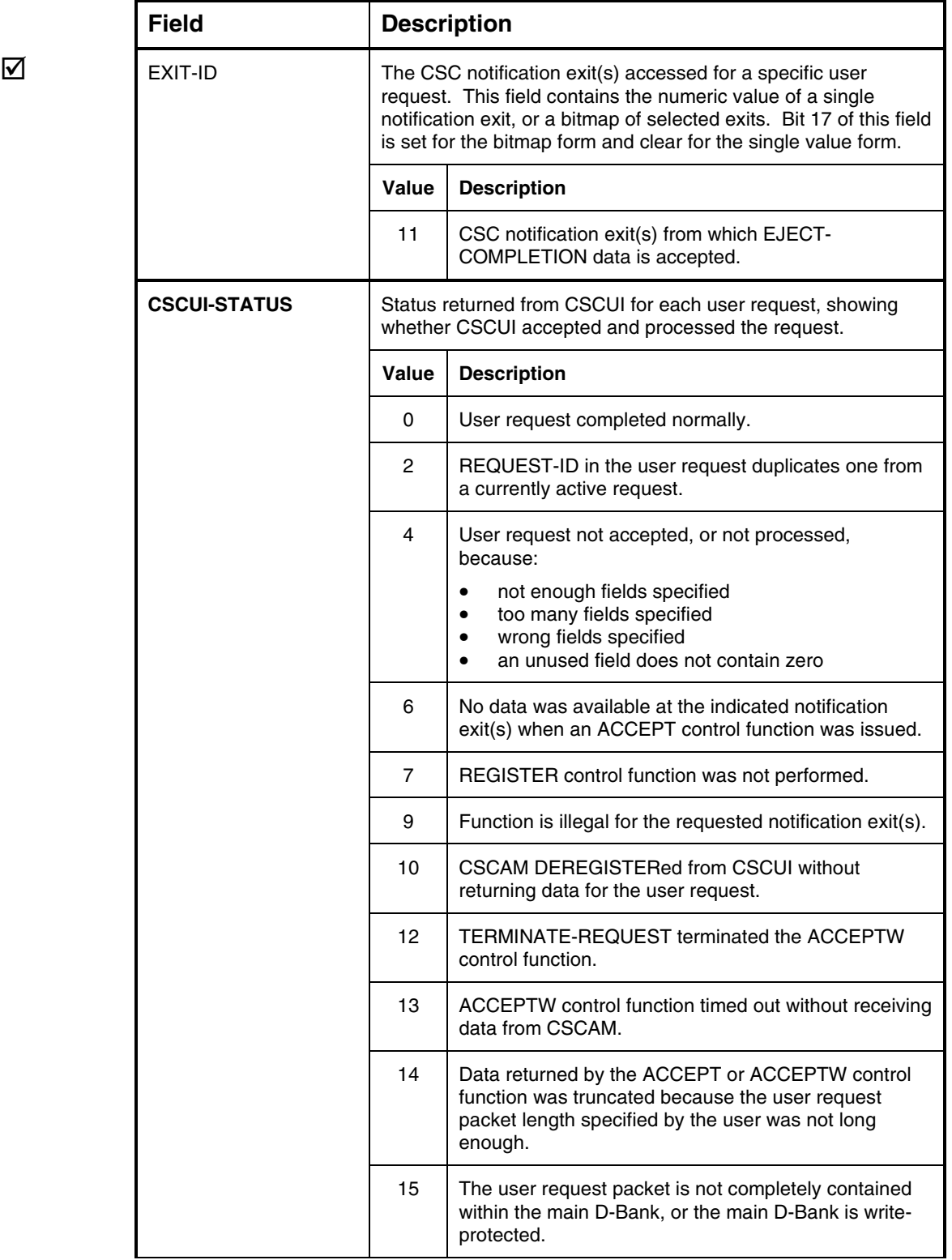

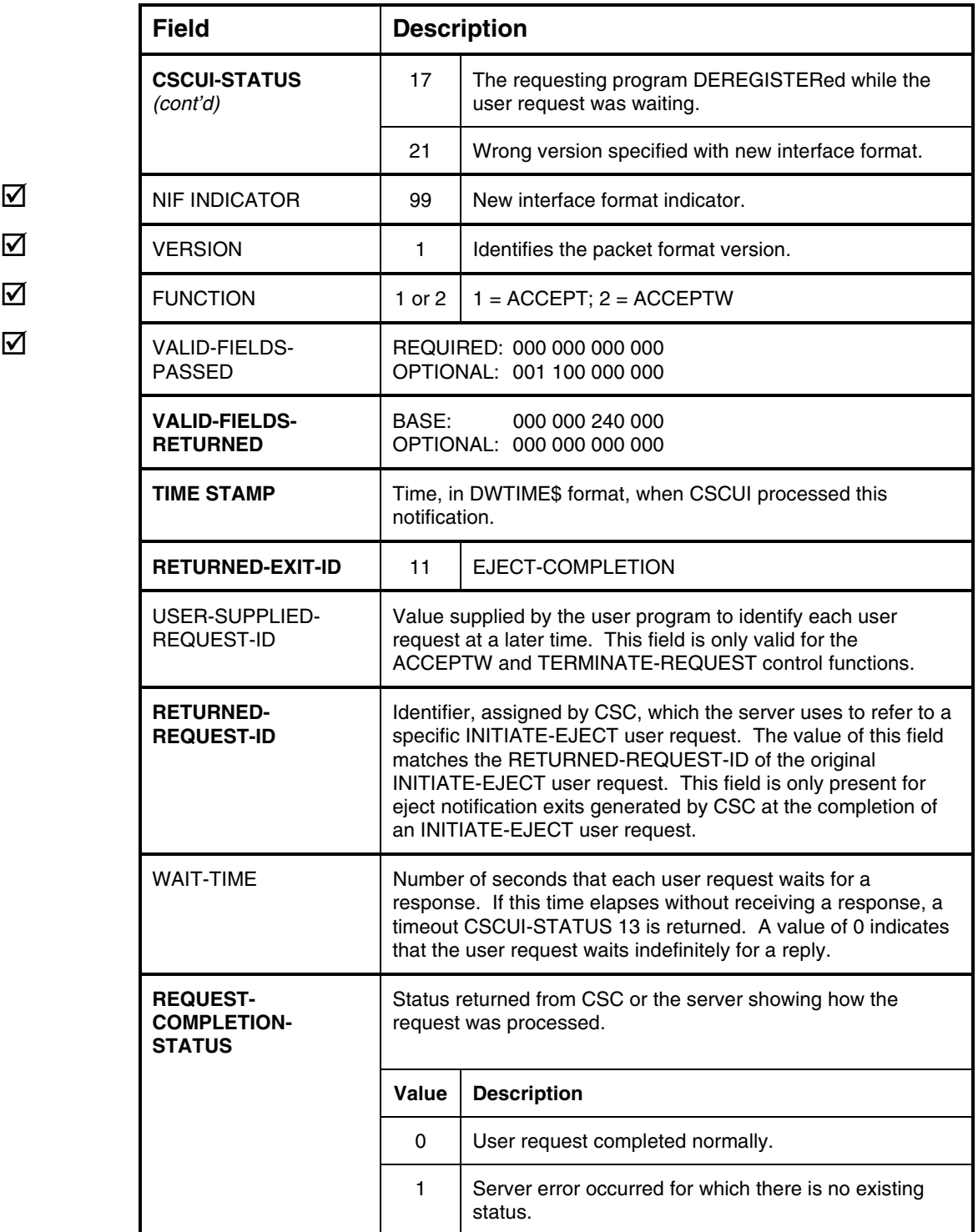

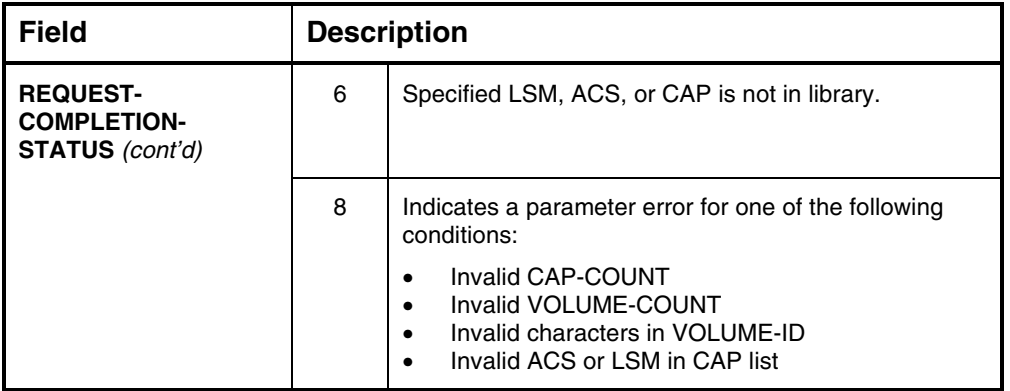

# **6. CSCUI LOGGING**

This chapter describes CSCUI logs and logging functions. CSCUI logging allows a user program to record significant events occurring in CSCUI, including these functions:

- Crucial cartridge tape management information that CSCUI passes to user programs.
- User requests, which maintain synchronization between the TLMS and the server.

### **OVERVIEW**

During the CSC build, you can configure CSCUI to log TLMS information and user requests in the OS 2200 system log.

CSCUI writes user program activities into the OS 2200 system log in a user log record format. The size of these records is small (less than 140 words), so there is little impact on the system log, even with high mount activity.

Users can develop programs to read the system log file and extract user records logged by CSCUI. This may be an important source for recovering data lost during operational problems with a user program registered with CSCUI.

#### **WARNING**

*If you're using pre-2R5 packet formats, the CSCUI log data may contain mixed-format records. User-developed utilities that are designed to key off of the pre-2R5 format and extract log data may be incompatible with the New Interface Format (NIF). It is strongly recommended that you migrate all user programs and utilities to NIF.*

You should check with the staff responsible for building and installing CSC to determine the OS 2200 system log user record type chosen for these log records. The default is 50302.

#### **NOTE**

*The CSCUI log data format is simply the OS 2200 log record header plus the actual CSCUI packets. Verify that logging is turned ON when starting CSC.*

### **CSCUI LOGGING FUNCTIONS**

CSCUI can log data sent to it by the user program or by CSC. This allows individual configurations to log information for each CSC notification exit and user request.

CSCUI uses ER SYSLOG\$ to create a record in the OS 2200 system log file.

The CSCUI-generated log entry contains a log record descriptor and a copy of the user packet. The log entry may contain user requests, responses to user requests, or notification data. The log record length varies with the size of the user packet.

This log record contains a type and subtype, defined through software parameters supplied by the user when CSCUI was configured. The subtype indicates if the logged user packet was accepted and sent by CSCUI. The log record subtype has one of the values shown in Table 6-1.

|    | <b>Value Description</b>                                                                                                    |  |  |
|----|----------------------------------------------------------------------------------------------------|--|--|
| 1  | Data accepted by CSCUI from a user program.                                                                                                    |  |  |
| 2  | Data accepted by CSCUI from CSC.                                                                                                    |  |  |
| 3  | CSCUI rejected a valid user packet because the queue associated<br>with the specified CSC notification exit was full. A CSCUI-<br>STATUS 1 was returned to the requester. |  |  |
| 4  | Queue flush option selected by the user.                                                                                                    |  |  |
| 5  | Reply from CSC when the requesting user cannot be found.                                                                                                    |  |  |
| 6  | Data purged from the bank through TRMRG\$ contingency<br>processing.                                                                                                    |  |  |
| 64 | CSC has REGISTERed with CSCUI.                                                                                                    |  |  |
| 65 | CSC has DEREGISTERed with CSCUI.                                                                                                    |  |  |

**Table 6-1. CSCUI Log Record Subtypes**

User packets must specify a single CSC notification exit or user request number. This value from the logged request packet identifies the request source.

When CSCUI receives the request, it adds a timestamp in DW\$TIME format to each request packet. This value is included in the request packet that is logged.
# **APPENDIX A. REFERENCE TABLES**

This appendix contains tables for quick reference:

- a bit-mapped table showing values for the VALID-FIELDS-PASSED field
- a complete list of CSCUI-STATUS codes
- a complete list of CSCUI Exit IDs

# **VALID-FIELDS-PASSED FIELD VALUES**

Table A-1 is a bit-mapped table showing the VALID FIELDS PASSED field definition. Whenever a CSCUI-STATUS value of 4 is returned, two bitmaps will be displayed, VALID-FIELDS-PASSED and VALID-FIELDS-EXPECTED. Use the following table to "OR" the fields you want to pass to CSCUI, then compare the results to the VALID-FIELDS-EXPECTED string. They should match. Note that CSCUI does *not* display optional fields.

| <b>Field</b>                                    | <b>Description</b>                                                                |
|-------------------------------------------------|-----------------------------------------------------------------------------------|
| 000 000 000 000 000 000 000 000 000 000 000 001 | not used                                                                          |
| 000 000 000 000 000 000 000 000 000 000 000 010 | ACCOUNT-NUMBER                                                                    |
| 000 000 000 000 000 000 000 000 000 000 000 100 | ACS-ID                                                                            |
| 000 000 000 000 000 000 000 000 000 000 001 000 | not used                                                                          |
| 000 000 000 000 000 000 000 000 000 000 010 000 | EXPIRATION-PERIOD                                                                 |
| 000 000 000 000 000 000 000 000 000 000 100 000 | <b>GENERATED RUN-ID</b>                                                           |
| 000 000 000 000 000 000 000 000 000 001 000 000 | LAST-SELECT-TIME                                                                  |
| 000 000 000 000 000 000 000 000 000 010 000 000 | LSM-ID                                                                            |
| 000 000 000 000 000 000 000 000 000 100 000 000 | <b>OPTIONS</b>                                                                    |
| 000 000 000 000 000 000 000 000 001 000 000 000 | ORIGINAL-RUNID                                                                    |
| 000 000 000 000 000 000 000 000 010 000 000 000 | <b>QUALIFIER</b>                                                                  |
| 000 000 000 000 000 000 000 000 100 000 000 000 | <b>FILE-NAME</b>                                                                  |
|                                                 | <b>FCYCLE</b>                                                                     |
|                                                 | <b>REL-REEL</b>                                                                   |
|                                                 | REQUEST-COMPLETION-STATUS                                                         |
|                                                 | <b>RETURNED EXIT-ID</b>                                                           |
|                                                 | RETURNED REQUEST-ID and<br>USER-SUPPLIED-REQUEST-ID and<br>RETURNED-SERVER-STATUS |
|                                                 | SCRATCH-INDICATOR                                                                 |
|                                                 | SCRATCH-POOL and SCRATCH-<br>POOL-INDICATOR                                       |
|                                                 | SELECT-COUNT                                                                      |
|                                                 | <b>TAPE-OPTIONS</b>                                                               |
|                                                 | <b>TIME-INSERTED</b>                                                              |
|                                                 | <b>UNIT-NAME</b>                                                                  |
|                                                 | USER-ID                                                                           |
|                                                 | USER-SUPPLIED-REQUEST-ID                                                          |
|                                                 | <b>VOLUME-COUNT</b>                                                               |
|                                                 | <b>VOLUME-ID</b>                                                                  |
|                                                 | <b>WAIT-TIME</b>                                                                  |

**Table A-1. VALID-FIELDS-PASSED Field Definitions**

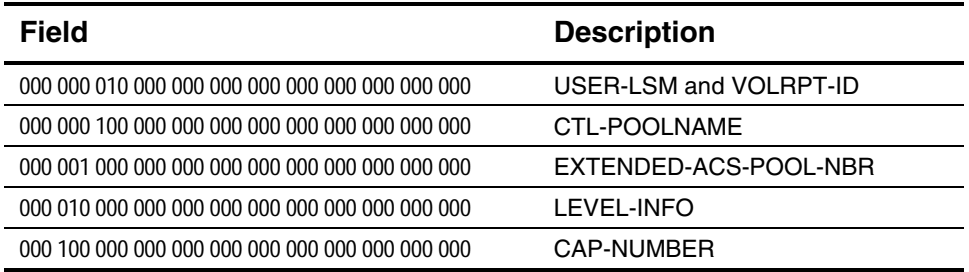

# **CSCUI-STATUS CODES**

Table A-2 lists all of the possible CSCUI-STATUS codes.

| Code | <b>Description</b>                                              |
|------|-----------------------------------------------------------------|
| 0    | User request processed normally.                                |
| 1    | Notification exit queue full.                                   |
| 2    | Duplicate user request.                                         |
| 3    | Invalid notification exit id.                                   |
| 4    | Invalid packet contents.                                        |
| 5    | Invalid user request id.                                        |
| 6    | No data available for ACCEPT control function.                  |
| 7    | User not registered.                                            |
| 8    | Maximum number of users registered.                             |
| 9    | User not authorized.                                            |
| 10   | Peer deregistered without ACCEPT or SEND control function.      |
| 11   | Peer not registered.                                            |
| 12   | User request terminated via TERMINATE-REQUEST control function. |
| 13   | Timeout has occurred.                                           |
| 14   | Truncation of ACCEPT control function data due to packet size.  |
| 15   | Invalid packet address.                                         |
| 16   | No waiting user request found.                                  |
| 17   | Program has DEREGISTERED.                                       |
| 18   | User has requested a queue flush.                               |
| 19   | Timing routine terminated.                                      |
| 20   | Common bank reload/configure.                                   |
| 21   | Wrong version specified with New Interface Format.              |

**Table A-2. CSCUI-STATUS Codes**

# **CSCUI EXIT IDS**

Table A-3 lists all of the possible CSCUI Exit IDs.

**Table A-3. CSCUI Exit IDs**

| <b>Exit ID</b> | <b>Description</b>        |
|----------------|---------------------------|
| 0              | BEFORE-MOUNT              |
| 1              | <b>MOUNT</b>              |
| 2              | AFTER-EJECT               |
| 3              | AFTER-ENTER               |
| 4              | AFTER-MOUNT               |
| 5              | AFTER-DISMOUNT            |
| 6              | DO-VOLRPT                 |
| $\overline{7}$ | <b>DO-ENTER</b>           |
| 8              | INITIATE-EJECT            |
| 9              | SCRATCH/UNSCRATCH         |
| 10             | <b>VOLUME-INFORMATION</b> |
| 11             | EJECT-COMPLETION          |
| 12             | INITIATE-VOLRPT*          |
| 13             | VOLRPT-STATUS*            |
| 14             | CLEAN*                    |
| 15             | UNIT-LIST*                |
| 16             | SCRATCH-LIST*             |

\* VM server only

#### **NOTE**

*Several CSCUI Exit IDs listed in Table A-3 apply to CSC series 2RX and the VM server only. They are included here for completeness.*

# **APPENDIX B. SAMPLE PROGRAMS**

#### **OVERVIEW**

The basic flow of a program that uses CSCUI consists of a REGISTER function followed by any number of CSCUI requests and/or notifications. When all requests are completed, the program uses the DEREGISTER function to disconnect from CSCUI. Each of the CSCUI requests and notifications are described in detail in the pages of this manual. This appendix describes sample programs that are included with CSC to demonstrate how to build applications that use CSCUI.

During the CSC installation, a file is created containing programming interface elements and sample programs. The name of this file is the same as the CSC installation file with "-2" appended to the file name. The default is SYS\$LIB\$\*CSC-2. In this appendix, this will be referred to as the CSCUI file.

The CSCUI file contains the following types of elements:

- CSCUI packet definitions
- CSCUI interface functions in source and compiled versions
- CSCUI definition elements for use in linking or mapping your program
- Sample programs in various languages

#### **CSCUI PACKET DEFINITIONS**

The elements USERCSCUIDEF and CSCUI/H in the CSCUI file contain the MASM and C definitions for CSCUI packets respectively. There is no element dedicated to COBOL packet definitions. The COBOL sample programs contain CSCUI packets definitions within the WORKING STORAGE SECTION. You can use these as templates for coding packet definitions. The packet layout for a given function must follow the data definitions published in this manual.

The following example is a skeleton to indicate how to construct the COBOL data definition.

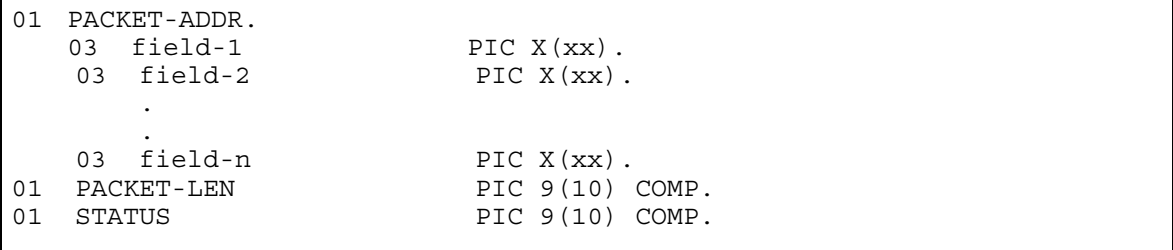

All parameters must be on word boundaries (77/01 level). You should code fields with binary values as usage COMPUTATIONAL (COMP).

### **CSCUI INTERFACE FUNCTIONS**

The ACOBCSCUI and UCS\$CSCUI elements contain the code to interface between your program and CSCUI. ACOBCSCUI is for ASCII COBOL programs and UCS\$CSCUI is for the UCS compiler programs. The source code and compiled versions of each interface element are provided.

#### **ACOBCSCUI**

The element ACOBCSCUI contains the function that interfaces CSCUI to an ASCII COBOL program. A\$CSCUI is the entry point into this function. Use the following call to invoke a CSCUI function from an ASCII COBOL program:

CALL 'A\$CSCUI' USING PACKET-LEN, PACKET-ADDR, STATUS.

If the COBOL program does not pass the appropriate parameters to CSCUI, the program is aborted and the following error message displays:

\*Error invalid number of parameters passed to A\$CSCUI.

#### **UCS\$CSCUI**

This element UCS\$CSCUI contains the function that interfaces CSCUI to UCS programs. This interface, written in MASM, is callable by both C and COBOL. Although there is only one function, four calling sequences are provided for C programs and two for COBOL programs. The calling sequences differ in the number of parameters and the type of parameter that is used for the CSCUI packet length.

#### **UCS C**

The C prototypes for the CSCUI functions are provided in the CSCUI/H element. The four prototypes allow C to detect errors in the type or number of parameters passed.

The C prototypes are:

```
1. int UCS$CSCUI1(int p_pkt_sz, char *p_pkt);
2. int UCS$CSCUI2(int *p_pkt_sz, char *p_pkt);
3. int UCS$CSCUI3(int *p_pkt_sz, char *p_pkt, int *p_stat);
4. int UCS$CSCUI4(int *p_pkt_sz, char *p_pkt, int *p_stat,
  int *exits);
```
where:

p\_pkt\_sz is the size of the CSCUI packet in words, passed and returned.<br>p\_pkt is the CSCUI packet. is the CSCUI packet. p\_stat is the CSCUI status that is returned from the CSCUI call. exits is a bit-mapped value containing the configured exits.

In addition to the four prototypes, CSCUI/H has provisions to #define UCS\$CSCUI to any one of the four prototypes. This is requested by a #define INCL\_CSCUI\_FORMAT\_n before the  $\#$ include CSCUI/H. The value of n determines which prototype is associated with UCS\$CSCUI. The default is prototype 2.

If no definition for UCS\$CSCUI is wanted, the user can #DEFINE NO\_INCL\_CSCUI\_FORMAT in their program. If CSCUI/H is not included, then UCS\$CSCUI and the prototypes are not defined.

The C calling sequences are as follows:

- 1. status = UCS\$CSCUI1(pkt\_sz, &pkt);
- 2. status =  $UCSSCSCUI2(\&{pkt_sz, \&{pkt}})$ ;
- 3. status = UCS\$CSCUI3(&pkt\_sz, &pkt, &stat);
- 4. status = UCS\$CSCUI4(&pkt\_sz, &pkt, &stat, &exits);

where:

```
status is the status returned by CSCUI or one of the following status values if UCS$CSCUI
           detected an error before calling CSCUI:
```
- -1 invalid number of parameters
- -2 invalid parameter format or size
- -3 invalid CSCUI BDI configured

pkt sz is the size of the CSCUI packet in words, passed and returned.

- pkt is the CSCUI packet.
- stat is the CSCUI status that is returned from the CSCUI call.
- exits is the bit-mapped value containing the configured exits.

#### **UCS COBOL**

UCS\$CSCUI can be called from COBOL using either three or four parameters. The calls are:

1. CALL 'UCS\$CSCUI' USING pkt-len, pkt, stat. 2. CALL 'UCS\$CSCUI' USING pkt-len, pkt, stat, exits.

where:

```
pkt-len is the PIC 9(10) binary length in words.
pkt is the CSCUI packet definition.
stat is the PIC 9(10) binary CSCUI status or one of the following values if UCS$CSCUI detected
an error before calling CSCUI:
```
- -1 invalid number of parameters
- -2 invalid parameter format or size
- -3 invalid CSCUI BDI configured

exits is the PIC 1(36) binary bit-mapped value of the configured exits.

#### **LINKing and MAPing**

When a program that uses CSCUI is LINKed or MAPped, the CSCUI common bank definition element must be included. For all but MASM programs, the element containing the common bank interface function must also be included.

The common bank definition elements are CBEP\$CSC and CBEP\$\$CSC. They contain BDI and entry point information for calling CSCUI. CBEP\$CSC is LINKED with extended mode programs and CBEP\$\$CSC is MAPped with basic mode programs.

The interface functions are in the elements ACOBCSCUI and UCS\$CSCUI. ACOB programs must include ACOBCSCUI during the MAP. UCS programs must include UCS\$CSCUI during the LINK.

Assuming that the CSCUI file has a use name of CSC-2, the following directives would be included in the MAP of an ACOB program using CSCUI:

IN CSC-2.ACOBCSCUI, CSC-2.CBEP\$\$CSC

Similarly, the following directive would be included in the LINK of a UCS C or COBOL program.

IN CSC-2.UCS\$CSCUI, CSC-2.CBEP\$CSC

Snaps of the CSCUI packets can be produced in the UCS\$CSCUI interface to aid in debugging your program. The snaps are enabled by re-LINKing your program with the following LINK directive:

CHANGE REFERENCE (CSCUIDBGOFF) TO CSCUIDBGON

#### **NOTE**

*The extended mode interface is not designed for simultaneous use by multiple activities. If you have a multi-activity program, only one activity can use this interface.*

#### **SAMPLE PROGRAMS**

The CSCUI file contains sample programs to illustrate how the various CSCUI requests are combined to produce a program. Each sample program has an element name with the following format: LANGsample\_id/TYPE. LANG is the language and is one of ACOB, MASM, UC, or UCOB. Sample id is usually a descriptive name for the CSCUI function demonstrated by the program. TYPE is "SOURCE" for the program source, "COMPILE" for the ECL to compile the sample, or "EXECUTE" for the ECL to execute the sample program.

The following table describes the sample programs provided with CSC. The LANG portion of the program name is underlined. The "Func" column tells the functional status the sample program using one of the following values.

No -- The program cannot be used without modification.

Lim -- The program is functional but has limitations due to hard coded data values. Yes -- The program can be used without modification.

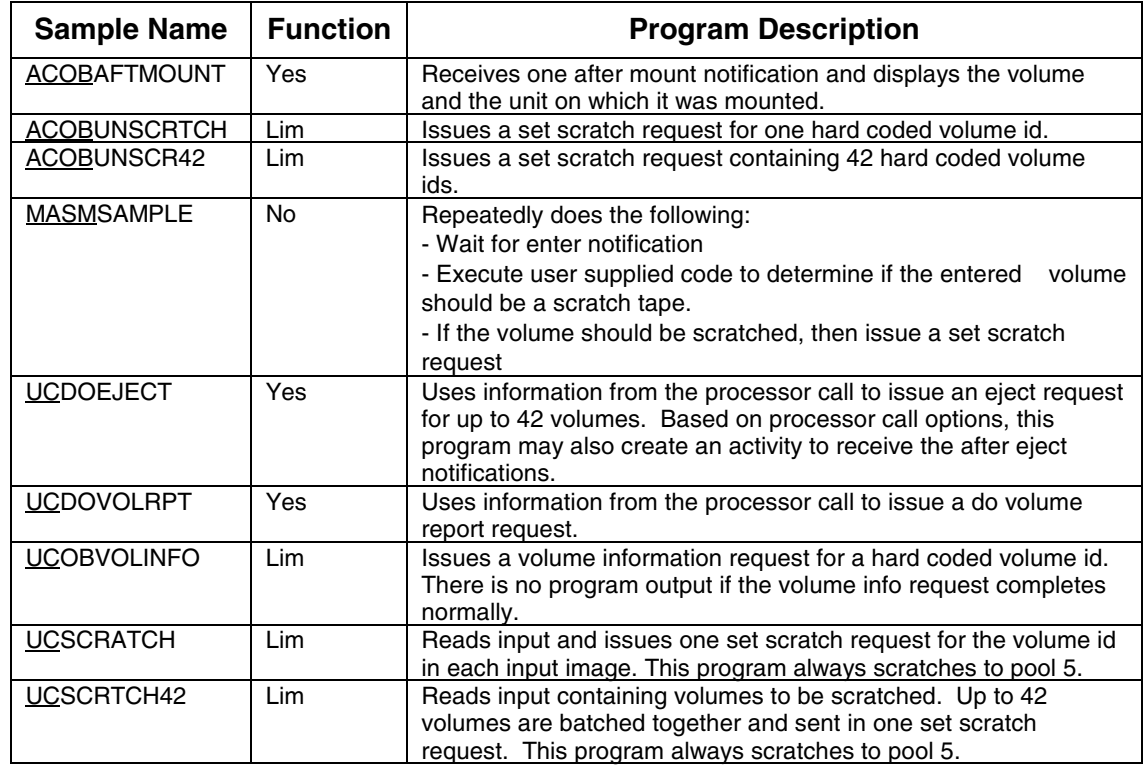

# **INDEX**

## **A**

ACS ejecting tapes, 2-7 entering tapes, 2-6 physically removing tapes from, 2-8 ACS Statement, 4-7 AFTER-DISMOUNT Notification Exit, 5-2 AFTER-EJECT Notification Exit, 5-8 AFTER-ENTER Notification Exit, 5-12 AFTER-MOUNT Notification Exit, 5-15 Automated Cartridge System. see ACS

## **B**

Batch Ejects, 2-7 BEFORE-MOUNT Notification Exit, 5-20

# **C**

Calling CSCUI control functions, 3-2 notification exits, 5-2 user requests, 4-2 Calling interface MASM, 3-2 UCOB, 3-3 UCS C, 3-3 Command Syntax Notation, xiii Common Bank reloading, 3-4

Control Functions addressing, 3-5 calling, 3-2 DEREGISTER, 3-9 registers used by, 3-2 restrictions, 3-4 TERMINATE-REQUEST, 3-11 CSCUI control functions, addressing, 3-5 control functions, calling, 3-2 control functions, registers, 3-2 control functions, restrictions, 3-4 logging, overview of, 6-2 overview, 1-2 CSCUI Services control functions and, 3-4 CSCUI-STATUS Codes reference table, A-4

# **D**

DEREGISTER Control Function, 3-9 Dialog boxes Installation Options, 4-24, 5-16 Documentation related, xiii usage guidelines, xi DO-ENTER User Request, 4-2 DO-VOLRPT User Request, 4-6

# **E**

EJECT Command multiple requests, 2-9 using, 2-8 EJECT-COMPLETION Notification Exit, 5-25 ENTER Command using, 2-7 Exit IDS CSCUI reference table, A-5 Exits. see Notification Exits

### **F**

FORMAT Statement, 4-7

# **H**

HEADINGS Statement, 4-9

# **I**

INITIATE-EJECT User Request, 4-16 Input, 4-12 Installation Options dialog box, 4-24, 5-16

## **L**

Log Records CSCUI and, 6-2 Logging overview, 6-2 LSM Statement, 4-9, 4-10

#### **M**

Manual Ejects, 2-7 MASM calling interface, 3-2 MOUNT User Request, 4-22 Multiple Eject Requests CSCUI and, 2-9

## **N**

Notification Exits AFTER-DISMOUNT, 5-2 AFTER-EJECT, 5-8 AFTER-ENTER, 5-12 AFTER-MOUNT, 5-15 BEFORE-MOUNT, 5-20 calling, 5-2 EJECT-COMPLETION, 5-25

# **O**

On-Line Ejects, 2-8 OUTPUT FILE Statement, 4-10 **Overview** CSCUI, 1-2

## **P**

Packet Formats CSCUI, 3-6

## **R**

Registers CSCUI control functions and, 3-2 Reloading Common Banks, 3-4 Requests. see User Requests

# **S**

Scratch Tapes ACS-TLMS interactions, 2-4 maintaining synchronization, 2-5 TLMS and, 2-3 SCRATCH/UNSCRATCH User Request, 4-29 Server Functions, 2-2 SORT Statement, 4-11 Status Codes CSCUI-STATUS reference table, A-4 Syntax notation guidelines, xiii

## **T**

Tape Library Management System. see TLMS Tape Movement tracking with CSCUI, 2-3 Tapes batch ejects, 2-7 ejecting from ACS, 2-7 entering into ACS, 2-6 manual ejects, 2-7 movement of, 2-6 on-line ejects, 2-8 physically removing from ACS, 2-8 TLMS and inventory, 2-3 TLMS and ownership, 2-3 TLMS and scratching, 2-3 TERMINATE-REQUEST Control Function, 3-11 TLMS functions of, 2-2 interactions with server, 2-3 scratch interactions with ACS, 2-4 scratch tapes and, 2-3 tape inventory and, 2-3 tape ownership and, 2-3

#### **W**

WAIT-TIME Field control functions and, 3-4

# **Z**

ZERO Statement, 4-11

# **U**

UCOB calling interface, 3-3 UCS C calling interface, 3-3 User Requests calling, 4-2 DO-ENTER, 4-2 DO-VOLRPT, 4-6 INITIATE-EJECT, 4-16 MOUNT, 4-22 SCRATCH/UNSCRATCH, 4-29 VOLUME-INFORMATION, 4-34

# **V**

VALID-FIELDS-PASSED Field control functions and, 3-4 reference table, A-2 VALID-FIELDS-RETURNED Field control functions and, 3-4 VOLUME-INFORMATION User Request, 4-34

# **EFFECTIVE PAGES**

**Reissue Date:**

**Manual:** CSCUI Programmer's Reference Manual 313471501<br>Issue Date: July 2001 **Issue Date:** July 2001

This document has 126 total pages, including:

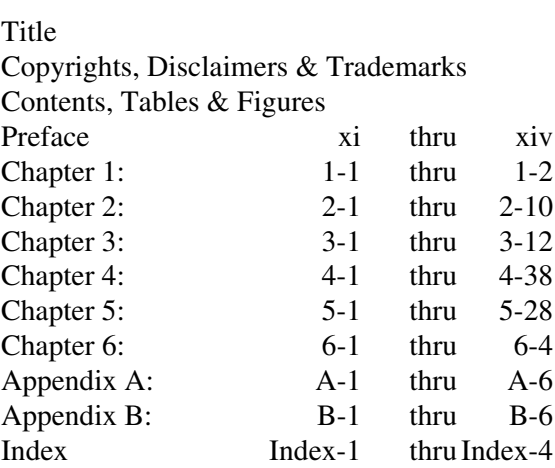

Effective Pages Reader's Comment Form Business Reply Mailer